Министерство образования и науки Республики Саха (Якутия) Должность: директор<br>Пака должность: директор Республики Саха (Якутия) «Ленский технологический техникум» Документ подписан простой электронной подписью Информация о владельце: ФИО: Бутакова Оксана Стефановна Дата подписания: 28.10.2023 06:47:24 Уникальный программный ключ: 92ebe478f3654efe030354ec9c160360cb17a169

# **МЕТОДИЧЕСКИЕ РЕКОМЕНДАЦИИ ПО ВЫПОЛНЕНИЮ ПРАКТИЧЕСКИХ ЗАНЯТИЙ Дисциплина: ОП.02 Основы стандартизации и технические измерения Профессия: 18.01.29 Мастер по обслуживанию магистральных трубопроводов**

Метолические рекомендации по выполнению практических занятий составлены на основе требований Федерального государственного образовательного стандарта по профессии среднего профессионального образования 18.01.29 Мастер по обслуживанию магистральных трубопроводов к содержанию и уровню подготовки выпускника в соответствии учебным планом и рабочей программой дисциплины ОП.02 «Основы стандартизации и технические измерения», утвержденных ГБПОУ РС (Я) «Ленский технологический техникум».

#### **РЕКОМЕНДОВАНО**

Учебно-методическим советом ГБПОУ РС (Я) «Ленский технологический техникум»

Государственное бюджетное профессионально. образовательное учреждение Республики Саха (Якутии) «Ленский технологический техникум» Учебно методический совет Протокол № 11 30 » morrie  $20$  d 1 r.

## РАССМОТРЕНО И ОДОБРЕНО

на заседании ПЦК «Общепрофессиональных дисциплин» Протокол № 10  $or \kappa \mathcal{L}9$ »  $\mu\omega\mu\kappa$  2021 г. *Лов* /Паршутина И.Л./ Председатель ПЦК:

Автор: Лучина Галина Алексеевна, преподаватель ГБПОУ РС(Я) «Ленский технологический техникум», высшей квалификационной категории.

# <span id="page-2-0"></span>**Содержание**

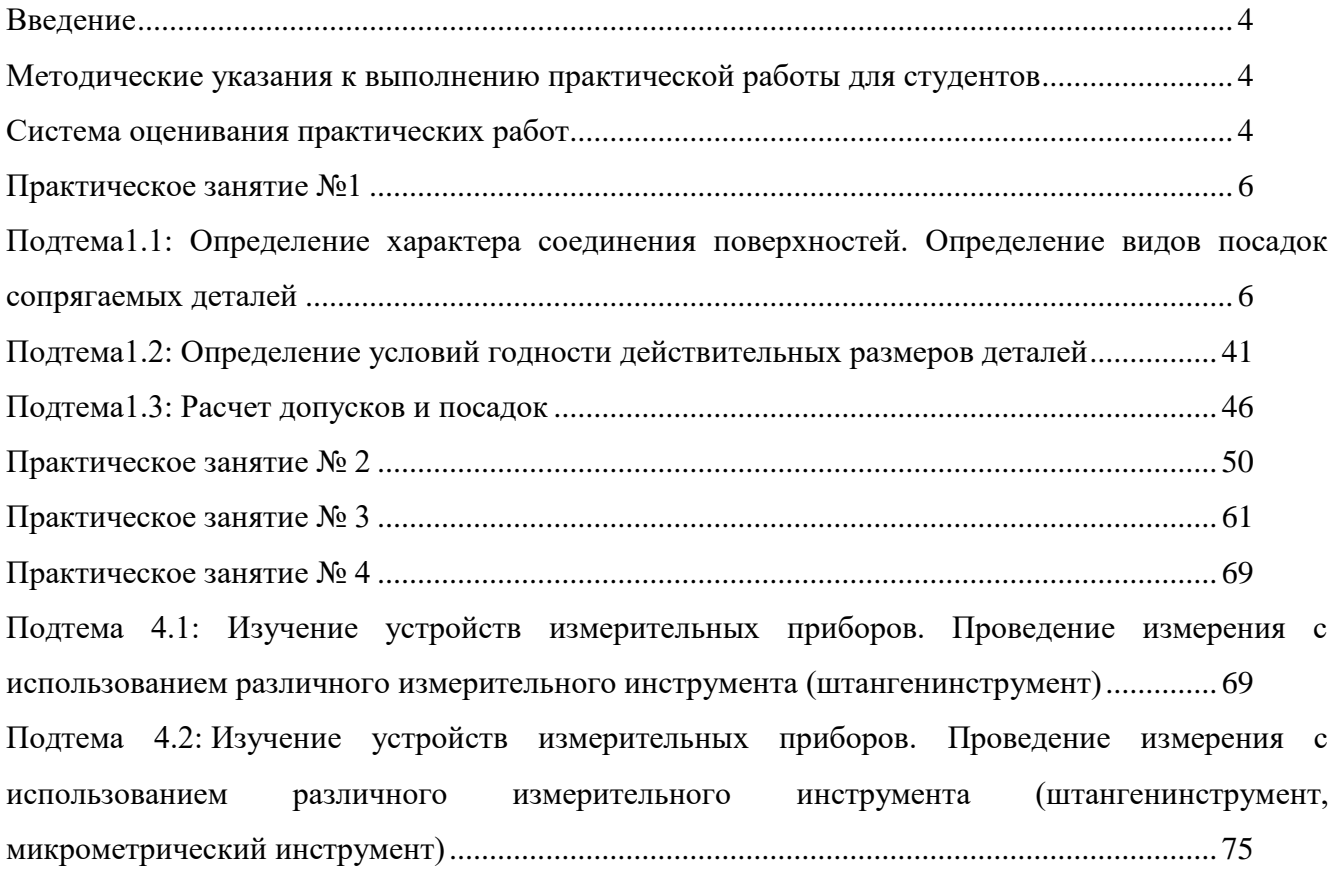

#### **Введение**

Методические рекомендации по выполнению практических работ по ОП.02 Основы стандартизации и технические измерения составлены для студентов профессии 18.01.29 Мастер по обслуживанию магистральных трубопроводов в соответствии с программой учебной дисциплины ОП.02 Основы стандартизации и технические измерения. В основу методической разработки для проведения практических работ положен принцип развивающего обучения.

Выполнение практических работ позволяет студентам закрепить знания, полученные на занятиях, получить навыки и умения работы с справочным материалом. А также приобрести опыт практической деятельности, опыт познания и самопознания в процессе изучения дисциплины.

Практические работы реализуются с учетом возможностей образовательного учреждения.

Результатом проверки уровня усвоения учебного материала является отметка. При оценке знаний студентов преподаватель обращает внимание на правильность, осознанность, логичность и доказательность в изложении материала, точность использования географической терминологии, самостоятельность ответа. Оценка знаний предполагает учёт индивидуальных особенностей студентов, дифференцированный подход к организации работы в группе.

**Методические указания к выполнению практической работы для студентов**

<span id="page-3-0"></span>К выполнению практической работы необходимо приготовиться до начала занятия, используя рекомендованную литературу и конспекты лекций.

Студенты обязаны иметь при себе линейку, карандаш, циркуль, тетрадь для практических работ.

Отчеты по практическим работам должны включать в себя следующие пункты:

название практической работы и ее цель;

краткий порядок выполнения работы;

далее пишется «Ход работы» и выполняются этапы практической работы, согласно указанному в работе порядку.

При подготовке к сдаче практической работы, необходимо ответить на предложенные контрольные вопросы.

Если отчет по работе не сдан вовремя (до выполнения следующей работы) по неуважительной причине, оценка за работу снижается.

**Система оценивания практических работ** 

<span id="page-3-1"></span>**Отметка "5"** Практическое занятие выполнена в полном объеме с соблюдением необходимой последовательности. Студенты работали полностью самостоятельно: подобрали необходимые для выполнения предлагаемых работ источники знаний, показали необходимые для проведения практических работ теоретические знания, практические умения и навыки. Работа оформлена аккуратно, в оптимальной для фиксации результатов форме.

**Отметка "4"** Практическое занятие выполнена студентами в полном объеме и самостоятельно. Допускается отклонение от необходимой последовательности выполнения, не влияющее на правильность конечного результата (перестановка пунктов типового плана при характеристике отдельных территорий или стран и т.д.). Использованы указанные преподавателем источники знаний, включая страницы атласа, таблицы из приложения к учебнику, страницы из статистических сборников. Работа показала знание основного теоретического материала и овладение умениями, необходимыми для самостоятельного выполнения работы. Допускаются неточности и небрежность в оформлении результатов работы.

**Отметка "3"** Практическое занятие выполнена и оформлена студентами с помощью преподавателя или хорошо подготовленных и уже выполнивших на "отлично" данную работу студентами. На выполнение работы затрачено много времени (можно дать возможность доделать работу дома). Студенты показали знания теоретического материала, но испытывали затруднения при самостоятельной работе с картами атласа, статистическими материалами, географическими инструментами.

**Отметка "2"** Выставляется в том случае, когда студенты оказались не подготовленными к выполнению этой работы. Полученные результаты не позволяют сделать правильных выводов и полностью расходятся с поставленной целью. Обнаружено плохое знание теоретического материала и отсутствие необходимых умений. Руководство и помощь со стороны преподавателя и хорошо подготовленных студентов неэффективны из-за плохой подготовки студентов.

**В процессе проведения практических работ реализуются** достижение студентами следующих **результатов:**

**умения:**

- оформлять технологическую и техническую документацию в соответствии с основными правилами и требованиями нормативных документов системы сертификации и стандартизации к основным видам продукции (услуг) и процессов;

- обоснованно выбирать и применять контрольно-измерительные приборы и инструменты;

- свободно читать и понимать технологическую документацию с обозначением точности изготовления (квалитеты), характера соединений (посадки), указания о предельных отклонениях формы и расположения поверхностей, шероховатости;

- определять предельные отклонения размеров по технологической документации;

- определять допуск размера, годность детали по результатам измерения. В результате освоения учебной дисциплины обучающийся должен **знания:**

- основные понятия и определения метрологии, стандартизации и сертификации;

- основы государственного метрологического контроля и надзора;

- основы метрологии и принципы технических измерений;

- обозначение посадок в Единой системе допусков и посадок (ЕСДП);

- виды измерительных средств;

- методы определения погрешностей измерений;
- систему допусков и посадок;
- -параметры шероховатости;

- устройство, условия и правила применения контрольно-измерительных приборов, инструментов и испытательной аппаратуры.

## **Практическое занятие №1**

## <span id="page-5-0"></span>**Подтема1.1: Определение характера соединения поверхностей. Определение видов посадок сопрягаемых деталей**

<span id="page-5-1"></span>**Цель работы:** научиться определять систему посадки, построить схему полей допусков, на эскизе соединения и его деталей проставить обозначение посадки и допусков размеров.

Время выполнения: 2 часа

Оборудование: Учебно-методическая литература, тетрадь, ручка, карандаш, линейка

#### **Ход работы:**

1.Изучить теоретический материал.

2.Выполнить задание, предложенное преподавателем.

3.Сделать выводы по работе.

4.Подготовиться к защите практической работы.

# **Основные сведения**

Определение и обозначение посадок.

Любая операция сборки деталей заключается в необходимости соединить или, как говорят, «посадить», одну деталь на другую – отсюда и условно принятое в технике выражение посадка для обозначения характера соединения деталей.

Одни соединения допускают определённую свободу движения деталей относительно друг друга; другие, наоборот, обеспечивают неподвижность соединённых деталей. Так, например, рабочий шкив ремённой передачи должен быть плотно (неподвижно) насажен на вал, а холостой шкив может свободно вращаться га неподвижной оси.

Посадкой называют характер соединения деталей, определяемый величиной получающихся в нём зазоров и натягов.

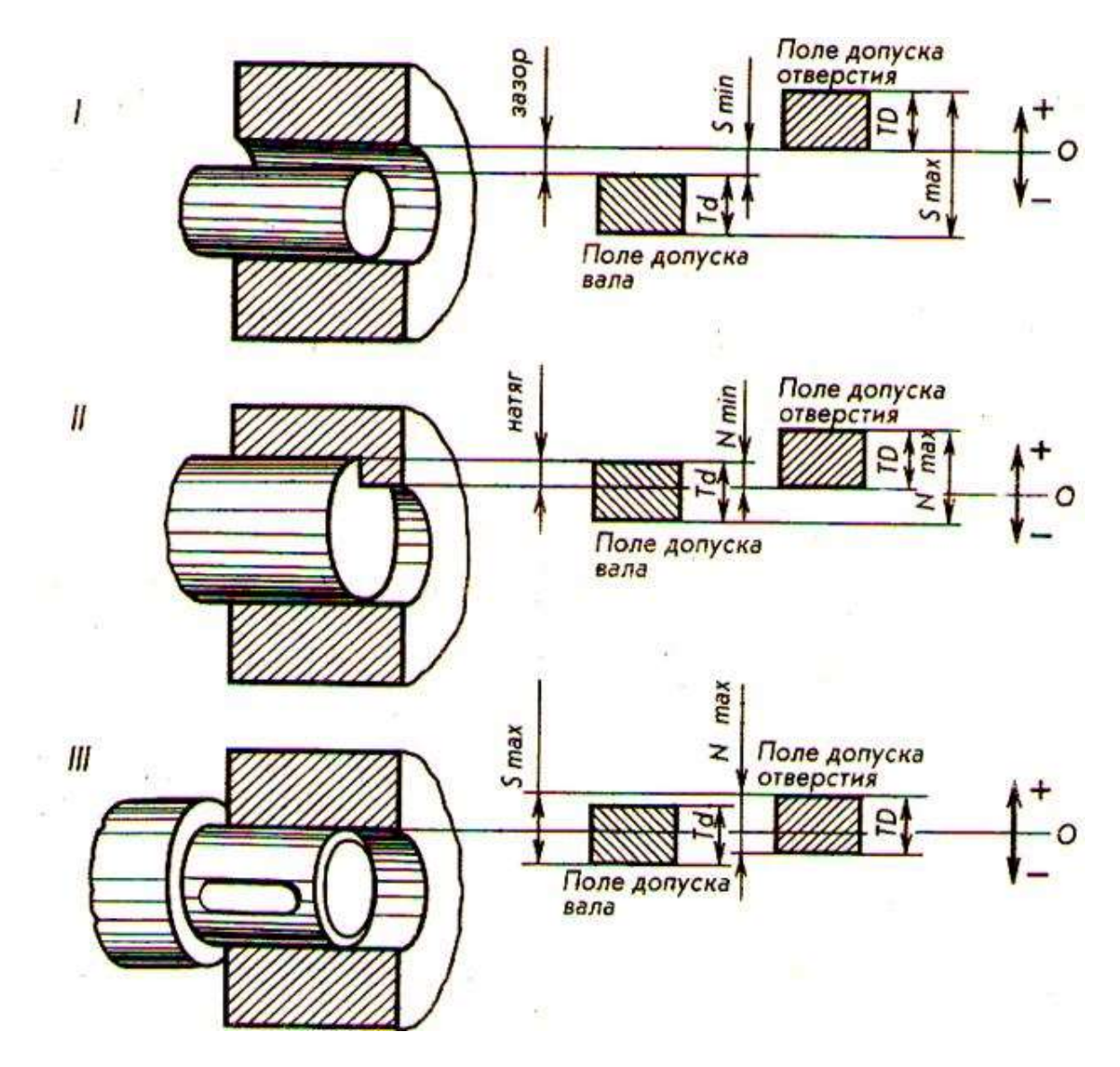

Рисунок 1. Обозначение посадкок

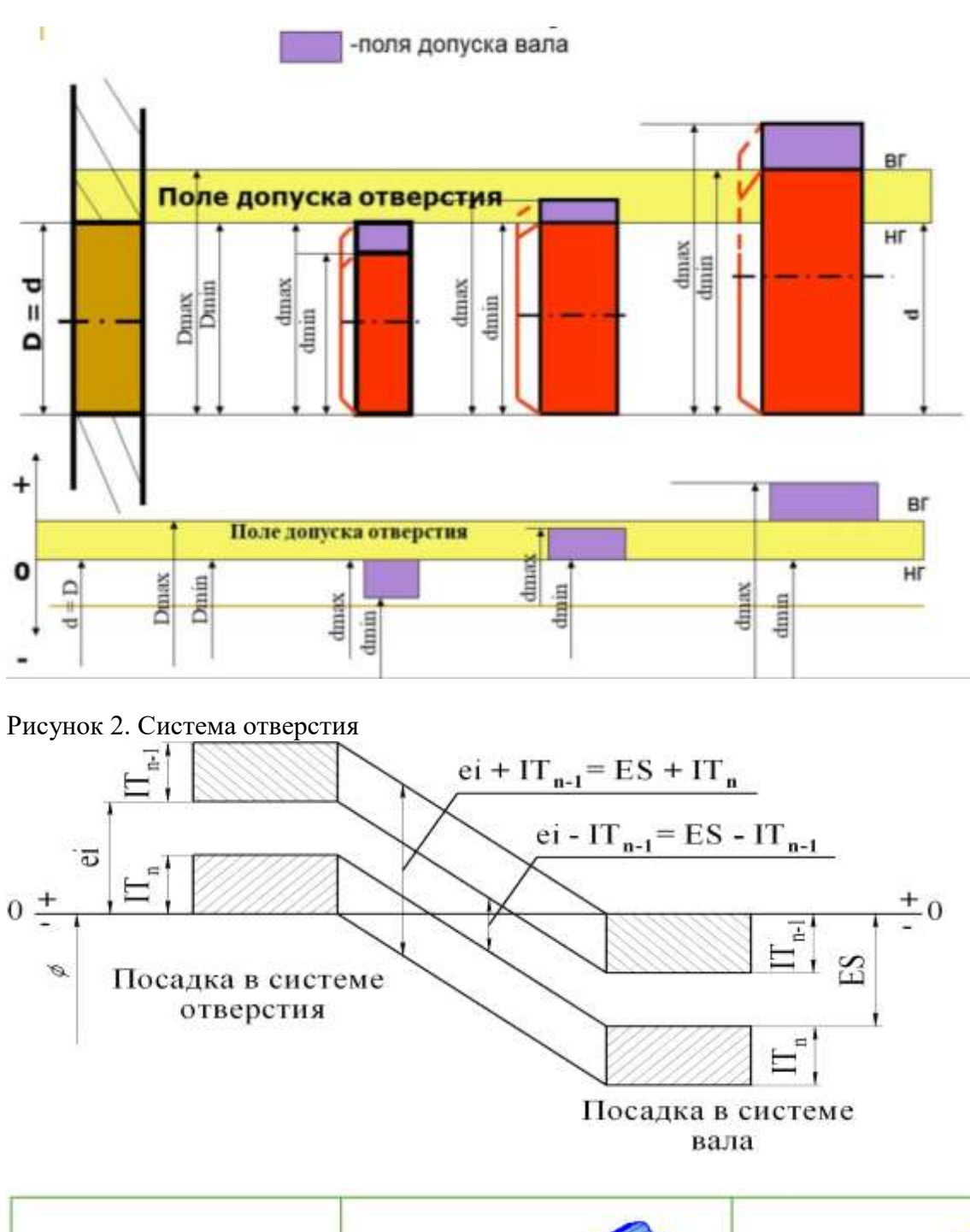

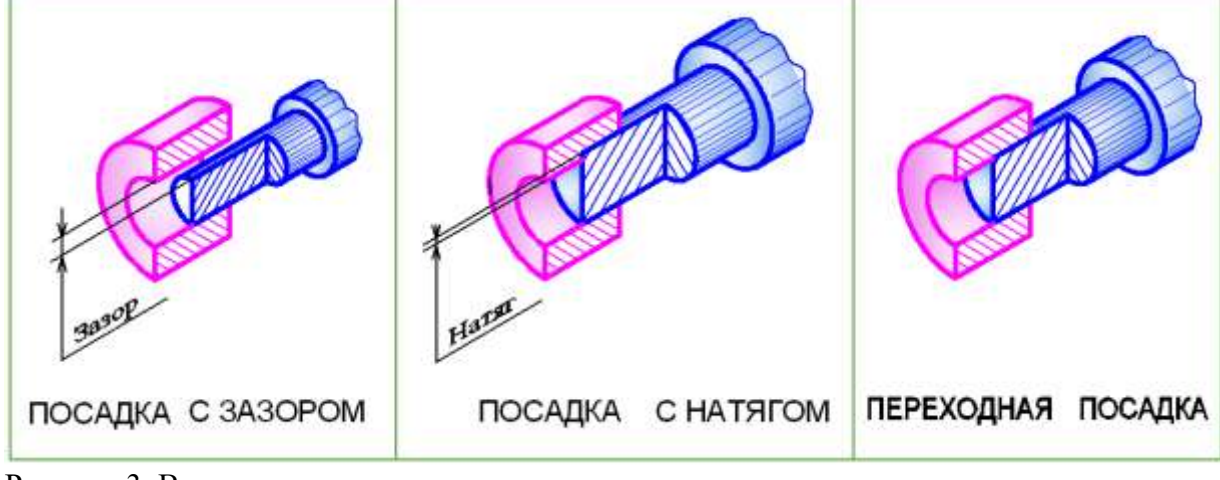

Рисунок 3. Виды посадок

Зазор – положительная разность между соответствующими размерами охватывающей и охватываемой деталей. Обеспечивает возможность относительного перемещения собранных деталей.

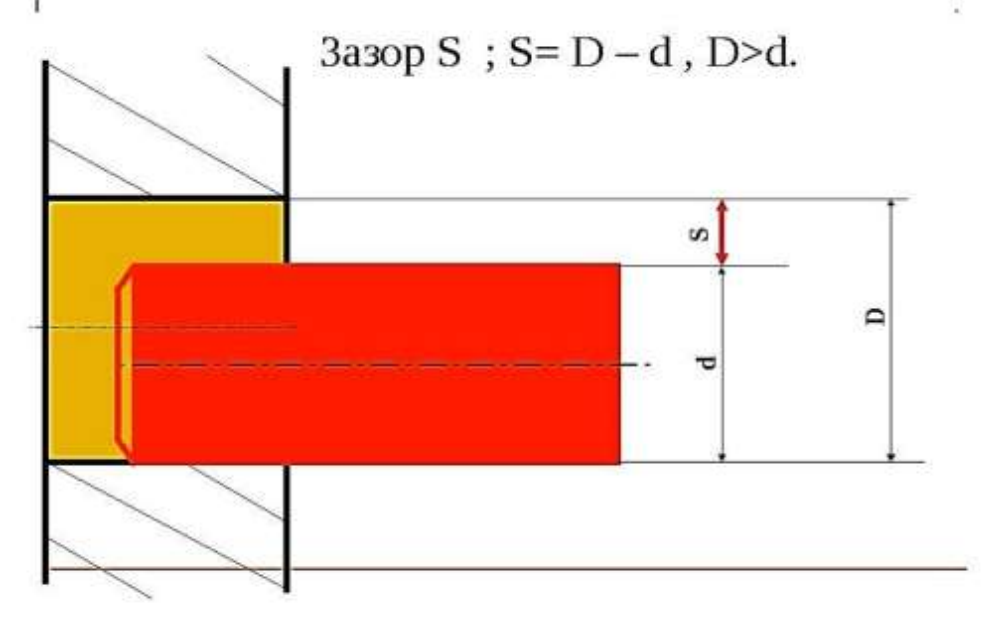

Рисунок 4. Посадка с зазором

Натяг – разность между диаметрами вала и отверстия, когда диаметр вала превышает диаметр отверстия (до сборки). Применяется для получения неподвижного соединения путём запрессовки вала в отверстие (иногда после нагревания детали с отверстием).

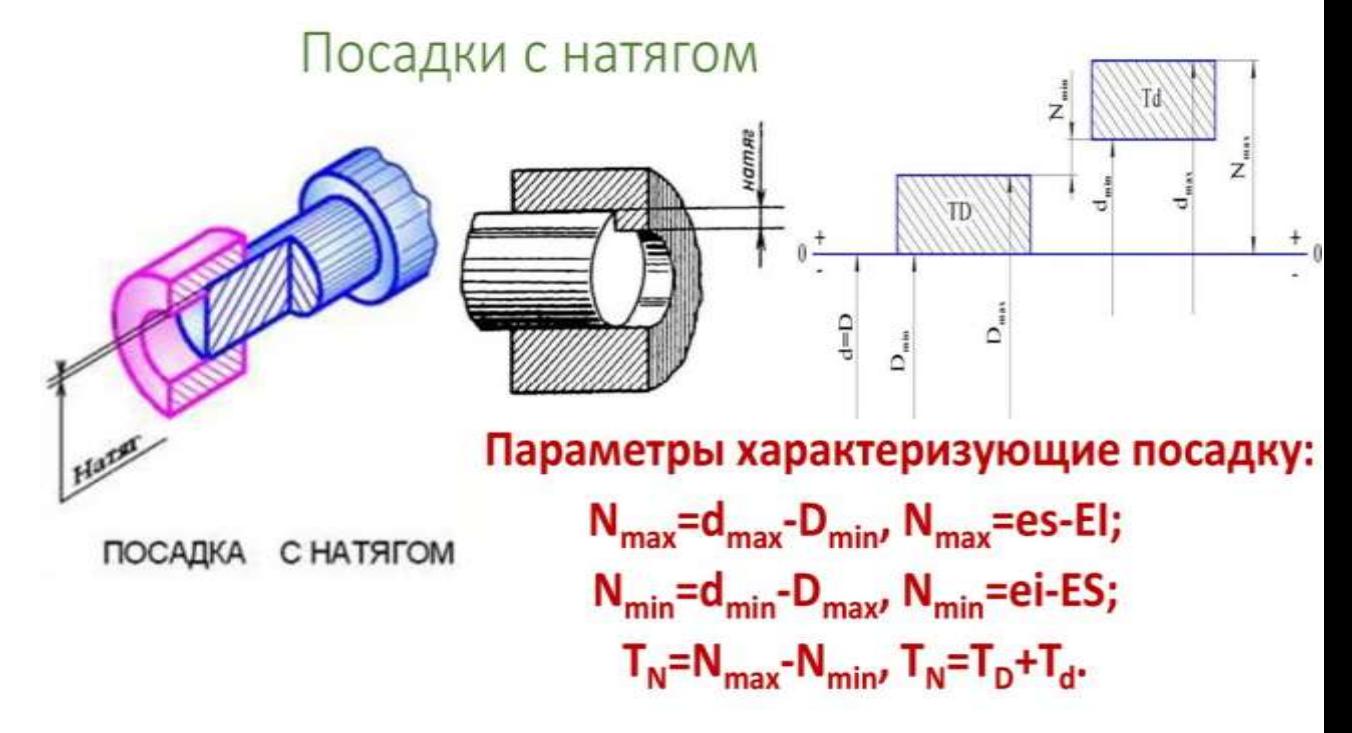

Рисунок 5. Посадка с натягом

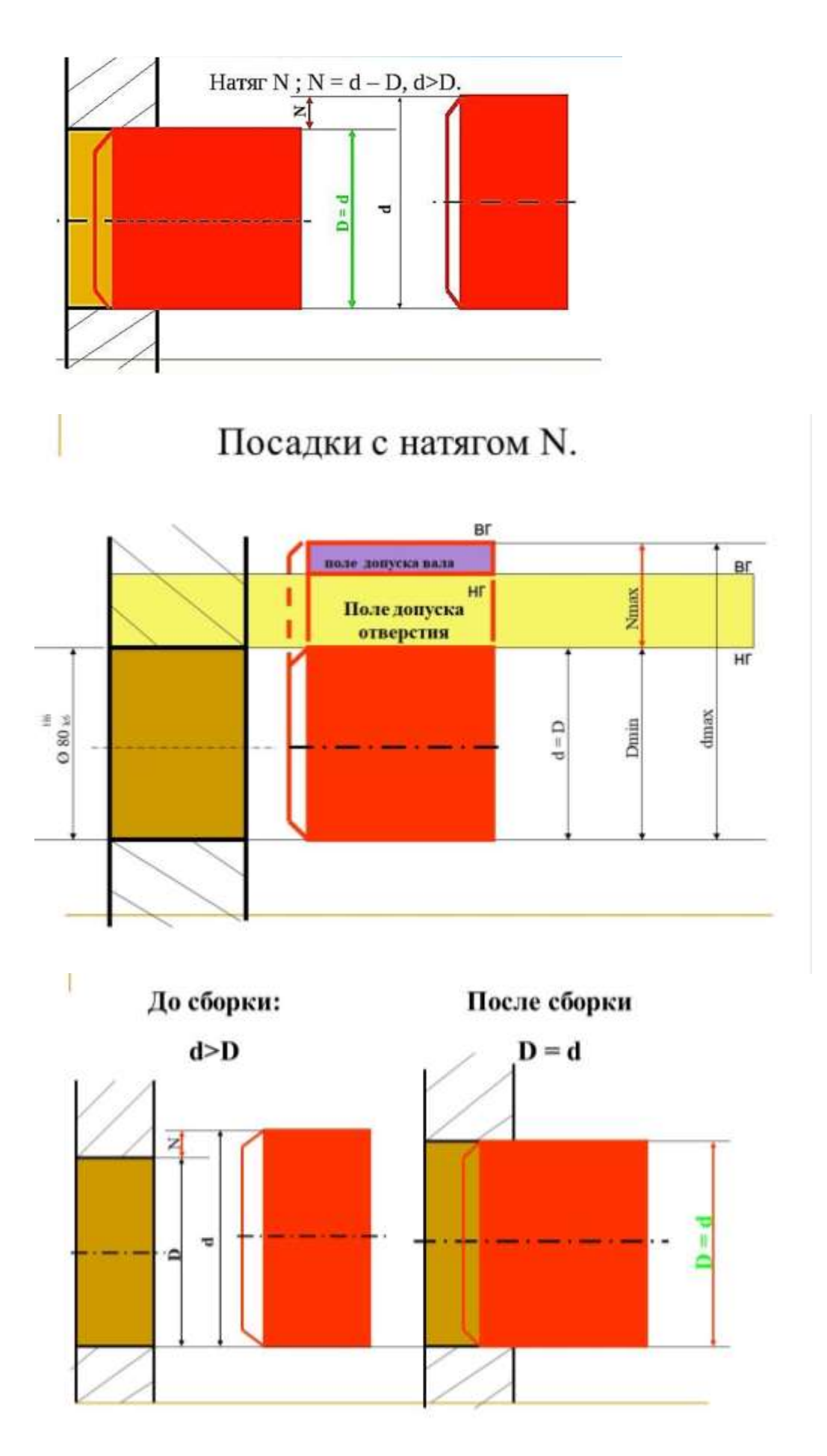

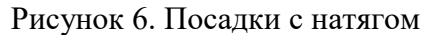

Переходная посадка – посадка, при которой возможно получение как зазора, так и натяга (поля допусков отверстия и вала перекрываются частично или полностью).

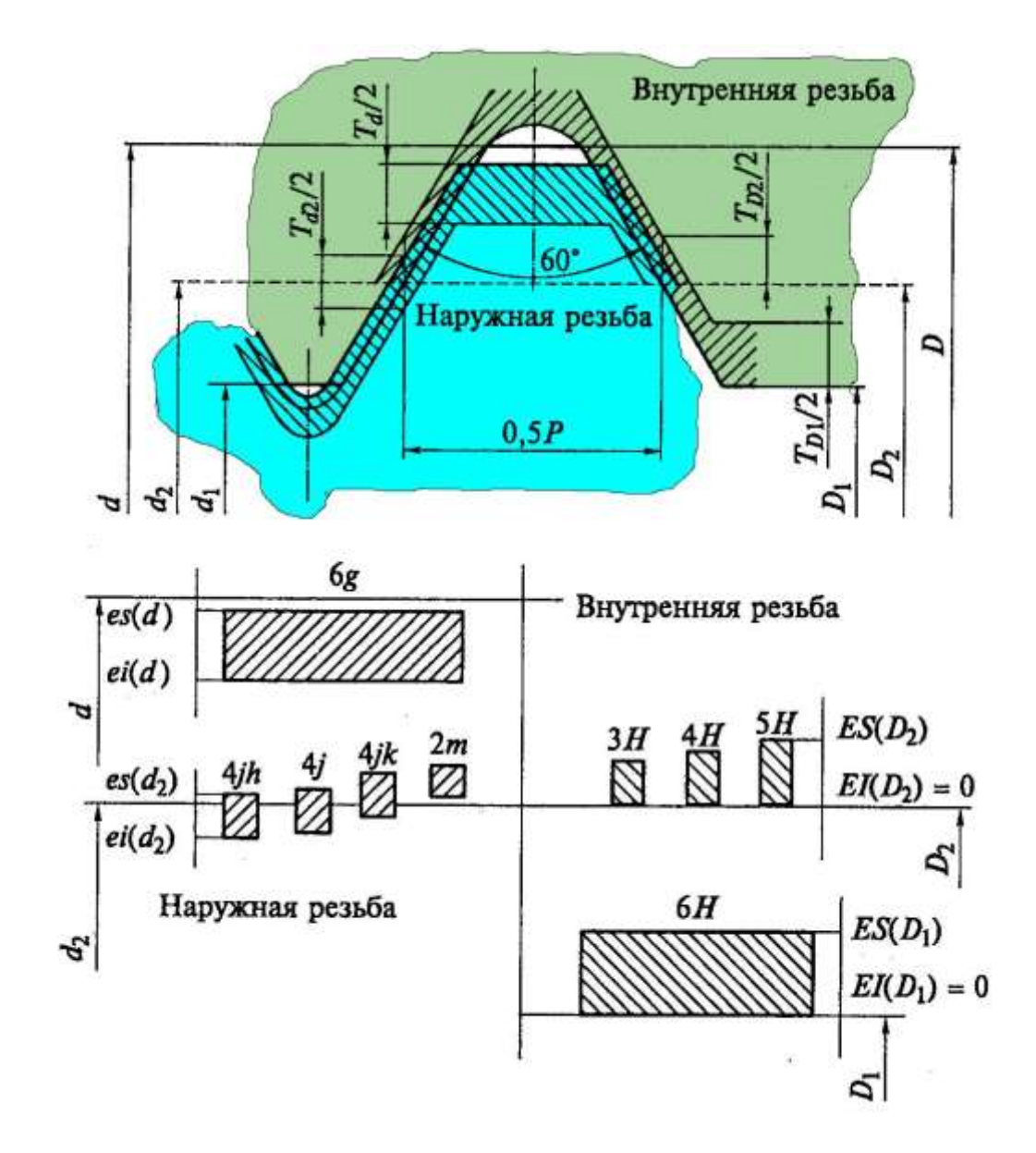

Рисунок 7. Расположение полей допусков резьбы в переходных посадках

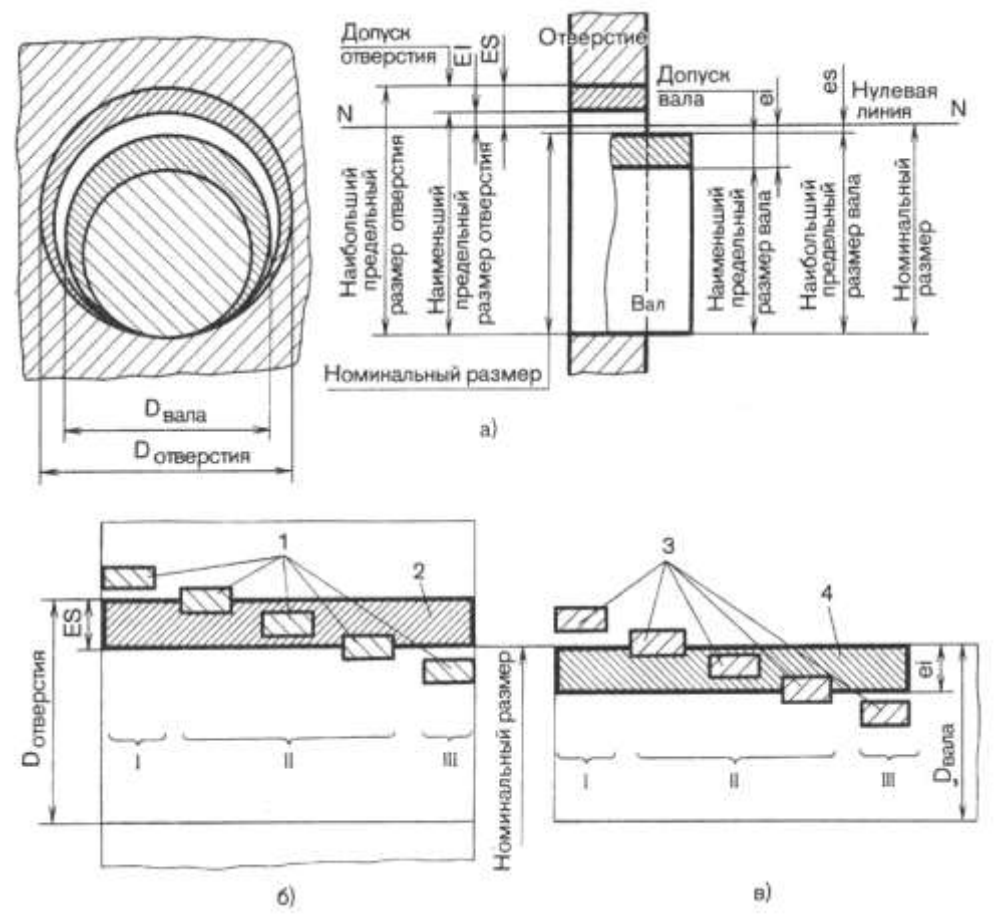

Рисунок 8.

**Основное отклонение. Схема расположения полей допусков в ЕСДП**

Положение поля допуска по ЕСДП СЭВ характеризуется величиной и знаком ближайшего к нулевой линии предельного отклонения (основного отклонения).

Для полей допусков, расположенных выше нулевой линии, основным является нижнее отклонение (El, ei), соответственно, для полей допусков, расположенных ниже нулевой линии,  $-$  верхнее (ES, es).

Всего в ЕСДП СЭВ предусмотрено 28 рядов основных отклонений для валов и такое же количество для отверстий. Каждый ряд основных отклонений для валов обозначается малой латинской буквой (a, d, с и т.д.), а для отверстий – большой (A, B, C, и т.д.).

Расположение рядов основных отклонений приведено на схеме:

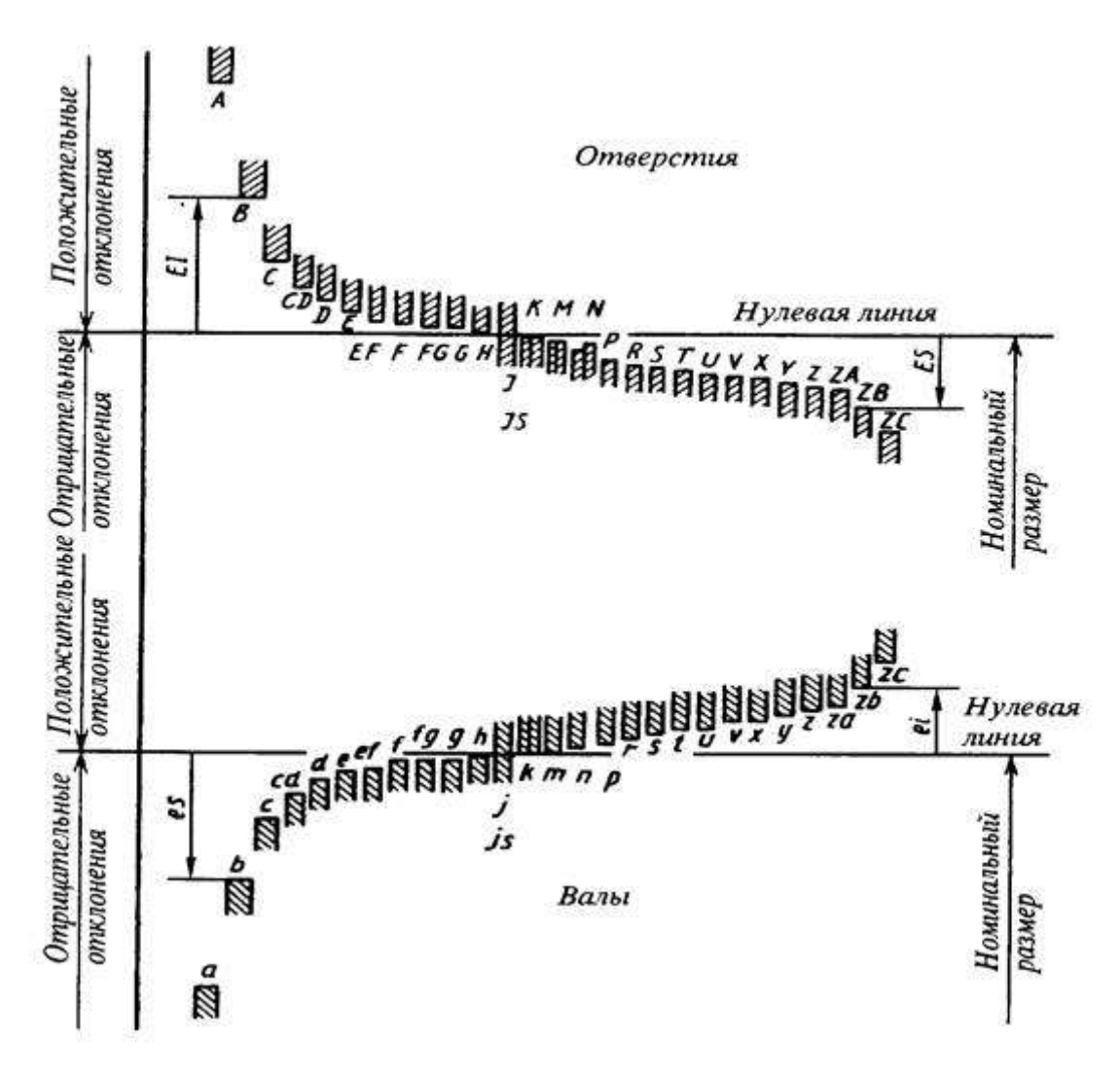

Рисунок 9. Схема расположения относительного положения полей допусков для основных отклонений

Схема расположения относительного положения полей допусков для основных отклонений, где каждому основному отклонению соответствует горизонтальная черта, от которой начинается поле допуска. Направление поля допуска показано направлением штриховки, а величина предельного отклонения на рисунке не указана, так как она зависит от значения допуска (квалитета) соединяемой детали.

Основные отклонения обозначаются латинскими буквами в алфавитном порядке, начиная с отклонений, обеспечивающих самые большие зазоры в соединении.

Отклонения **cd(CD),ef(EF),fg(FG),** введённые как промежуточные дополнения, обозначаются буквами двух соседних отклонений, а отклонения, превышающие отклонение **z**, обозначаются последовательно **za(ZA), zb(ZB), zc(ZC).**

Верхнее нулевое отклонение вала обозначается буквой **h**, а нижнее нулевое отклонение отверстия – буквой **H.** Эти отклонения приняты для основных валов и отверстий.

Поля допусков в посадках с зазорами обеспечиваются отклонениями **а – h(A – H),** а поля допусков в посадках с натягом и в переходных посадках – отклонениями **js – zc(Js – ZC),**причём в переходных посадках обычно применяются отклонения **j – n(J – N).**

Отклонения **j(J)** обеспечивают приближенно симметричное расположение поля допуска отклонения от нулевой линии, а **js(Js)** - симметричное расположение поля допуска, при этом основным отклонением при любом квалитете будет нулевое отклонение.

Отклонение j для валов устанавливается только для допусков квалитетов **IT5 – IT8**, а отклонение J – для отверстий – для допусков квалитетов **IT6 – IT8**.

Основные отклонения отверстий выбраны так, что они обеспечивают возможность образования посадок в системе вала, аналогичных посадкам в системе отверстия,

т.е. они равны по величине и противоположны по знаку основным отклонениям валов, обозначаемых той же буквой. Таким образом, для отверстия с отклонениями **A – H**будет соблюдаться равенство **EI = - es,** а для отверстий с отклонениями **K – ZC** – равенство **ES = ei.**

Из этого общего правила сделано исключение для размеров свыше 3 до 500 мм. в системе отверстия с основными отклонениями J, K, M, N и допусками по  $3 - 8$ -му квалитетам и с отклонениями от P до ZC и допусками по 3 – 7-му квалитетам. Для них основные отклонения определяются по специальному правилу, обеспечивающему получение одинаковых предельных натягов в одноимённых посадках системы отверстия и системы вала в случае, когда допуски отверстия на один квалитет грубее, чем вала (например, D4/c5 и H6/p5).

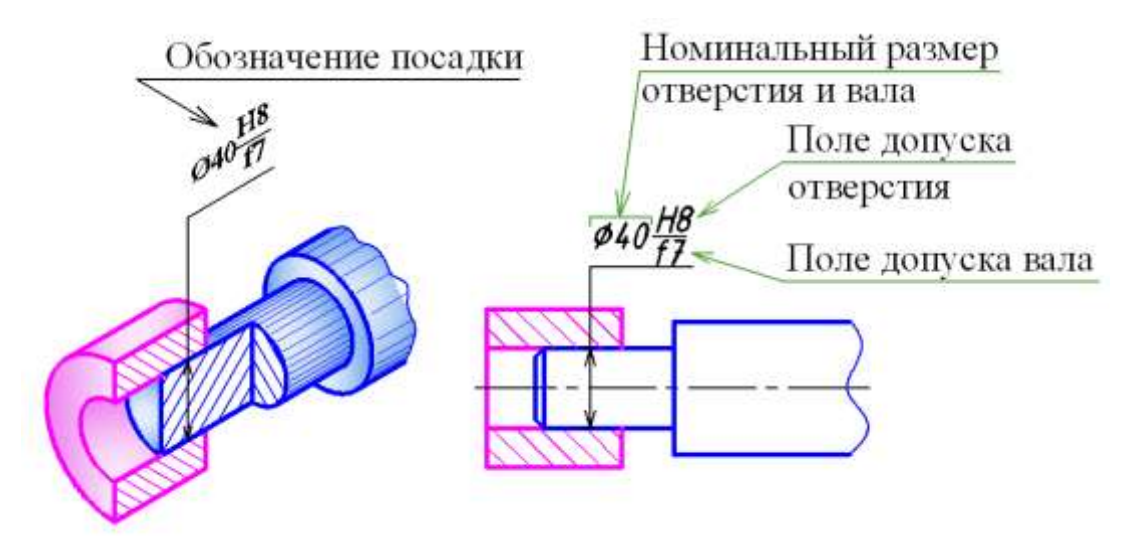

Рисунок 10. Обозначение посадкок

Ход работы:

Для заданных соединений (см. рис.5 а) – посадка с зазором; б) - с натягом; в) - с дополнительным креплением) определить параметры посадок:

- 1. Определить систему посадки
- 2. Предельные отклонения Вала и Отверстия
- 3. Предельные размеры и допуск Вала и Отверстия
- 4. Построить схему полей допусков
- 5. Определить зазоры и натяги

6. На эскизе соединения и его деталей проставить обозначение посадки и допусков размеров

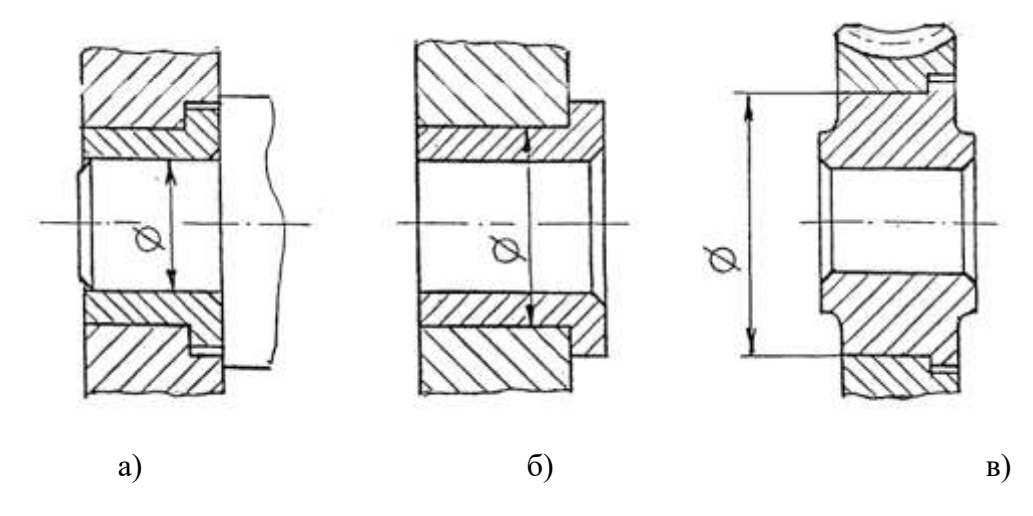

Рисунок 11. Соединения деталей с посадками Таблица 1. Исходные данные для выполнения работы:

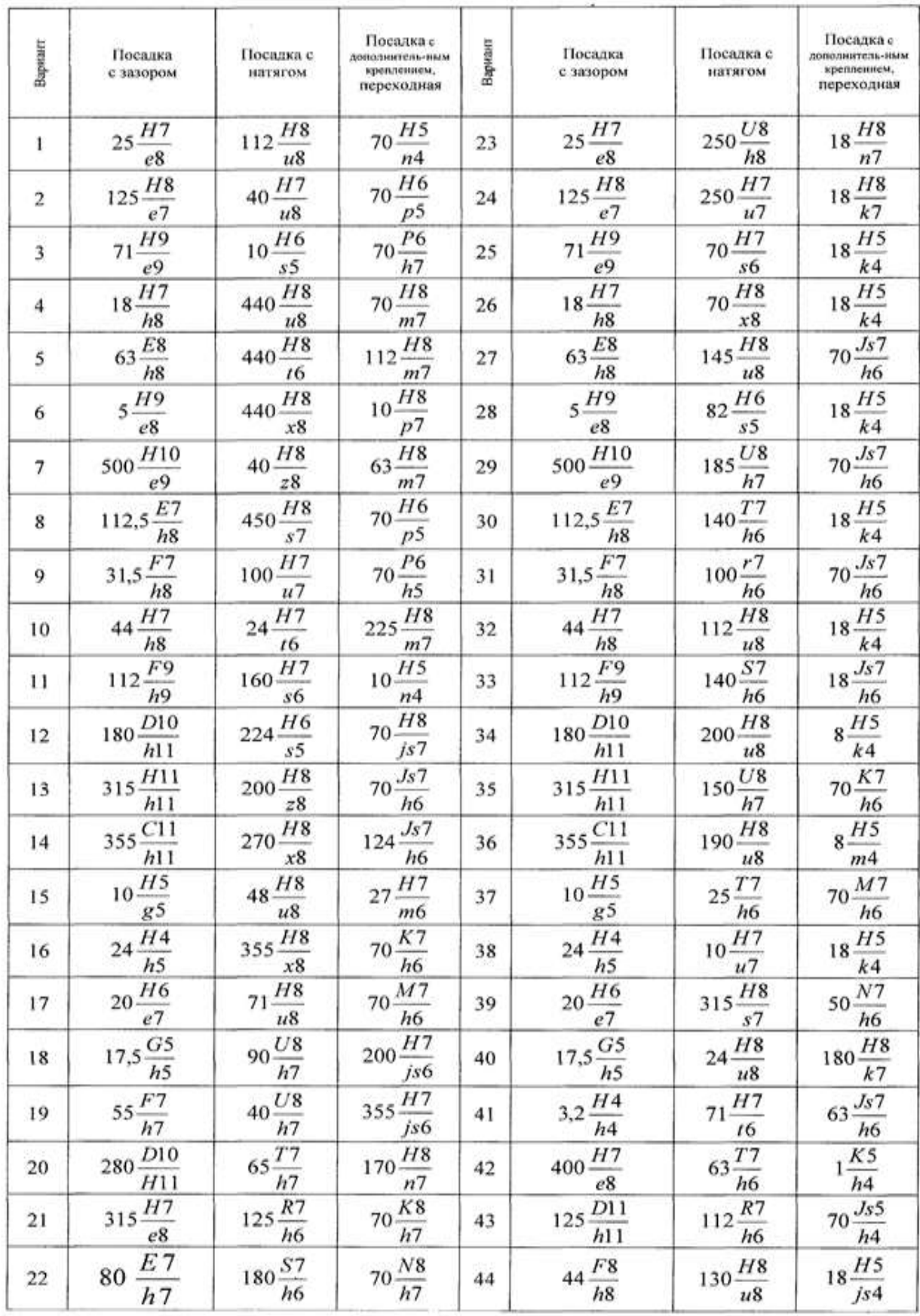

Пример выполнения практической работы:

Определить параметры посадки и построить схемы полей допусков для соединения H7

 $34 \overline{16}$ 

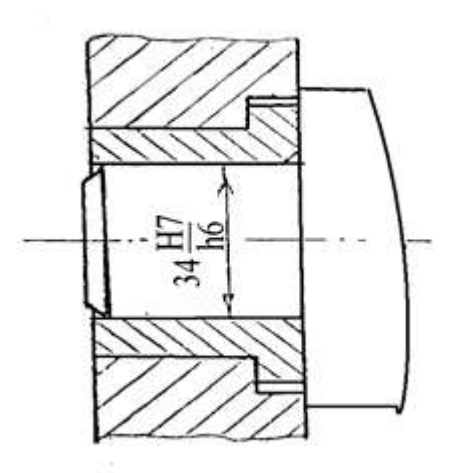

Рисунок 12. Эскиз соединения с обозначением посадки

Нанести на эскизе соединения и эскизах деталей обозначение посадки и допусков.

$$
_{H7}
$$

1. Посадка 34 <sup>№6</sup> является посадкой в системе отверстия.

2. Номинальный размер  $D = 34$  мм

1. Определяем для детали «Отверстие» 34  $H$ 7 нормы точности:

а) Предельные отклонения, согласно рекомендаций, таблица 2 Наибольшее предельное отклонение  $ES = +25$ мкм = 0,025мм Наименьшее предельное отклонение  $Ef = 0$ 

- б) Наибольший предельный размер мм в) наименьший предельный размер  $D_{\text{\tiny{max}}} = D + EI = 34$  мм г) Допуск размера отверстия  $TD = D_{\text{max}} - D_{\text{min}} = ES - EF = +25 - 0 = 25$  MKM
- 1. Определяем для детали «Вал» 34  $h$ 6 нормы точности:

Наибольшее предельное отклонение  $es = 0$ Наименьшее предельное отклонение  $a_i = -16$ мкм=0,016мм

б) Наибольший предельный размер  $\vec{a}_{\text{max}} = D + \epsilon \vec{a} = 34$  мм в) наименьший предельный размер  $d_{min} = D + ei = 34 + 0.016 = 34.016$  мм г) Допуск размера отверстия  $Td = d_{max} - d_{min} = es - ei = 0 - (-16) = 16$  мкм

5. Строим схему полей допусков

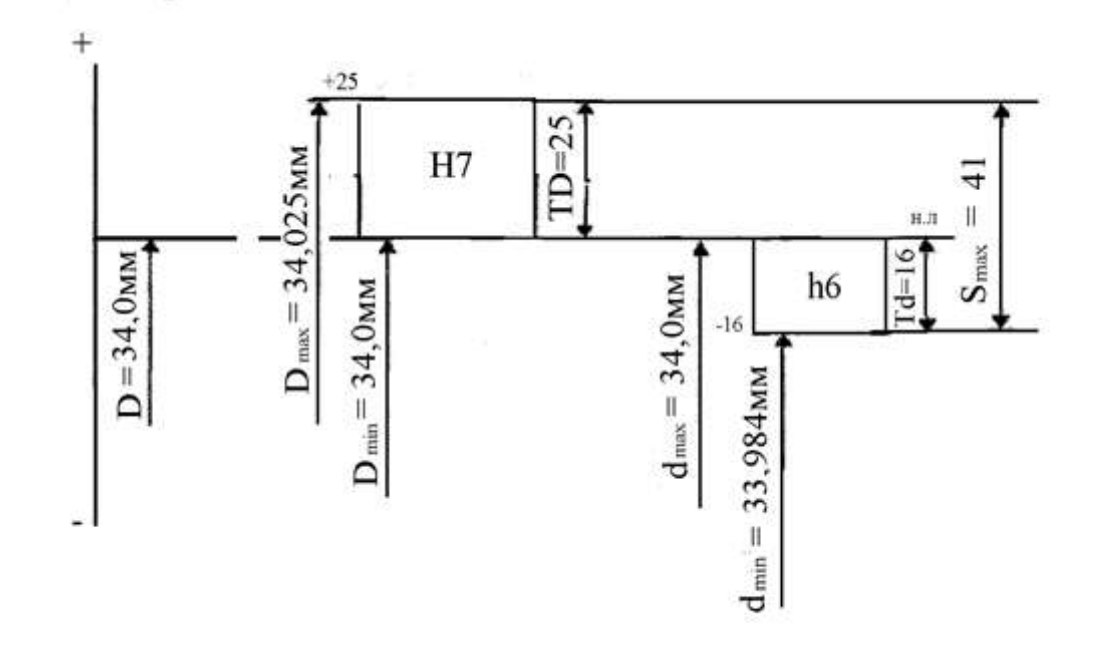

Рисунок 13. Схема расположения полей допусков посадки с зазором

1.Получили посадку с зазором, определяем зазоры

$$
S_{\text{max}} = D_{\text{max}} - d_{\text{min}} = ES - ei = 34,025 - 34,16 = 0,025 - 0,016 = 0,09 \text{mm}
$$
  

$$
S_{\text{min}} = D_{\text{max}} - d_{\text{max}} = EI - es = 34 - 34 = 0
$$

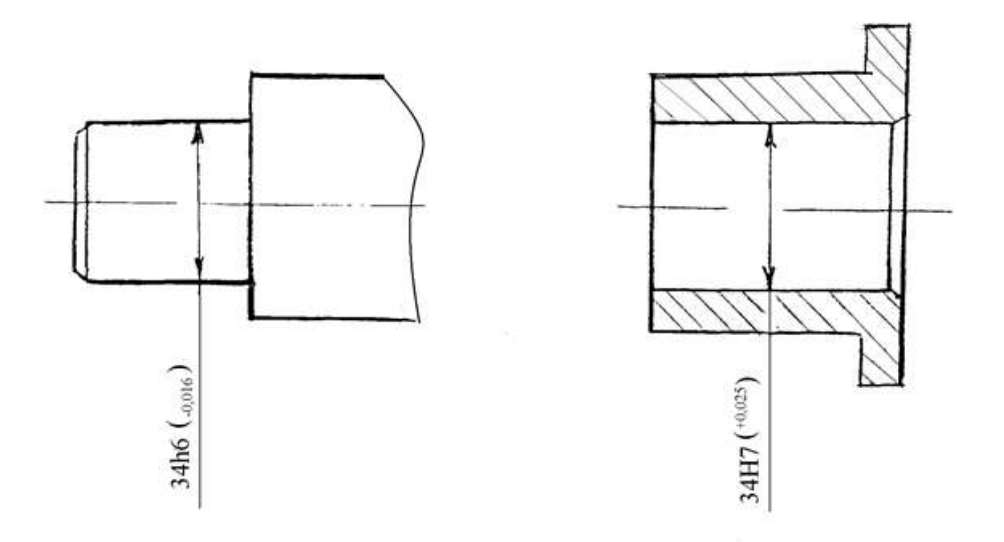

Рисунок 14. Нанесение допусков сопрягаемых размеров на детали соединения

Таблица 2. Поля допусков и предельные отклонения

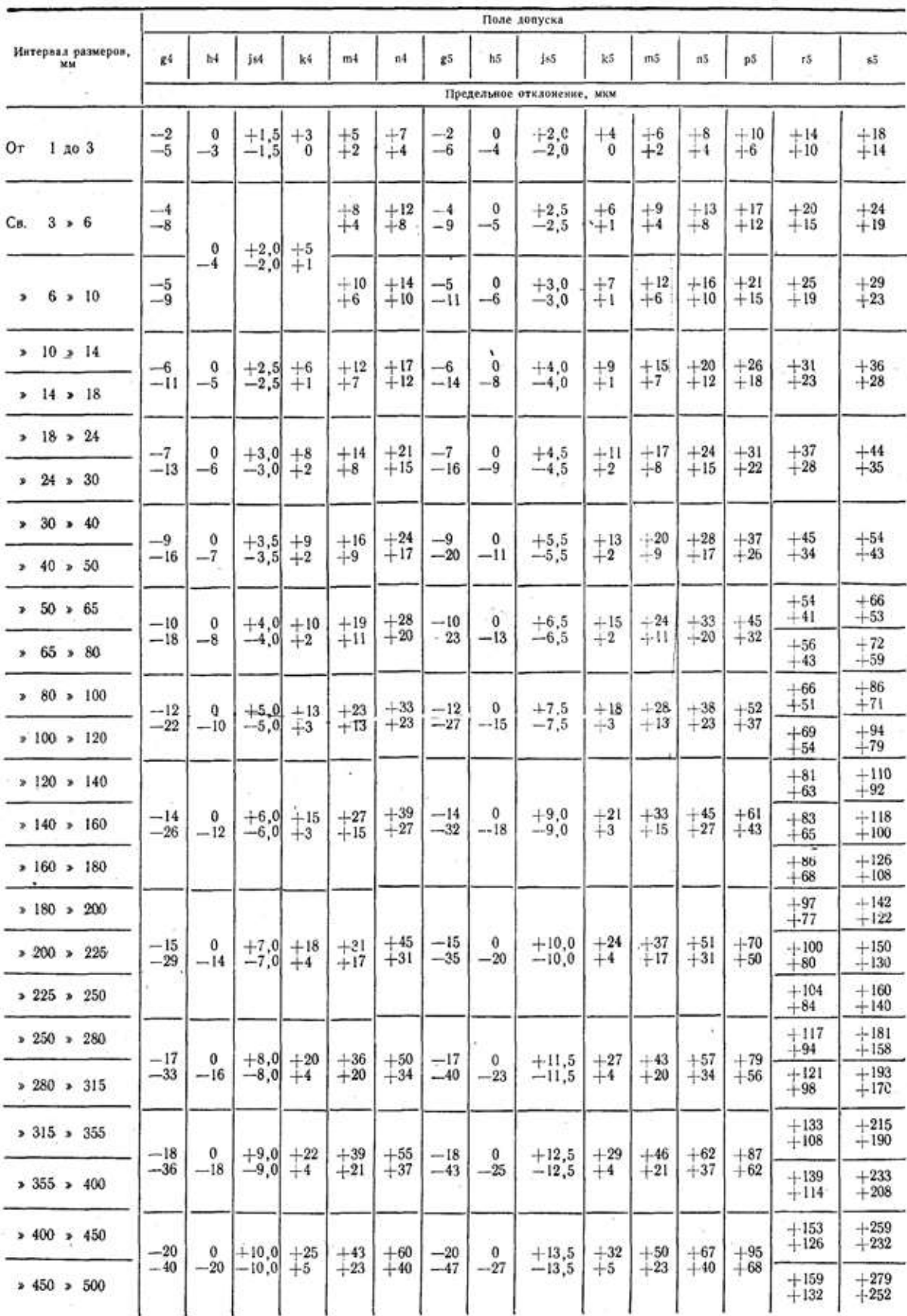

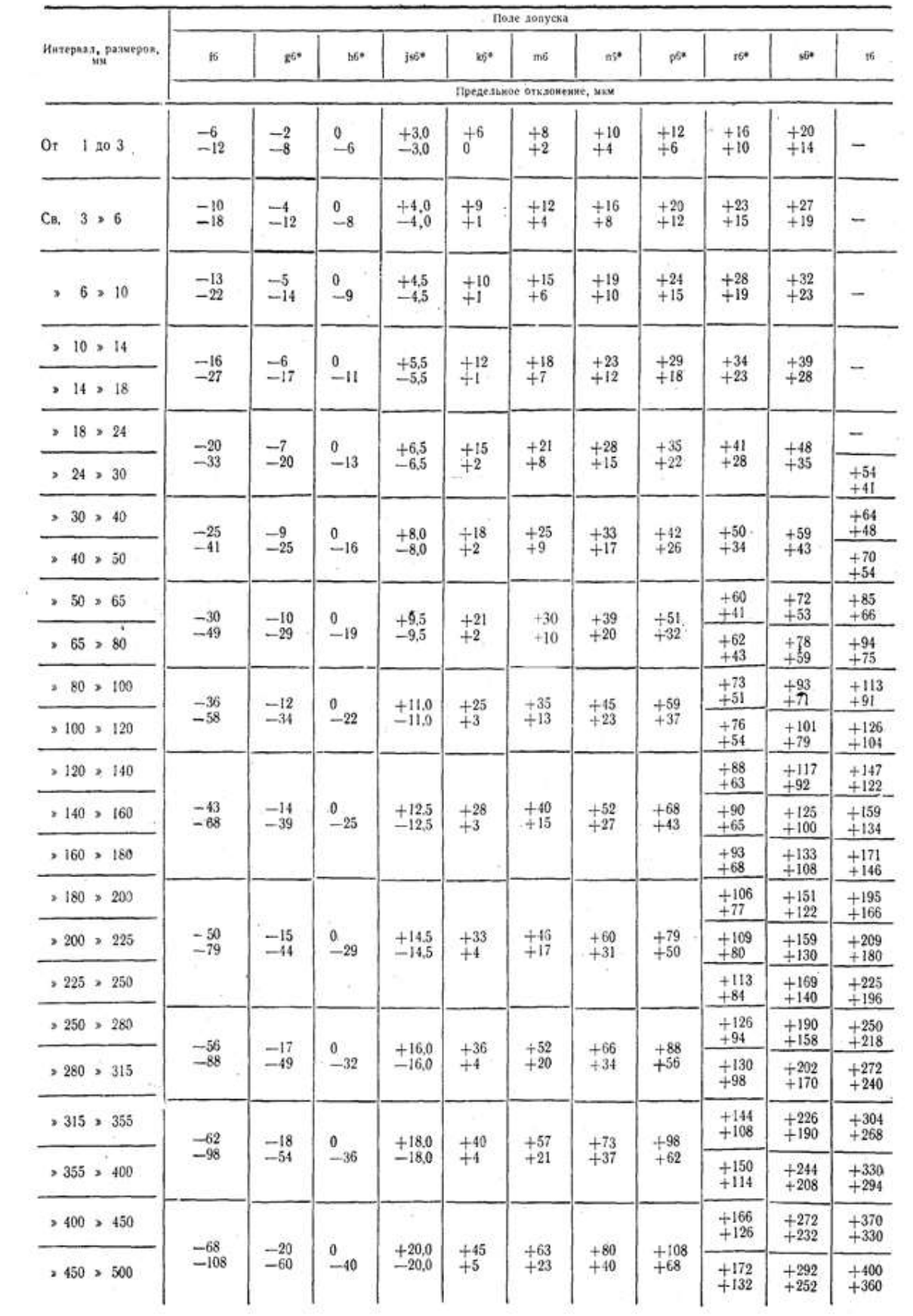

| Интервал разме-<br>ров, мм      | Поле допуска                     |                 |                   |                     |                            |                |                  |                  |                  |        |                  |  |
|---------------------------------|----------------------------------|-----------------|-------------------|---------------------|----------------------------|----------------|------------------|------------------|------------------|--------|------------------|--|
|                                 | e7                               | $f7*$           | $h7*$             | Js7                 | k7                         | $m$ 7          | n7               | 57               | uI               |        |                  |  |
|                                 |                                  |                 |                   |                     | Предельное отклонение, мки |                |                  |                  |                  |        |                  |  |
| Oт<br>1103                      | $-14$<br>$-24$                   | $-6$<br>$-16$   | 0<br>$-10$        | $^{+5}_{-5}$        | $+10$<br>0                 |                | $+14$<br>$+4$    | $+24$<br>$+14$   | $+28$<br>$+18$   |        |                  |  |
| $3 \times 6$<br>CB.             | $-20$<br>$-32$                   | $-10$<br>$-22$  | $\bf{0}$<br>$-12$ | $+6$<br>$-6$        | $^{+13}_{+1}$              | $+16$<br>$+4$  | $+20$<br>$+8$    | $+31$<br>$+19$   | $+35$<br>$+23$   |        |                  |  |
| $5.6 \times 10$                 | $-25$<br>$-40$                   | $-13$<br>$-28$  | 0<br>$-15$        | $^{+7}_{-7}$        | $^{+16}_{+1}$              | $+21$<br>$+6$  | $+25$<br>$+10$   | $+38$<br>$+23$   | $+43$<br>$+28$   |        |                  |  |
| > 10 > 14                       | $-32$<br>$-50$                   | $-16$<br>$-34$  | $\bf{0}$<br>$-18$ | $+9$<br>-9          | $+19$<br>$+1$              | $^{+25}_{+7}$  | $+30$<br>$+12$   | $+46$<br>$+28$   | $+51$<br>$+33$   |        |                  |  |
| $> 14$ $\bar{2}$ 18             |                                  |                 |                   |                     |                            |                |                  |                  |                  |        |                  |  |
| $18 \div 24$                    | $-40$<br>$-61$                   | $-20$           | 0<br>$-21$        | $+10$<br>$-10$      | $+23$<br>$+2$              | $+29$<br>$+8$  | $+36$<br>$+15$   | $+56$<br>$+35$   | $+62$<br>$+41$   |        |                  |  |
| 24 > 30                         |                                  | $-41$           |                   |                     |                            |                |                  |                  | $+69$<br>$+48$   |        |                  |  |
| $2 30 \ge 40$                   | $-50$<br>$-75$                   | $-25$           | 0                 | $+12$               | $^{+27}_{+2}$              | $+34$<br>$+9$  | $+42$<br>$+17$   | $+68$            | $+85$<br>$-60$   |        |                  |  |
| $240 \times 50$                 |                                  | $-50$           | $-25$             | $-12$               |                            |                |                  | $+43$            | $+95$<br>$+70$   |        |                  |  |
| $50 \div 65$                    | $\mathbb{R}^3$<br>$-60$<br>$-90$ | $-30$           | $\theta$          | $+15$<br>$-15$      | $+32$<br>$+2$              | $+41$<br>$+11$ | $+50$<br>$+20$   | $+83$<br>$+53$   | $+117$<br>$+87$  |        |                  |  |
| 55 > 80<br>$\ddot{\phantom{1}}$ |                                  | $-60$           | $-30$             |                     |                            |                |                  | $+89$<br>$+59$   | $+132$<br>$+102$ |        |                  |  |
| $80 \times 100$                 | $-72$<br>$-107$                  |                 |                   | $+17$<br>$-17$      | $+38$<br>$+3$              | $+48$<br>$+13$ | $+58$<br>$+23$   | $+106$<br>$+71$  | $+159$<br>$+124$ |        |                  |  |
| >100 > 120                      |                                  | $-36$<br>$-71$  | 0<br>$-35$        |                     |                            |                |                  | $+114$<br>$+79$  | $+179$<br>$+144$ |        |                  |  |
| > 120 > 140                     | $-85$<br>$-125$                  |                 |                   |                     |                            |                |                  |                  | ×                | $+132$ | $+210$<br>$+170$ |  |
| $>140$ $>160$                   |                                  | $-43$<br>$-83$  | $\theta$<br>$-40$ | $+20$<br>$-20$      | $+43$<br>$+3$              | $+55$<br>$+15$ | $+67$<br>$+27$   | $+92$<br>$+140$  | $+230$<br>$+190$ |        |                  |  |
| $5160 = 180$                    |                                  | ÷.              |                   |                     | $\mathcal{C}(\mathcal{A})$ |                |                  | $+100$<br>$+148$ | $+250$           |        |                  |  |
| $180 \times 200$                |                                  |                 |                   | ×<br>$+23$<br>$-23$ | $+50$                      |                |                  | $+108$<br>$+168$ | $+210$<br>$+282$ |        |                  |  |
| 200 > 225                       | $-100$<br>$-146$                 | $-50$           | $\theta$          |                     |                            | $+63$<br>$+17$ | $+77$            | $+122$<br>$+176$ | $+236$<br>$+304$ |        |                  |  |
| 225 > 250                       |                                  | $-46$<br>$-96$  |                   | $+4$                |                            | $+31$          | $+130$<br>$+186$ | $+258$<br>$+330$ |                  |        |                  |  |
|                                 |                                  |                 |                   |                     |                            |                |                  | $-140$<br>$+210$ | $+284$<br>$+367$ |        |                  |  |
| $250 \div 280$                  | $-110$<br>$-162$                 | $-56$<br>$-108$ | $\bf{0}$<br>$-52$ | $+26$<br>$-26$      | $+56$<br>$+4$              | $+72$<br>$+20$ | $+86$<br>$+34$   | $+158$<br>$+222$ | $+315$<br>$+402$ |        |                  |  |
| $* 280 * 315$                   |                                  |                 |                   |                     |                            |                |                  | $+170$           | $+350$           |        |                  |  |
| $315 \times 355$                | $-125$<br>$-182$                 | $-62$<br>$-119$ | 0<br>$-57$        | $+28$<br>$-28$      | $+61$<br>$+4$              | $+78$<br>$+21$ | $^{+94}_{+37}$   | $+347$<br>$-190$ | $+447$<br>$+390$ |        |                  |  |
| $* 355 * 400$                   |                                  |                 |                   |                     |                            |                |                  | $+265$<br>$+208$ | $+492$<br>$+435$ |        |                  |  |
| $* 400 * 450$                   | $-135$<br>$-198$                 |                 |                   |                     |                            |                |                  | $+295$<br>$+232$ | $+553$<br>$+490$ |        |                  |  |
| $* 450 * 500$                   |                                  | $-68$<br>$-131$ | 0<br>$-63$        | $+31$<br>$-31$      | $+68$<br>$+5$              | $+86$<br>$+23$ | $+103$<br>$+40$  | $+315$<br>$+252$ | $+603$<br>$+540$ |        |                  |  |

Продолжение табл. 2

|                                 | Поле допуска     |                |                |                |                 |                  |                           |                  |                    |                |                |                |                   |                |
|---------------------------------|------------------|----------------|----------------|----------------|-----------------|------------------|---------------------------|------------------|--------------------|----------------|----------------|----------------|-------------------|----------------|
| Интервал размеров,<br><b>MM</b> | cδ               | d8             | $e8*$          | 修              | h8*             | 38               | u8                        | x8               | 28                 | d9*            | $e^{i}$        | 19             | h5*               | 189            |
|                                 |                  |                |                |                |                 |                  | Предельное отклонение мкм |                  |                    |                |                |                |                   |                |
| Oт<br>1,10,3                    | $-60$<br>$-74$   | $-20$<br>$-34$ | $-14$<br>$-28$ | --6<br>$-20$   | 0<br>$-14$      | $\bf +7$<br>$-7$ | $+32$<br>$+18$            | $+34$<br>$+20$   | $+40$<br>$+26\,$   | $-20$<br>$-45$ | $-14$<br>$-39$ | --6<br>$-31$   | $\theta$<br>$-25$ | $+12$<br>$-12$ |
| $3 * 6$<br>Св.                  | $-70$<br>$-88$   | $-30$<br>$-48$ | $-20$<br>$-38$ | $-10$<br>$-28$ | 0<br>18         | $+9$<br>- 9      | $+41$<br>$+23$            | $+46$<br>$+28$   | $+53$<br>$+35$     | $-30$<br>$-60$ | $-20$<br>$-50$ | $-10$<br>$-40$ | 0<br>$-30$        | $+15$<br>$-15$ |
| $6 \times 10$<br>×              | $-80$<br>$-102$  | $-40$<br>$-62$ | $-25$<br>$-47$ | $-13$<br>$-35$ | $\bf{0}$<br>.22 | $+11$<br>$-11$   | $+50$<br>$+28$            | $+56$<br>$+34$   | $+64$<br>$+42$     | $-40$<br>$-76$ | $-25$<br>-61   | $-13$<br>$-49$ | 0<br>$-36$        | $+18$<br>$-18$ |
| > 10 > 14                       | $-95$            | $-50$          | $-32$          | $-16$          | $\mathbf{0}$    | $+13$            | $+60$                     | $+67$<br>$+40$   | $+77$<br>$+50$     | $-50$          | $-32$          | $-16$          | o                 | $\bf+21$       |
| $14 \times 18$                  | $-122$           | $-77$          | $-59$          | $-43$          | $-27$           | $-13$            | $+33$                     | $+72$<br>$+45$   | $+87$<br>$+60$     | $-93$          | $-75$          | $-59$          | $-43$             | $-21$          |
| $\frac{18}{24}$                 | $-110$           | $-65$          | $-40$          | $-20$          | $\bf{0}$        | $+16$            | $+74$<br>$+41$            | $+87$<br>$+54$   | $+106$<br>$+73$    | $-65$          | $-40$          | $-20$          | 0                 | $+26$          |
| $24 * 30$                       | $-143$           | $-98$          | $-73$          | $-53$          | $-33$           | $-16$            | $+81$<br>$+48$            | $+97$<br>$+64$   | $+121$<br>$+88$    | -117           | $-92$          | $-72$          | $-52$             | $-26$          |
| $* 30 * 40$                     | $-120$<br>$-159$ | $-80$          | $-50$          | $-25$          | 0               | $+19$            | $+99$<br>$+60$            | $+119$<br>$+80$  | $+151$<br>$+112$   | $-80$          | $-50$          | $-25$          | 0                 | $+31$          |
| $2.40 \times 50$                | $-130$<br>$-169$ | -119           | $-89$          | -64            | $-39$           | $-19$            | $+109$<br>$+70$           | $+136$<br>$+97$  | $+175$<br>$+136$   | -142           | -112           | $-87$          | $-62$             | $-31$          |
| $53 = 65$                       | $-140$<br>$-186$ | $-100$         | $-60$          | $-30$          | 0               | $+23$            | $+133$<br>$+87$           | $+168$<br>$+122$ | $+218$<br>$+172$   | -100           | $-60$          | $-30$          | 0                 | $+37$          |
| 55388                           | $-150$<br>$-196$ | $-146$         | $-106$         | $-76$          | $-46$           | $-23$            | $+148$<br>$+102$          | $+192$<br>$+146$ | $+256$<br>$+210$   | $-174$         | -134           | $-104$         | $-74$             | $-37$          |
| $80 \times 100$<br>y.           | $-170$<br>$-224$ | $-120$         | $-72$          | $-36$          | 0               | $+27$            | $+178$<br>$+124$          | $+232$<br>$+178$ | $+312$<br>$+258$   | $-120$         | $-72$          | $-36$          | 0                 | $+43$          |
| $\frac{100 \times 120}{ }$      | $-180$<br>$-234$ | $-174$         | $-126$         | $-90$          | $-54$           | $^{-27}$         | $+198$<br>$+144$          | $+264$<br>$+210$ | $+364$<br>$+310$   | $-207$         | -159           | -123           | $-87$             | $-43$          |
| $120 \div 140$                  | $-200$<br>$-263$ | $-145$         | $-85$          | $-43$          | $\bf{0}$        | $+31$            | $+233$<br>$+170$          | $+311$<br>$+248$ | $+428$<br>$+365$   | $-145$         | $-85$          | $-43$          | 0                 | $+50$          |
| $>140$ $>160$                   | $-210$<br>$-273$ | $-208$         | $-148$         | $-106$         | $-63$           | $-31$            | $+253$<br>$+190$          | $+343$<br>$+280$ | $+478$<br>$+415$   | $-245$         | $-185$         | $-143$         | -100              | $-50$          |
| $>160$ $\geq 180$               | $-230$<br>$-293$ |                |                |                |                 |                  | $+273$<br>$+210$          | $+373$<br>$+310$ | $+528$<br>$+465$   |                |                |                |                   |                |
| $>180$ $>200$                   | $-240$<br>$-312$ | $\sim$<br>-170 | -100           | $-50$          | 0               | $+36$            | $+308$<br>$+236$          | $+422$<br>$+350$ | $+592$<br>$+520$   | -170           | -100           | $-50$          | 0                 | $+57$          |
| 200 > 225                       | $-260$<br>$-332$ | 242            | -172           | $-122$         | $-72$           | -36              | $+330$<br>$+258$          | $+457$<br>$+385$ | $+647$<br>$+575$   | 285            | -215           | - 165          | -115              | $-57$          |
| >225 > 250                      | $-280$<br>$-352$ |                |                |                |                 |                  | $+356$<br>$+284$          | $+497$<br>$+425$ | $+712$<br>$+640$   |                |                |                |                   |                |
| 250 > 280                       | $-300$<br>- 381  | $-190$         | -110           | $-56$          | 0               | $+40$            | $+396$<br>$+315$          | $+556$<br>$+475$ | $+791$<br>$+710$   | $-190$         | -110           | $-56$          | 0                 | $+65$          |
| $280 \times 315$                | $-330$<br>$-411$ | -271           | -191           | - 137          | $-81$           | $-40$            | $+431$<br>$+350$          | $+606$<br>$+525$ | $+871$<br>$+790$   | -320           | -240           | -186           | -130              | $-65$          |
| $>315$ $>355$                   | $-360$<br>$-449$ | 210            | -125           | $-62$          | $\mathbf{0}$    | $+44$            | $+479$<br>$+390$          | $+679$<br>$+390$ | $+989$<br>$+900$   | $-210$         | - 125          | $-62$          | 0                 | $+70$          |
| $= 355 = 400$                   | $-400$<br>$-489$ | 299            | -214           | -151           | $-89$           | $-44.$           | $+524$<br>$+435$          | $+749$<br>$+660$ | $+1089$<br>$+1000$ | $-350$         | $-265$         | $-202$         | - 140             | $-70$          |
| $> 400$ $> 450$                 | $-440$<br>$-537$ | -230           | -- 135         | -- 68          | 0               | $+48$            | $+587$<br>$+490$          | $+837$<br>$+740$ | $+1197$<br>$+1100$ | $-230$         | $-135$         | $-68$          | 0                 | $+77$          |
| $2450 \ge 500$                  | $-480$<br>$-577$ | $-327$         | 232            | -165           | $-97$           | $-48$            | $+637$<br>$+540$          | $+917$<br>$+820$ | $+1347$<br>$+1250$ | $-385$         | $-290$         | 223            | -155              | $-77$          |

Продолжение табл. 2

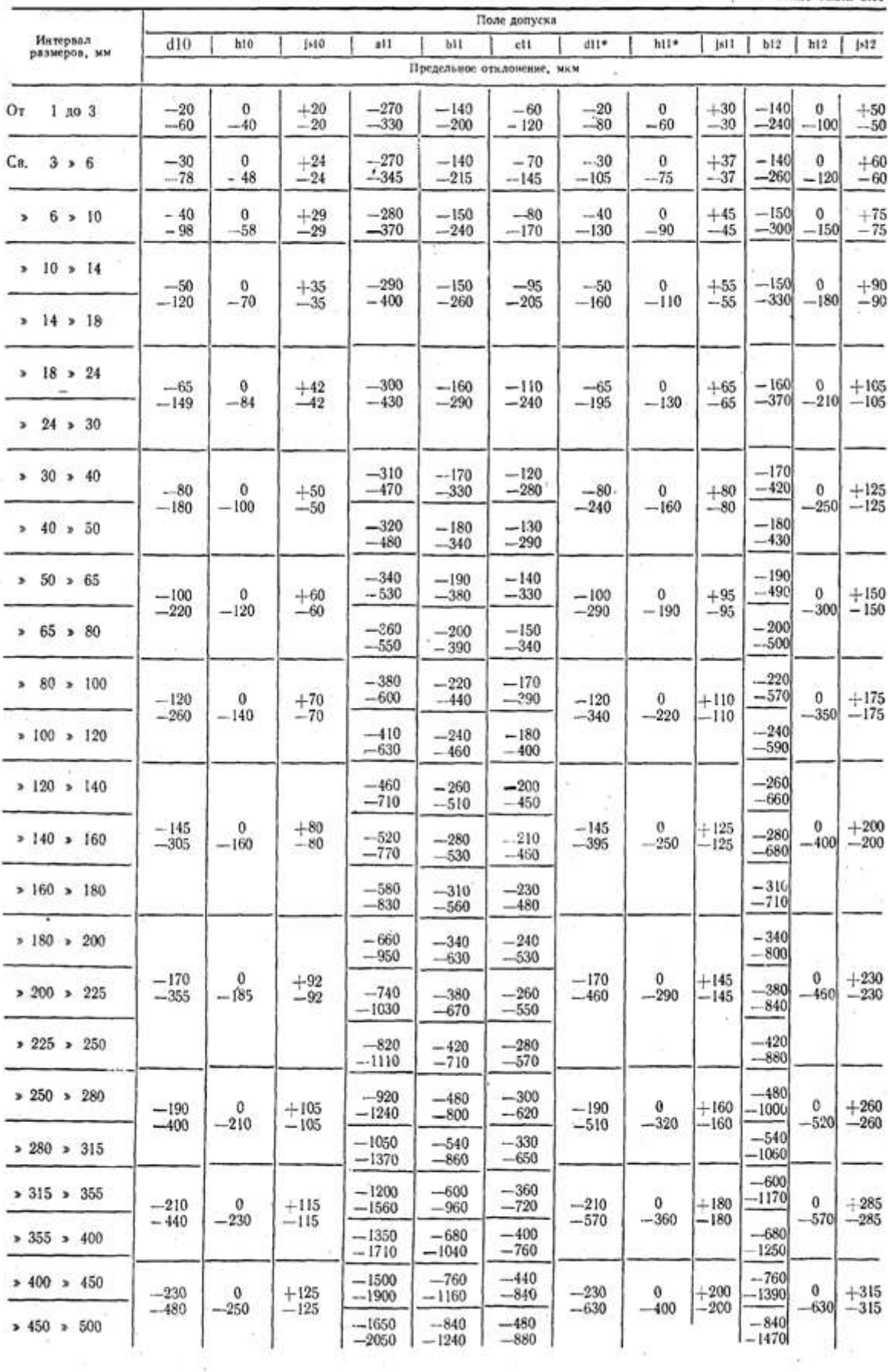

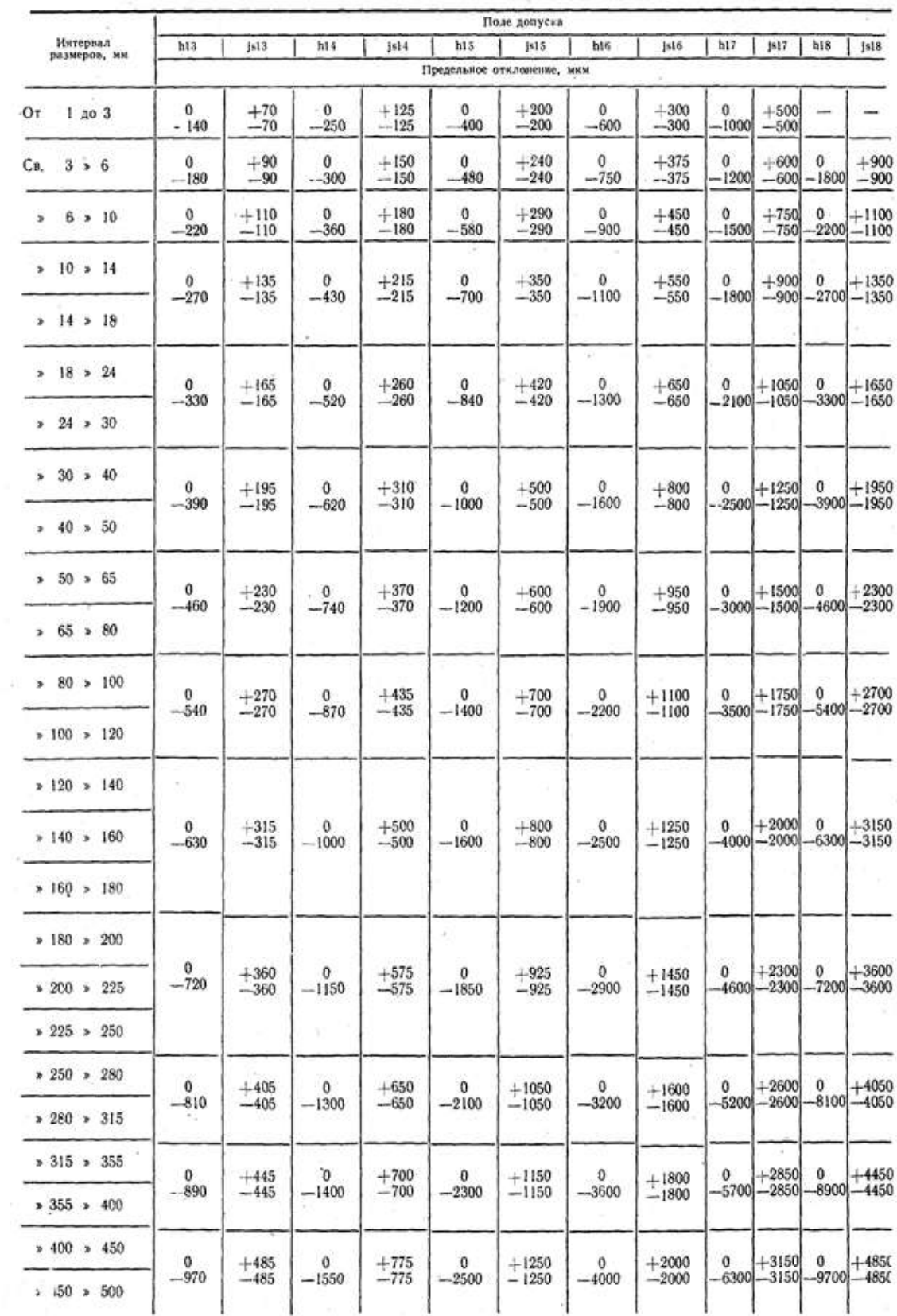

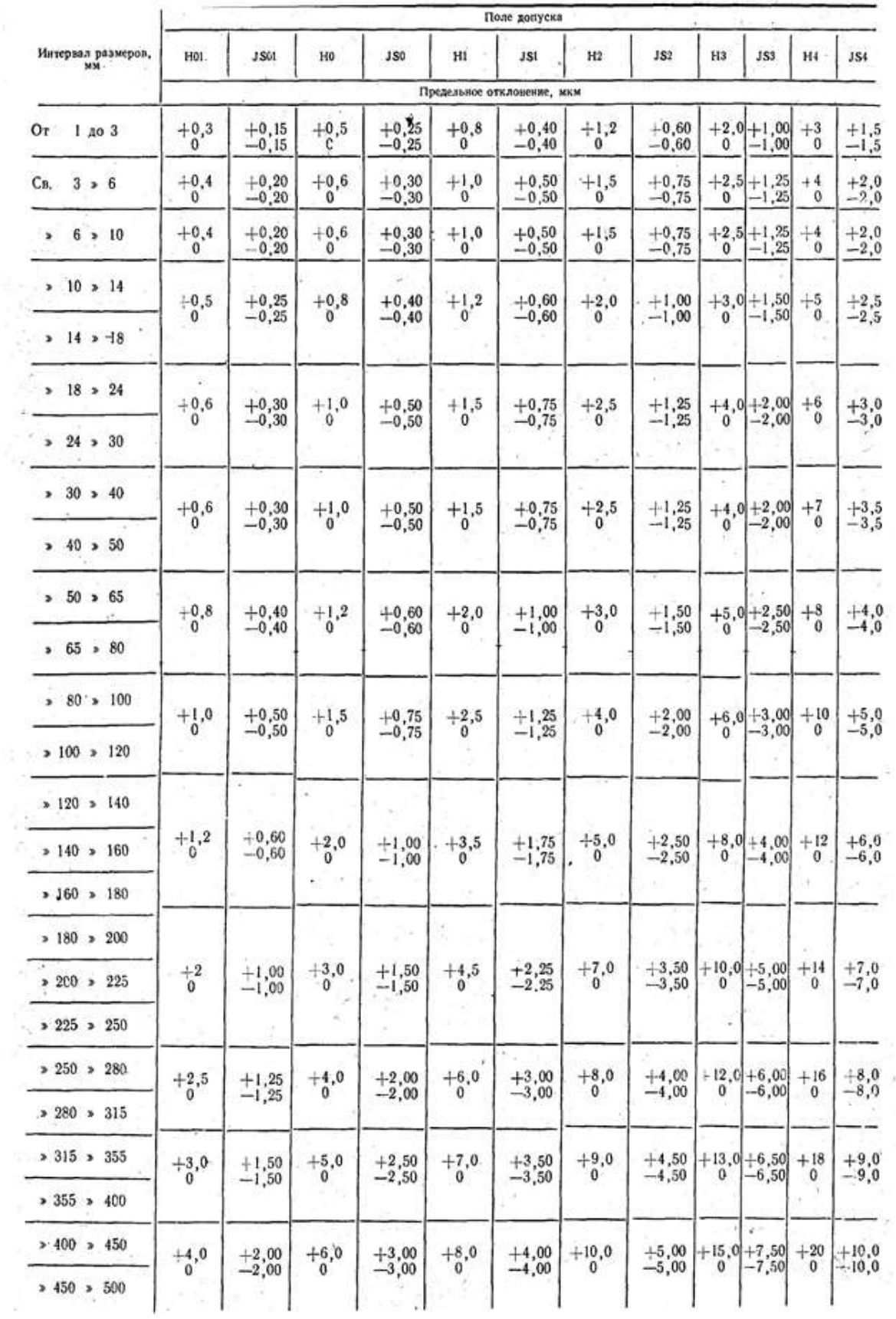

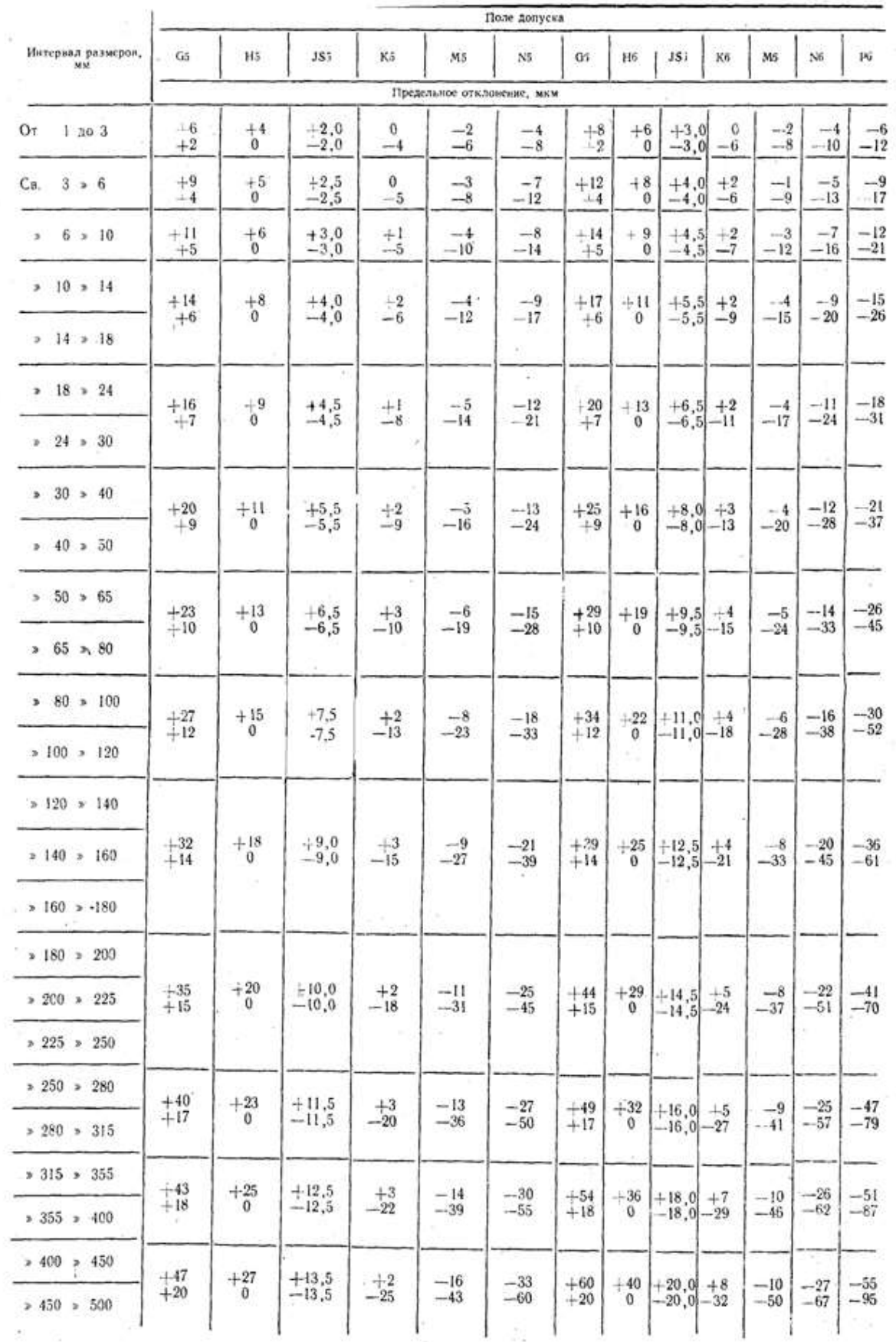

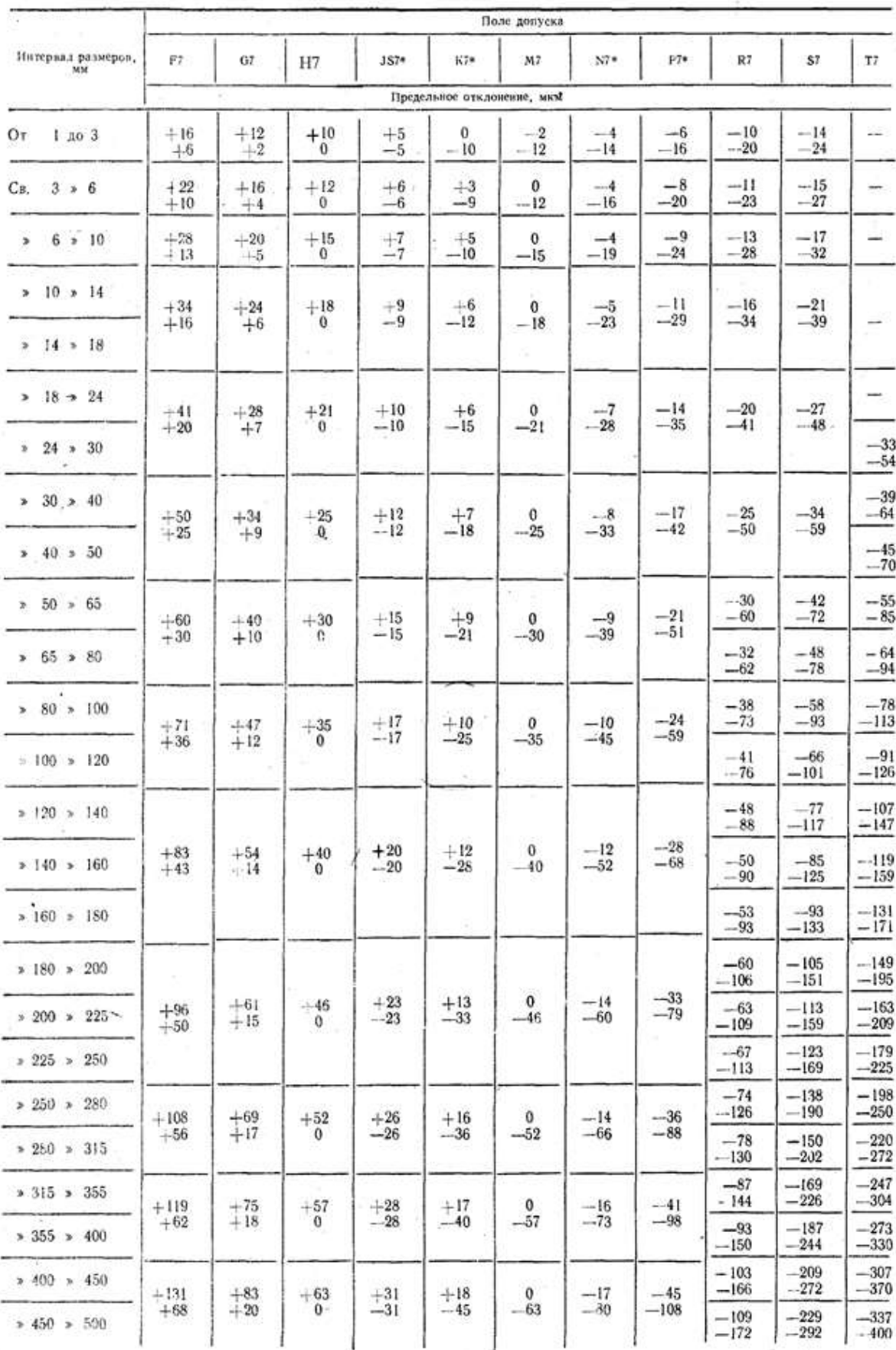

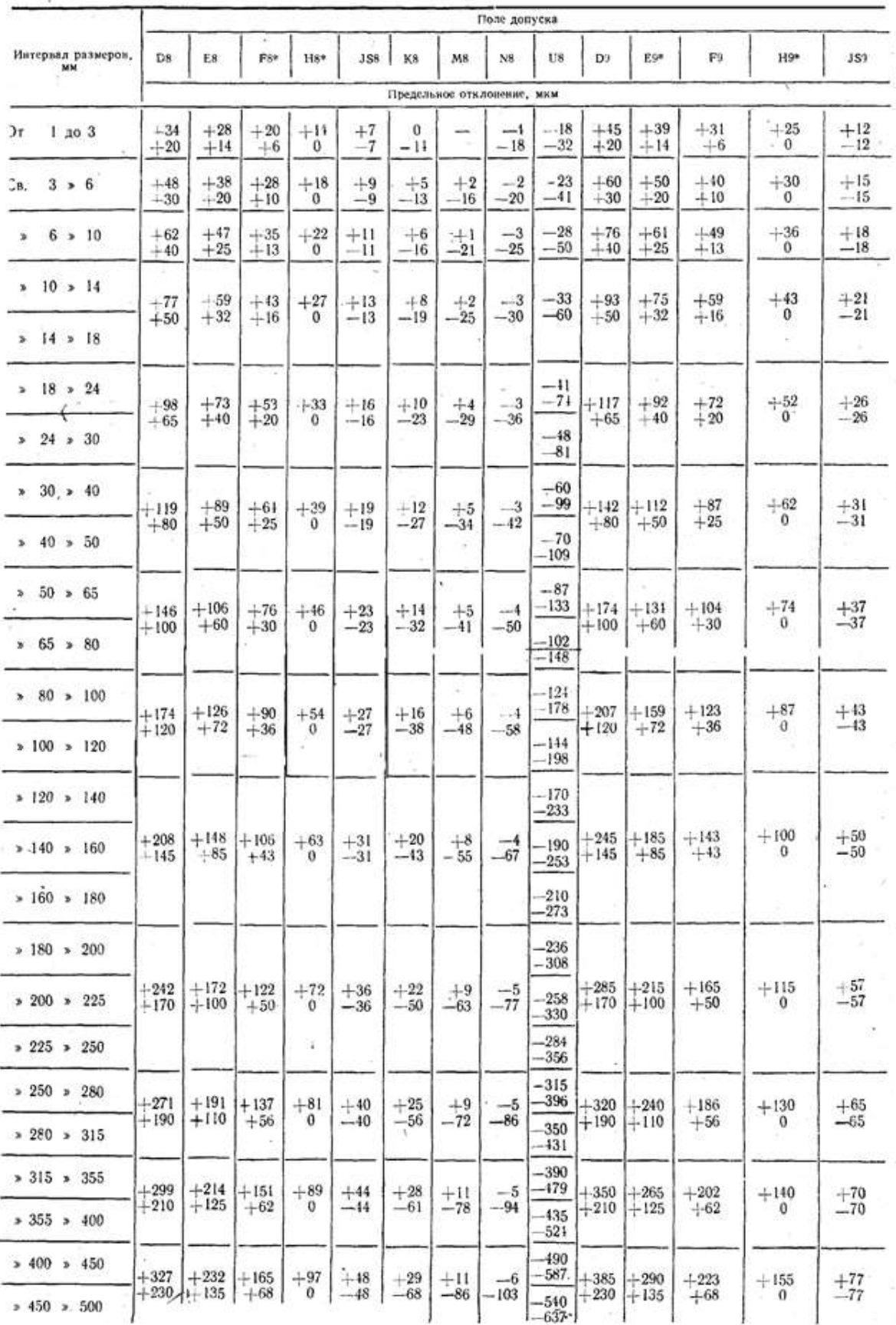

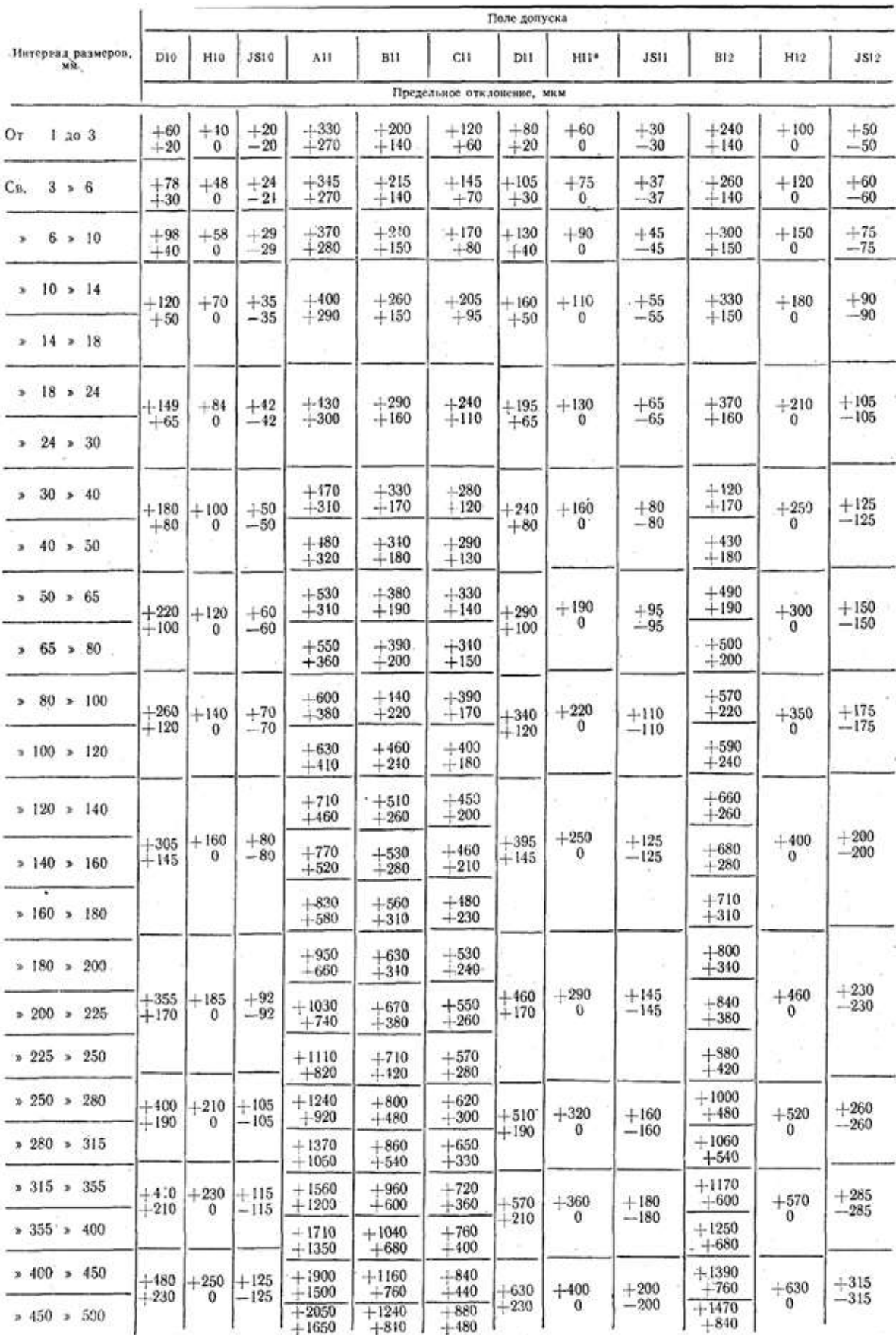

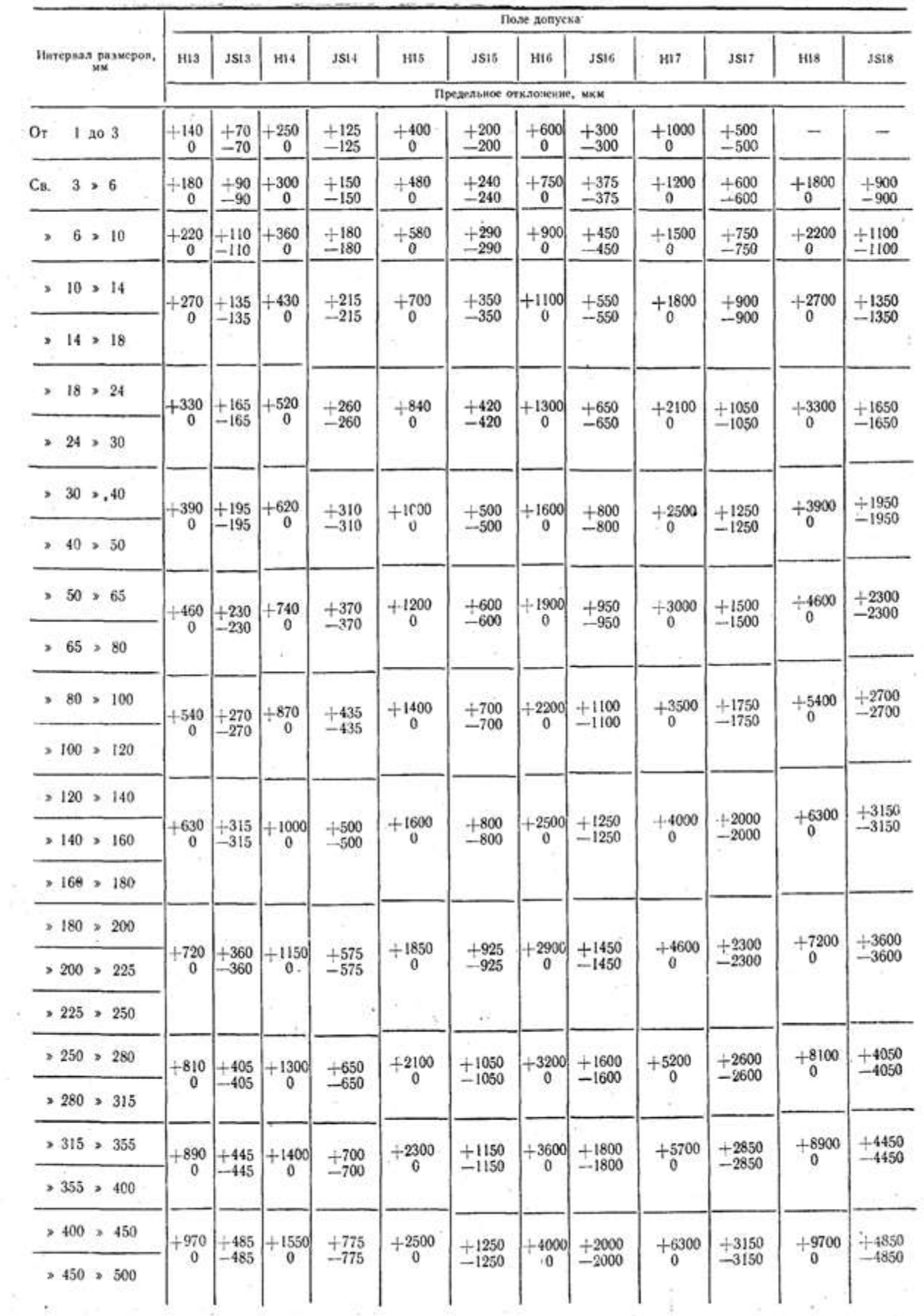

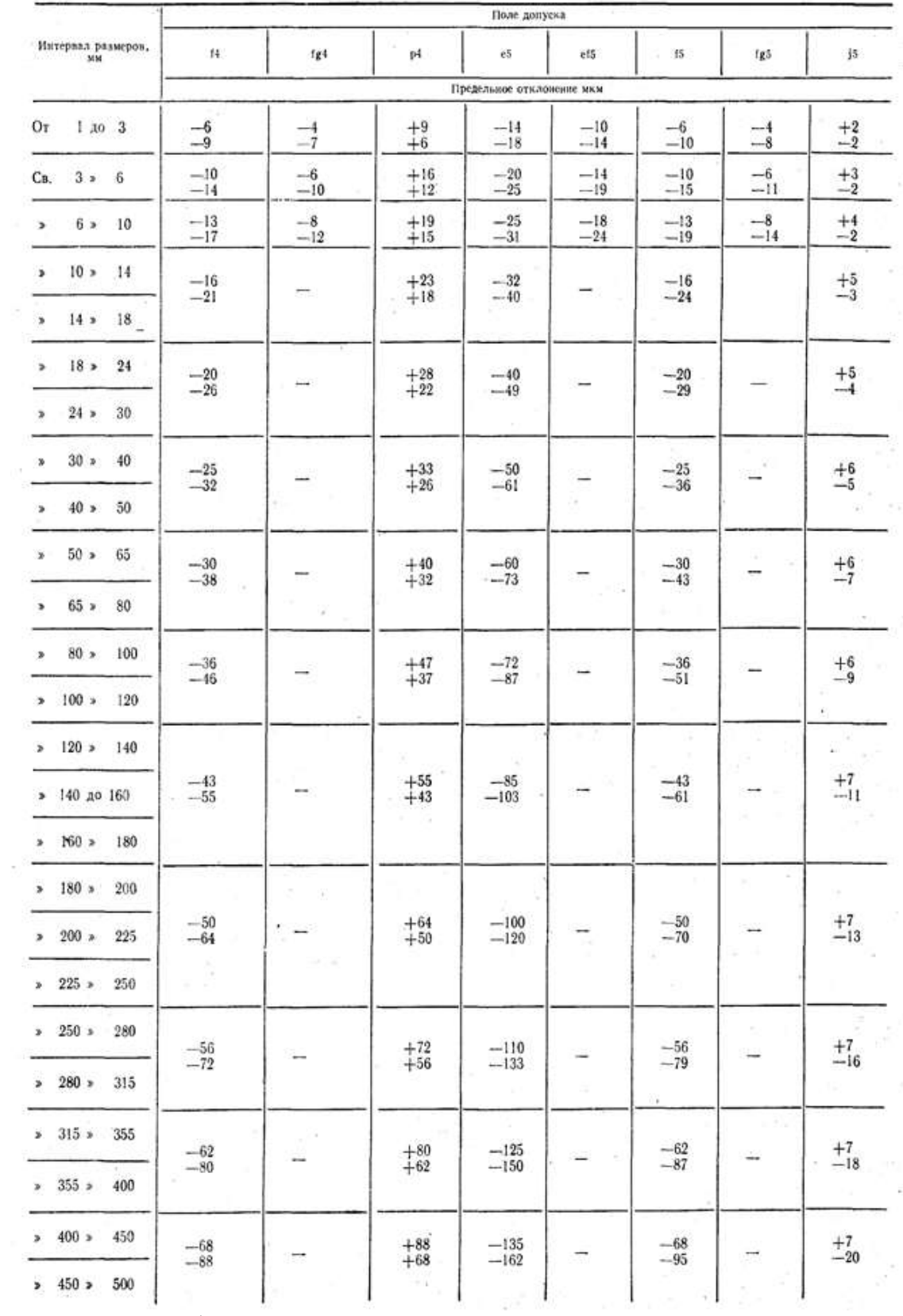

q

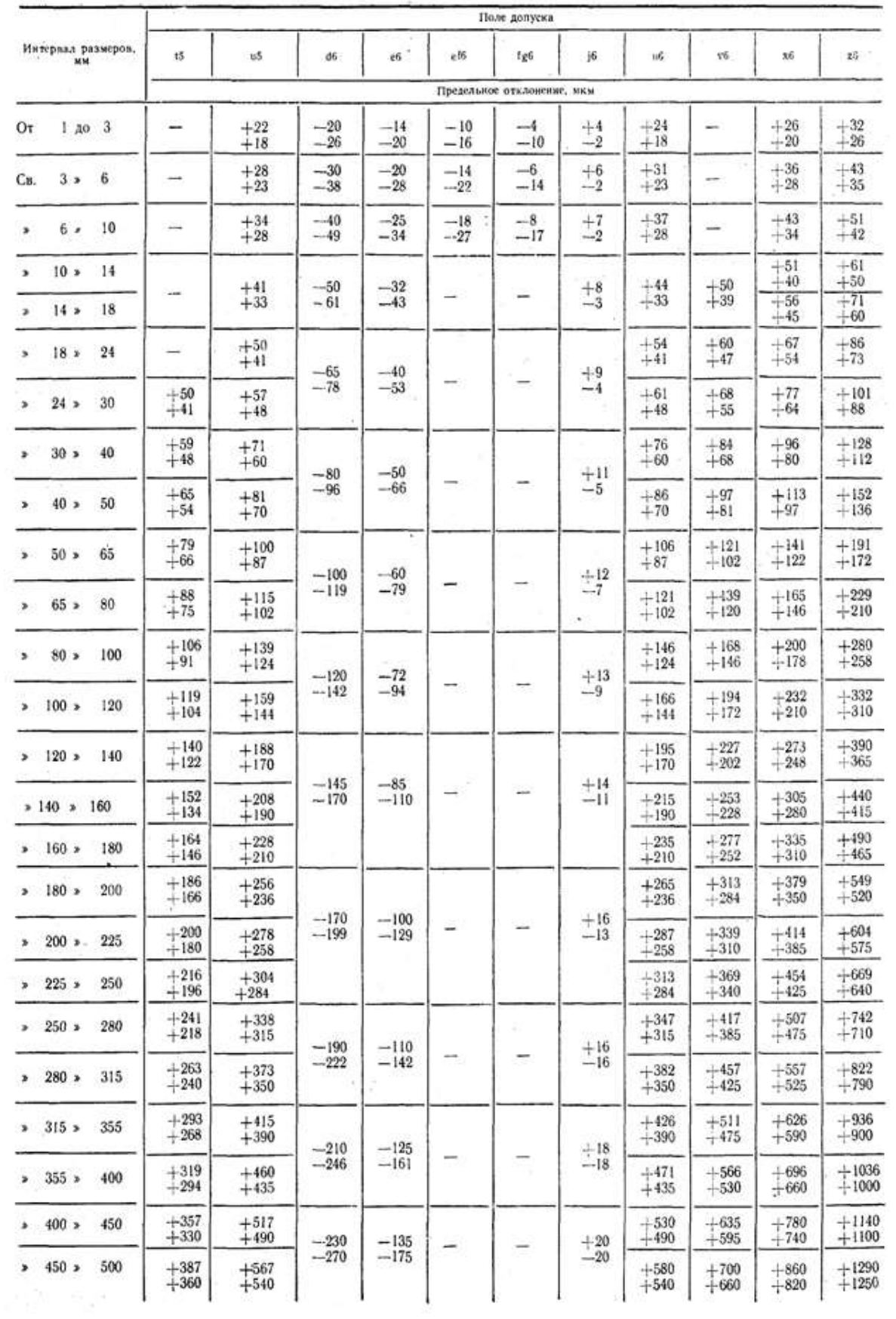

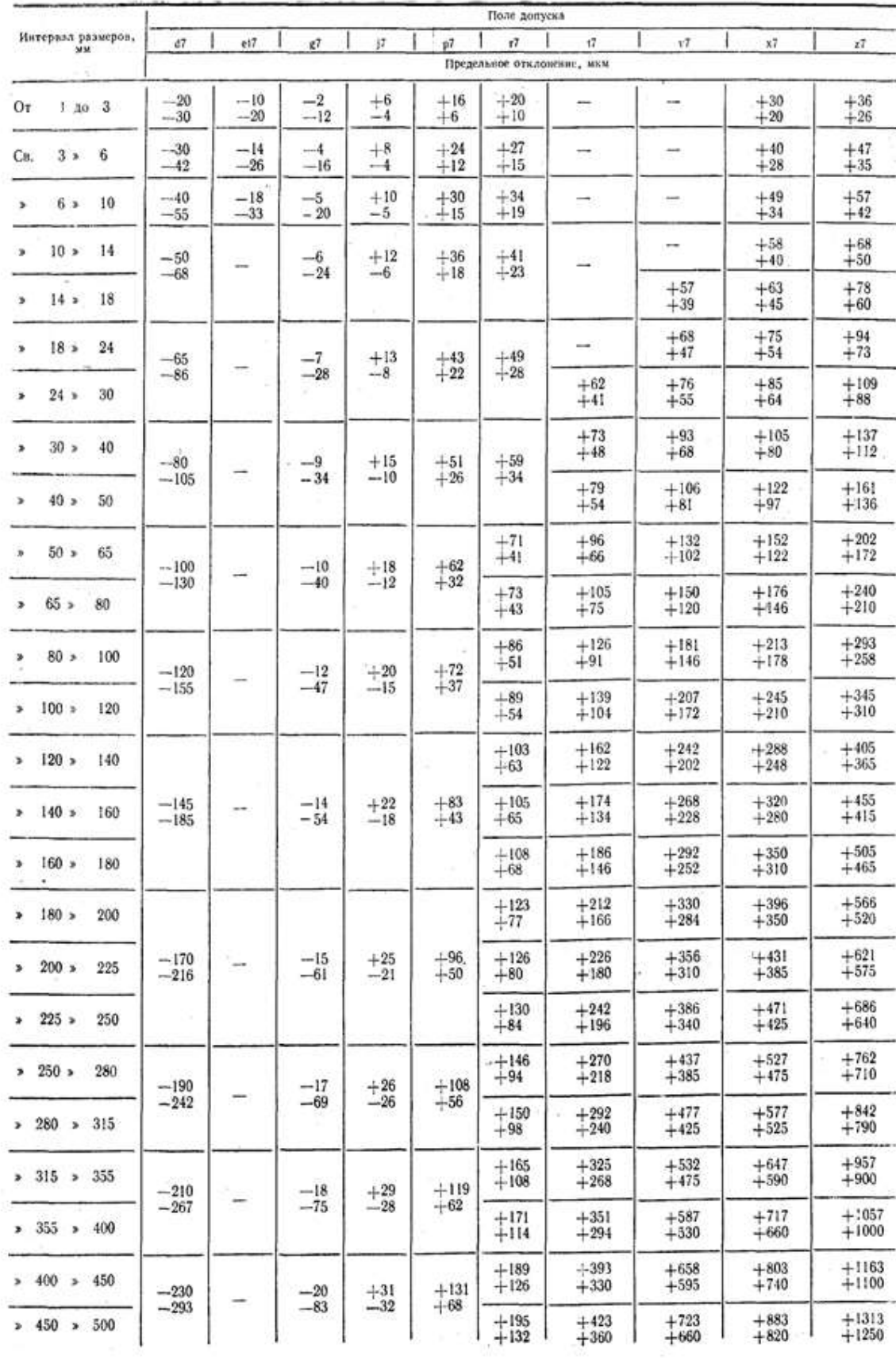

|                                   | Поле допуска                         |                       |                   |                                                                                                    |                          |                            |                    |                  |                  |                  |  |  |
|-----------------------------------|--------------------------------------|-----------------------|-------------------|----------------------------------------------------------------------------------------------------|--------------------------|----------------------------|--------------------|------------------|------------------|------------------|--|--|
| Натерпал размеров.<br>MM          | e8                                   | $g_8$                 | 58                | za8                                                                                                    | 2 <sub>b</sub> 8         | z<8                        | a9                 | b9               | c9               | cd9              |  |  |
|                                   |                                      |                       |                   |                                                                                                    |                          | Предельное отклонение, мкм |                    |                  |                  |                  |  |  |
| Or $1.20.3$                       | $-10$<br>$-24$                       | $-2$<br>$-16$         | $+28$<br>$+14$    | $+46$<br>$+32$                                                                                                    | $+54$<br>$+40$           | $+74$<br>$+60$             | $-270$<br>$-295$   | $-140$<br>$-165$ | $-60$<br>$-85$   | $-34$<br>$-59$   |  |  |
| $C_B$ , $3 \rightarrow 6$         | $-14$<br>$-32$                       | $-4$<br>$-22$         | $+37$<br>$+19$    | $+60$<br>$+42$                                                                                                    | $+68$<br>$+50$           | $+98$<br>$+80$             | $-270$<br>$-300$   | $-140$<br>$-170$ | $-70$<br>$-100$  | $-46$<br>$-76$   |  |  |
| $> 6$ $> 10$                      | $-18$<br>$-40$                       | $-5$<br>$-27$         | $+45$<br>$+23$    | $+74$<br>$+52$                                                                                                    | $+89$<br>$+67$           | $+119$<br>$+97$            | $-280$<br>$-316$   | $-150$<br>$-186$ | $-80$<br>$-116$  | $-56$<br>$-92$   |  |  |
| $> 10$ $\ge$ 14                   |                                      | --6                   | $+55$             | $+91$<br>$+64$                                                                                                    | $+117$<br>$+90$          | $+157$<br>$+130$           | $-290$             | $-150$           | $-95$            |                  |  |  |
| > 14 > 18                         |                                      | $-33$                 | $+28$             | $+104$<br>$+77$                                                                                                    | $+135$<br>$+108$         | $+177$<br>$+150$           | $-333$             | $-193$           | $-138$           |                  |  |  |
| $> 18$ $> 24$                     |                                      | $-7$                  | $+68$             | $\frac{1}{2} \left( \frac{1}{2} \right)^{\frac{1}{2}} \left( \frac{1}{2} \right)^{\frac{1}{2}} \left( \frac{1}{2} \right)^{\frac{1}{2}} \left( \frac{1}{2} \right)^{\frac{1}{2}} \left( \frac{1}{2} \right)^{\frac{1}{2}} \left( \frac{1}{2} \right)^{\frac{1}{2}} \left( \frac{1}{2} \right)^{\frac{1}{2}} \left( \frac{1}{2} \right)^{\frac{1}{2}} \left( \frac{1}{2} \right)^{\frac{1}{2}} \left( \frac{1}{2} \right)^{\frac{1}{2}} \left( \frac{1}{2} \right)^$ | $\overline{\phantom{0}}$ | m                          | $-300$             | $-160$           | $-110$           |                  |  |  |
| $24 \div 30$                      |                                      | $-40$                 | $+35$             |                                                                                                    |                          |                            | $-352$             | $-212$           | $-162$           |                  |  |  |
| $30 \div 40$                      |                                      | $-9$                  | $+82$             |                                                                                                    | ÷                        |                            | $-310$<br>$-372$   | $-170$<br>$-232$ | $-120$<br>$-182$ |                  |  |  |
| $\frac{1}{2}$ 40 $\frac{1}{2}$ 50 |                                      | $-48$                 | $+43$             |                                                                                                    |                          |                            | $-320$<br>$-382$   | $-180$<br>$-242$ | $-130$<br>$-192$ |                  |  |  |
| $= 50$ $= 65$                     |                                      | $-10$                 | $+99$<br>$+53$    | -                                                                                                    |                          |                            | $-340$<br>$-414$   | $-190$<br>$-264$ | $-140$<br>$-214$ |                  |  |  |
| $* 65 * 80$                       | $10.4 - 1.7$                         | $-56$                 | $+105$<br>$+59$   |                                                                                                    |                          |                            | $-360$<br>$-434$   | $-200$<br>$-274$ | $-150$<br>$-224$ |                  |  |  |
| $> 80$ $> 100$                    |                                      |                       | $+125$<br>$+71$   |                                                                                                    |                          |                            | $-380$<br>$-467$   | $-220$<br>$-307$ | $-170$<br>$-257$ |                  |  |  |
| $>100$ $>120$                     | $+1$                                 |                       | $-12$<br>$-66$    | $+133$<br>$+79$                                                                                                    |                          |                            |                    | $-410$<br>$-497$ | $-240$<br>$-327$ | $-180$<br>$-267$ |  |  |
| $>120$ $>140$                     |                                      |                       | $+155$<br>$+92$   | 筣                                                                                                    |                          |                            | $-460$<br>$-560$   | $-260$<br>$-360$ | $-200$<br>$-300$ |                  |  |  |
| $= 140$ $\geq 160$                | $\overline{\phantom{a}}$             | $-14$<br>$-77$        | $+163$<br>$+100$  |                                                                                                    |                          |                            | $-520$<br>$-620$   | $-280$<br>$-380$ | $-210$<br>$-310$ |                  |  |  |
| $\frac{160 \times 180}{ }$        |                                      |                       | $+171$<br>$+108$  |                                                                                                    |                          |                            | $-580$<br>$-680$   | $-310$<br>$-410$ | $-230$<br>$-330$ |                  |  |  |
| $-280 + 200$                      | $\left\vert \mathbf{a}\right\rangle$ | $-15$<br>$-87$        | $+194$<br>$+122$  |                                                                                                    |                          |                            | $-660$<br>$-775$   | $-340$<br>$-455$ | $-240$<br>$-355$ |                  |  |  |
| $-200 = 225$                      |                                      |                       | $+202$<br>$+130$  |                                                                                                    | ×<br>tera.               |                            | $-740$<br>$-855$   | $-380$<br>$-495$ | $-260$<br>$-375$ |                  |  |  |
| $-225$<br>250                     |                                      |                       | $+212$<br>$+140$  |                                                                                                    |                          |                            | $-820$<br>$-935$   | $-420$           | $-280$           |                  |  |  |
| 6. V. 250 L<br>280                |                                      |                       | $+239.$<br>$+158$ |                                                                                                    |                          |                            | $-920$<br>$-1050$  | $-535$<br>$-480$ | $-395$<br>$-300$ |                  |  |  |
| $280 - x$<br>315                  |                                      | $-17$<br>$-98$        | $+251$<br>$+170$  | 278                                                                                                    | $-1$                     | $-$                        | $-1050$            | $-610$<br>$-540$ | $-430$<br>$-330$ |                  |  |  |
| $315 - p$                         |                                      | $-18$<br>$-10$ .<br>٠ | $+279$            | $\sim$                                                                                                    | $-$                      |                            | $-1180$            | $-670$           | $-460$           |                  |  |  |
| $-0.63$                           |                                      |                       | $+190$<br>$+297$  |                                                                                                    |                          |                            | $-1200$<br>$-1340$ | $-600$<br>$-740$ | $-360$<br>$-500$ |                  |  |  |
| $= 315$ $\geq 400$                |                                      |                       | $-203$            |                                                                                                    |                          |                            | $-1350$<br>$-1490$ | $-680$<br>$-820$ | $-400$<br>$-540$ |                  |  |  |
| $+300$ $+50$                      |                                      | $-20$<br>$-117$       | $+329$<br>$+232$  |                                                                                                    |                          |                            | $-1500$<br>$-1655$ | $-760$<br>$-915$ | $-440$<br>$-595$ |                  |  |  |
| $450 - x$<br>200<br>ъ             |                                      |                       | $+349$<br>$+252$  |                                                                                                    |                          |                            | $-1650$<br>$-1805$ | $-840$<br>$-995$ | $-480$<br>$-635$ |                  |  |  |

Продолжение табл. 2

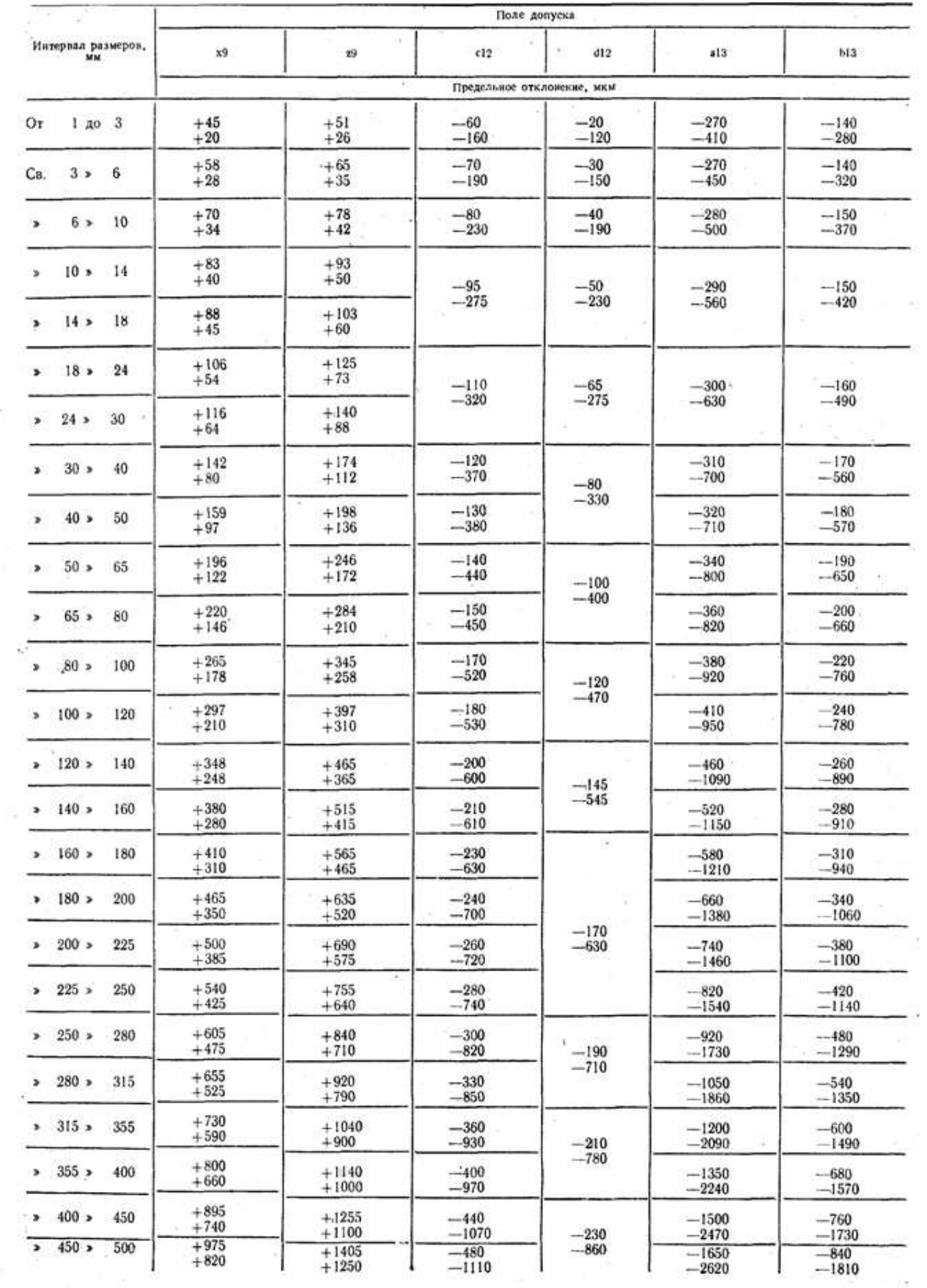

 $\langle \overline{\gamma} \rangle$ 

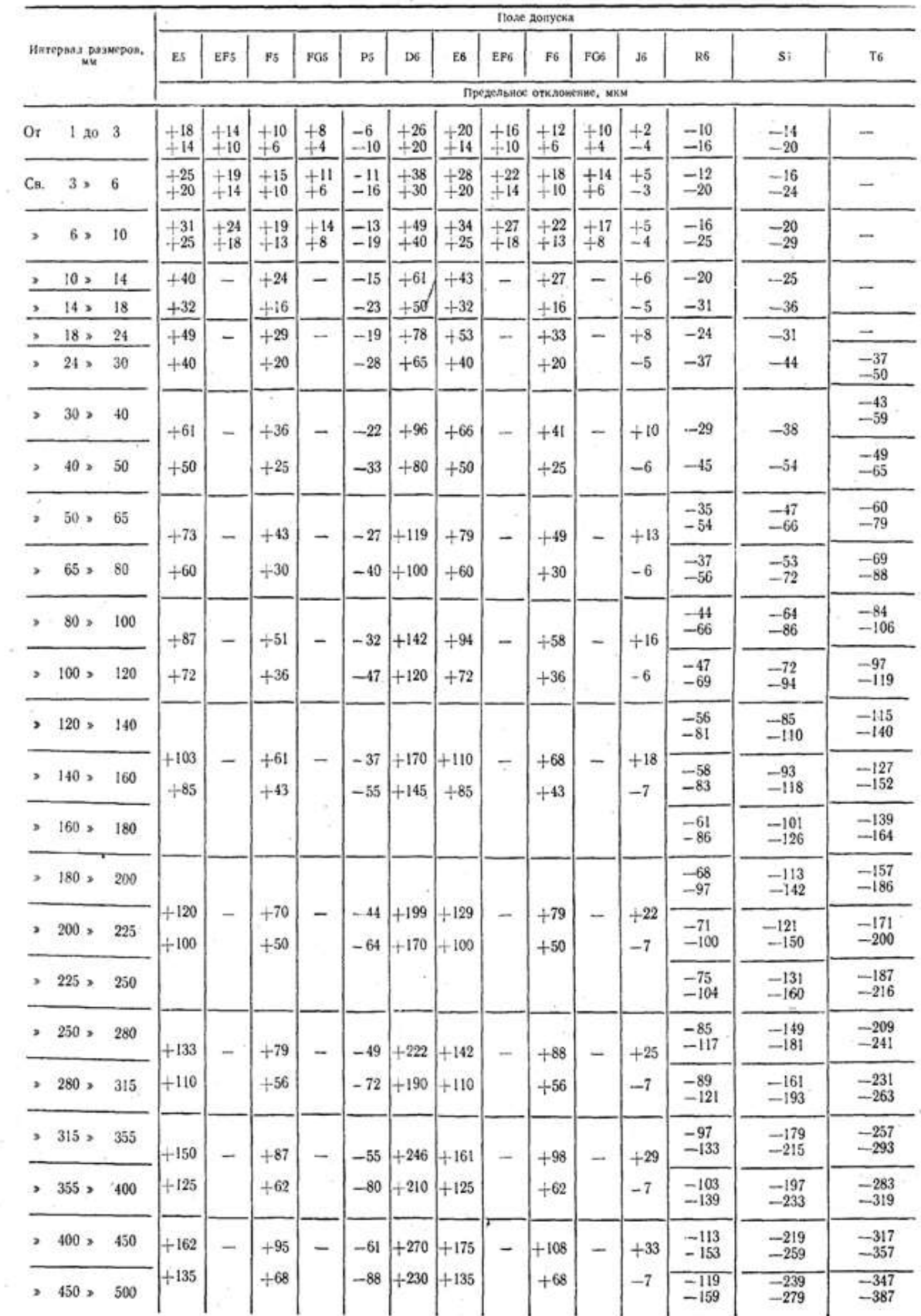

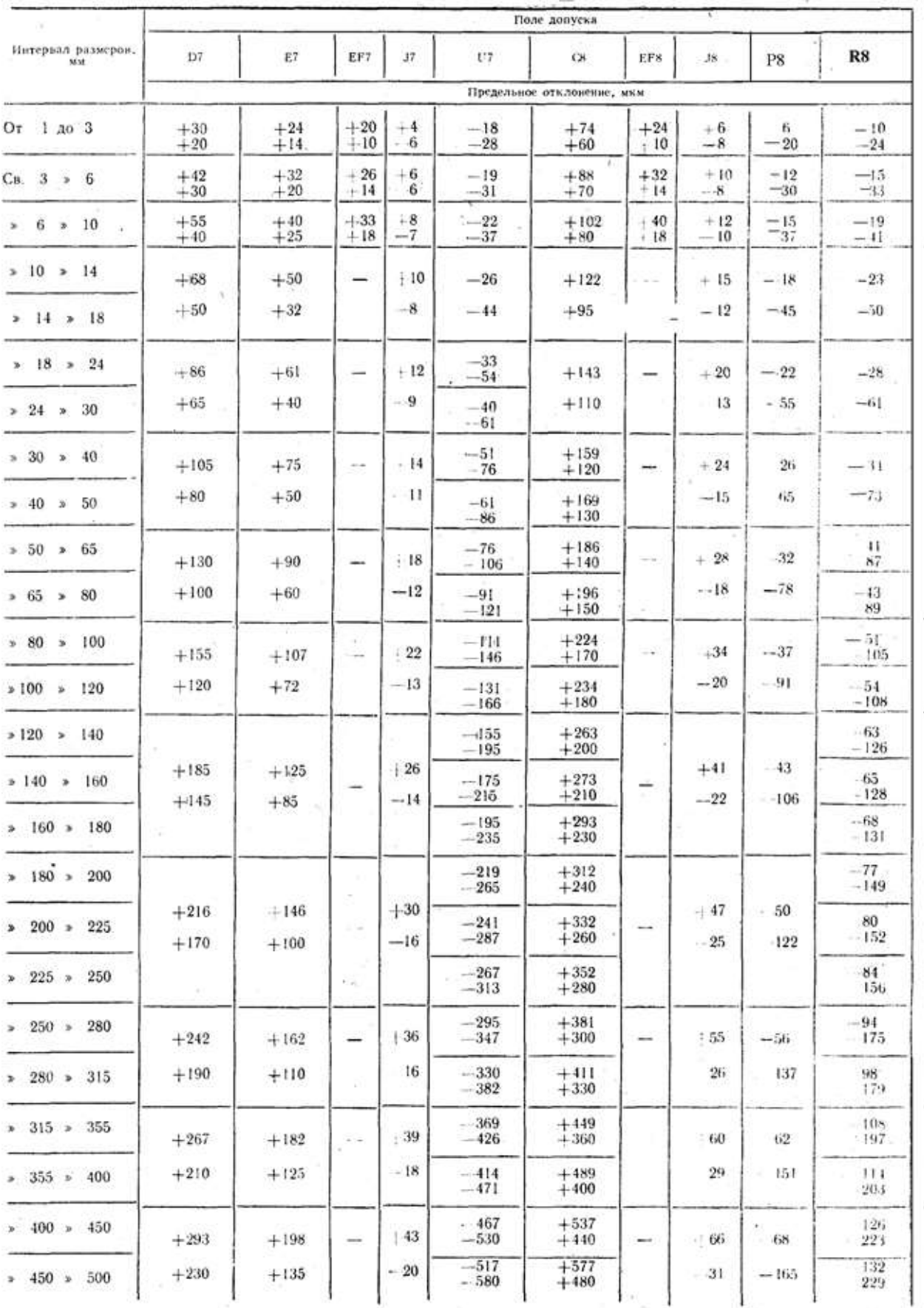
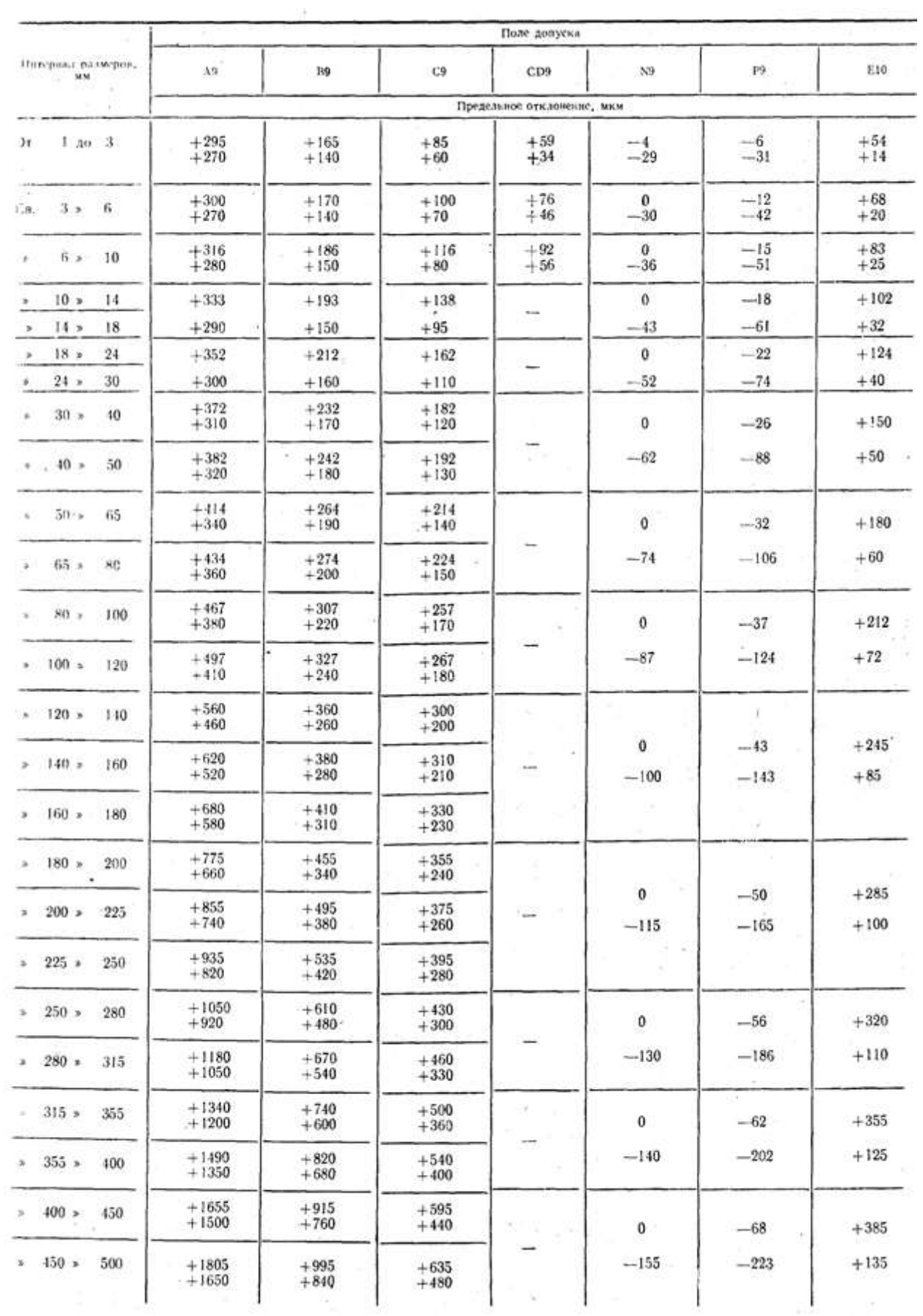

Продолжение табл. 2

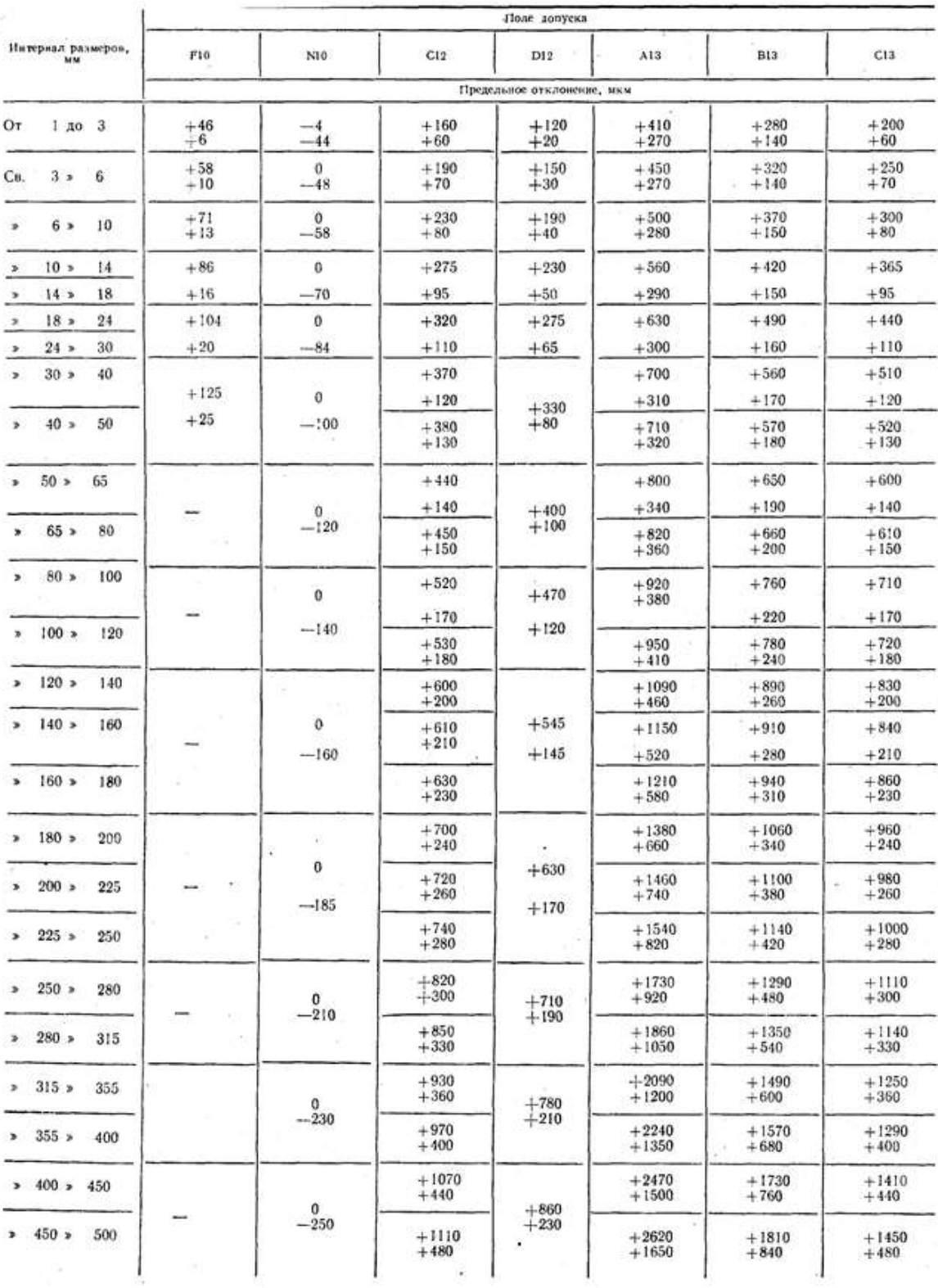

## **Список литературы:**

## **Основные источники:**

**1.** Багдасарова, Т.А. Допуски и технические измерения: контрольные материалы / Т.А. Багдасарова. - М.: Academia, 2018. - 432 c.

# **Дополнительные источники:**

- 1. Зайцев С.А., Толстов А.Н., Куранов А.Д. Допуски, посадки и технические измерения в машиностроении М.: Академия, 2005
- 2. Зайцев С.А., Толстов А.Н., Куранов А.Д. Нормирование точности. М.: Академия, 2004 **Интернет-ресурсы:**
- 1. [http://www.bookivedi.ru](http://www.bookivedi.ru/) Книжный портал. Техника
- 2. http//www.pntdoc.ru Портал нормативно-технической документации.
- 3. http//www.tehlit.ru Техническая литература

#### **Контрольные вопросы при защите практической работы № 1\***

- 1. Что такое размер?
- 2. Что называют номинальным размером?
- 3. Для чего необходимо обеспечивать взаимозаменяемость размеров?
- 4. Как определяют номинальный размер?
- 5. Для чего служат предельные размеры?
- 6. Что такое предельное отклонение?
- 7. Как определяют предельные отклонения
- 8. Что такое допуск?
- 9. Как определяют допуск?
- 10. Почему допуск не может быть равным нулю и отрицательным числом?
- 11. Для чего нужна ЕСДП?
- 12. Что является общим для всех номинальных размеров интервала размеров в ЕСДП?
- 13. Что такое «единица допуска» и как вычисляют?
- 14. Что такое квалитет?
- 15. Зависит ли величина допуска от квалитета? От номинального размера?
- 16. Что такое «основное отклонение»?
- 17. Что называют «Основным валом» и «основным отверстием»?
- 18. Что называют посадкой?
- 19. Что такое нулевая линия?
- 20. Какие вы знаете группы посадок?
- 21. Для чего применяют посадки в двух системах ? Какие бывают системы посадок?
- 22. Что общего и чем отличаются посадки в системе вала и в системе отверстия и что

у

них общего?

- 23. Как обозначают допуски размеров на чертеже?
- 24. Как обозначают посадки на чертежах?

25. Что такое зазор?

26. Что такое натяг?

27. Могут ли быть зазоры и натяги равными нулю?

28. Как определяют зазоры и натяги?

29. Для чего строят схемы полей допусков?

30. Как по схеме полей допусков определить группу посадки?

31. Можно ли по схеме полей допусков определить зазоры, натяги, допуски?

32. какая зависимость существует между зазорами, натягами в посадках системы вала и системы отверстия?

33. Как по схеме полей допусков определить является ли посадка переходной?

34. Можно ли построить несколько полей допусков относительно одной нулевой линии?

- 35. Приведите примеры одинаковых посадок разных систем.
- 36. Изобразите эскиз соединения и нанесите на него обозначение посадки с зазором.

37. Изобразите эскиз соединения и нанесите на него обозначение посадки с натягом.

38. Изобразите эскиз соединения и нанесите на него обозначение переходной посадки.

39. Как указывают на чертежах допуски размеров с неуказанными предельными отклне-

ниями?

40. Какие нормы точности размеров указывают в технических требованиях к чертежу?

\***Все практические и лабораторные работы считаются выполненными и оценивается с простановкой отметки в журнале учебной группы (очной формы обучения) только, если студент знает ответы на все теоретические вопросы относящиеся к теме работы и ранее изученному материалу.**

## **Подтема1.2: Определение условий годности действительных размеров деталей**

**Цель:** Научиться определять условия годности действительных размеров деталей.

Научиться делать заключение о годности вала и исправимости брака Время выполнения: 2 часа

Оборудование: Учебно-методическая литература, тетрадь, ручка, карандаш, линейка

#### **Ход работы:**

1.Изучить теоретический материал.

2.Выполнить задание, предложенное преподавателем.

3.Сделать выводы по работе.

4.Подготовиться к защите практической работы.

Основные сведения

*Линейный размер - э*то — числовое значение линейной величины (диаметра, длины) в выбранных единицах измерения. Линейные размеры на чертежах проставляются в миллиметрах (мм). Линейные размеры делятся на:

1. *Номинальный –* размер, полученный конструктором при проектировании в результате расчетов (на прочность, жесткость) или с учетом различных конструкторских или технологических соображений. На чертеже в качестве номинального линейного размера указывается только такой размер, который после расчета округлен до ближайшего большего значения из установленного ряда нормальных линейных размеров.

*2*. *Действительный* – размер, установленный измерением с допустимой погрешностью.

*3*.*Предельный.* Чтобы действительный размер обеспечивал функциональную годность детали, конструктор, исходя из целого ряда факторов, должен установить после расчета номинального размера *два предельных размера* — *наибольший* и *наименьший.* Это предельно допустимые размеры, между которыми должен находиться или которым может быть равен действительный размер годной детали. Задавать на чертеже два размера неудобно, поэтому в дополнение к номинальному размеру на чертеже проставляют его *предельные отклонения верхнее и нижнее.* Они могут иметь знак «+» *или « –».*

*Верхнее отклонение* = наибольший предельный размер – номинальный размер.

*Нижнее отклонение* = наименьший предельный размер – номинальный размер.

Зона значений размеров, между которыми должен находиться действительный размер годной детали, характеризует точность размера и называется *допуском*, он обозначается буквой *Т.* Иначе говоря, допуск — это разность между наибольшим и наименьшим предельными размерами, или алгебраическая разность между верхним и нижним отклонениями. Допуск, в отличие от отклонений, знака не имеет. Чем допуск больше, тем ниже требования к точности обработки детали, тем проще ее изготовление. И наоборот, уменьшение допуска означает большую точность, требуемую при изготовлении детали, и соответственно ее удорожание. Поэтому назначение конструктором допуска (или предельных отклонений) должно быть тщательно обосновано.

Для удобства и упрощения оперирования данными чертежа всё многообразие конкретных элементов деталей принято сводить к двум элементам: отверстию и валу. *Охватываемые элементы принято называть валом, а охватывающие – отверстием.*

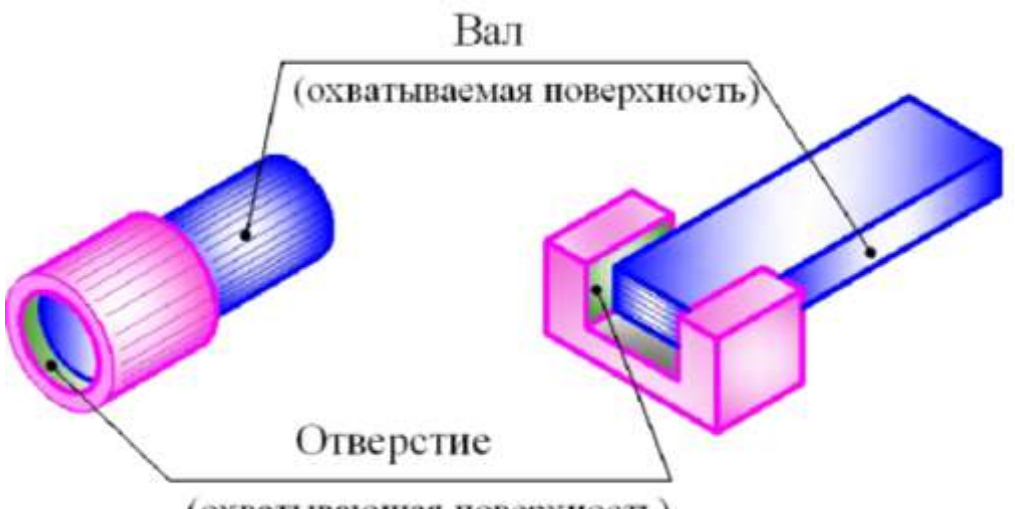

(охватывающая поверхность)

*Условие годности действительного размера:* размер будет годным, если он окажется не больше наибольшего предельного размера и не меньше наименьшего предельного размера. Если это условие не выполняется, то деталь считается бракованной.

Брак может быть исправим и неисправим.

Если отверстие получилось больше наибольшего, то уменьшить его невозможно, тогда говорят, что брак неисправим.

Если отверстие получилось меньше наименьшего, то его можно расточить (рассверлить), то есть брак исправим.

Если вал получился больше наибольшего, то его можно обточить, то есть брак исправим. Если вал получился меньше наименьшего, то увеличить его не представляется возможным, то есть брак не исправим.

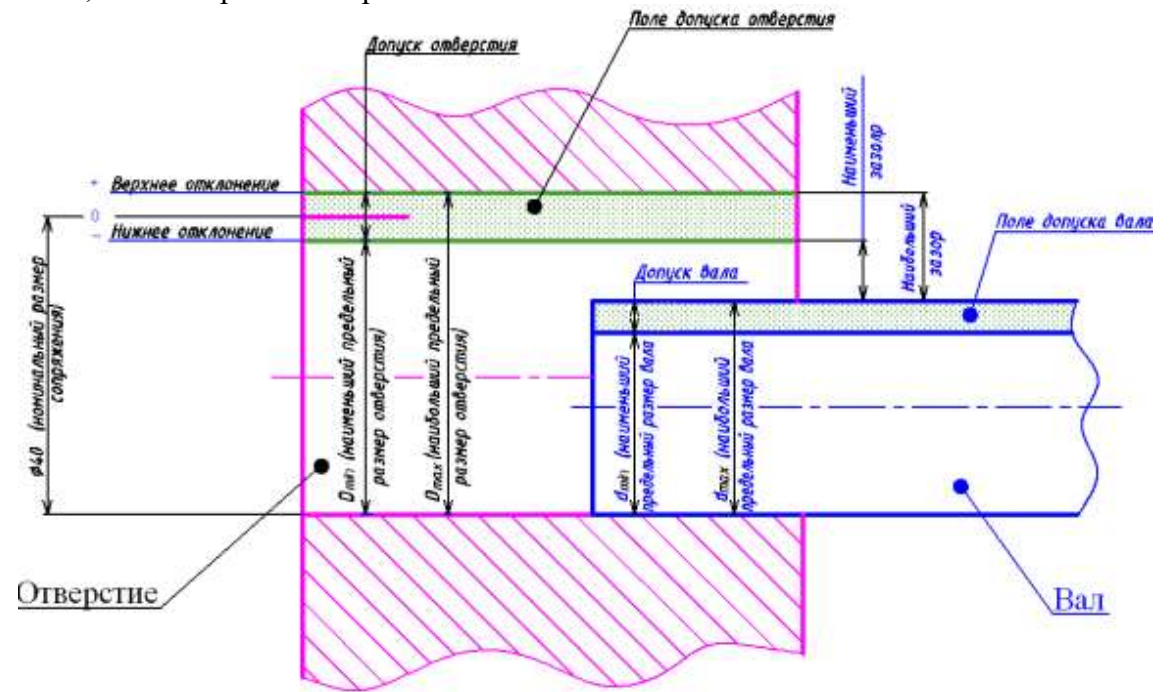

ПРИМЕР ВЫПОЛНЕНИЯ ЗАДАНИЯ Рассмотрим пример: (см. табл № 1)

- 1. Номинальный размер во всех случаях равен 270 мм
- 2. Наибольший предельный размер (по строчке):

270 мм – 0,017 мм = 269,983 мм 270 мм  $+0,016$  мм  $= 270,016$  мм  $270$  MM  $+ 0 = 270$  MM

270 мм + 0,088 мм = 270,088 мм  $270$  мм  $+ 0.191$  мм  $= 270.191$  мм

3. Наименьший предельный размер:

270 мм – 0,049 мм = 269,951 мм 270 мм – 0,016 мм = 269,984 мм 270 мм – 0,024 мм = 269,976 мм 270 мм  $+0.056$  мм  $= 270.056$  мм 270 мм + 0,110 мм = 270,110 мм

4. Допуск:

269,983 мм – 269,951 мм =  $(-0.017$ мм) –  $(-0.049$ мм) = 0.032 мм 270,016 мм – 269,984 мм = 0,016 мм –  $(-0.016$ мм) = 0,032 мм 270 мм – 269,976 мм = 0 – (–0,024 мм) = 0,024 мм 270,088 мм – 270,056 мм = 0,088 мм – 0,056 мм = 0,032 мм 270,191 мм – 270,110 мм = 0,191 мм – 0,110 мм = 0,081 мм

5.Заключение о годности вала и исправимости брака.

Имеем:

а) два предельных размера max 269.983 мм и min 269.951мм

б) действительные размеры: 269,976 мм 269,045 мм 269,982 мм

270,101 мм 270,011 мм 270,060 мм 270,022 мм

Сравниваем действительные размеры с предельными: а) 269, 976 мм меньше max 269.983 мм и больше min 269.951мм, следовательно, деталь годная, ставим в графе знак «+».

269, 045 мм меньше max 269.983 мм и **меньше min 269.951мм**, следовательно, это брак, ставим в графе знак «–». Этот брак не исправим, поэтому ставим рядом второй «–».

269,982 мм меньше max 269.983 мм и больше min 269.951мм, следовательно, деталь годная, ставим в графе знак «+».

270,101мм больше max 269.983 мм, следовательно, это брак, ставим «–», но вал можно обточить, поэтому брак исправим, ставим «+».

270,011мм больше max 269.983 мм, следовательно, это брак, ставим «–», но вал можно обточить, поэтому брак исправим, ставим «+». Аналогично с размерами 270, 060 мм и 270,022мм.

Затем заполняем следующий столбец, сравнивая те же действительные размеры с предельными размерами 270,016 мм и 269,984 мм и так далее.

В итоге получаем следующую таблицу (см. табл № 1).

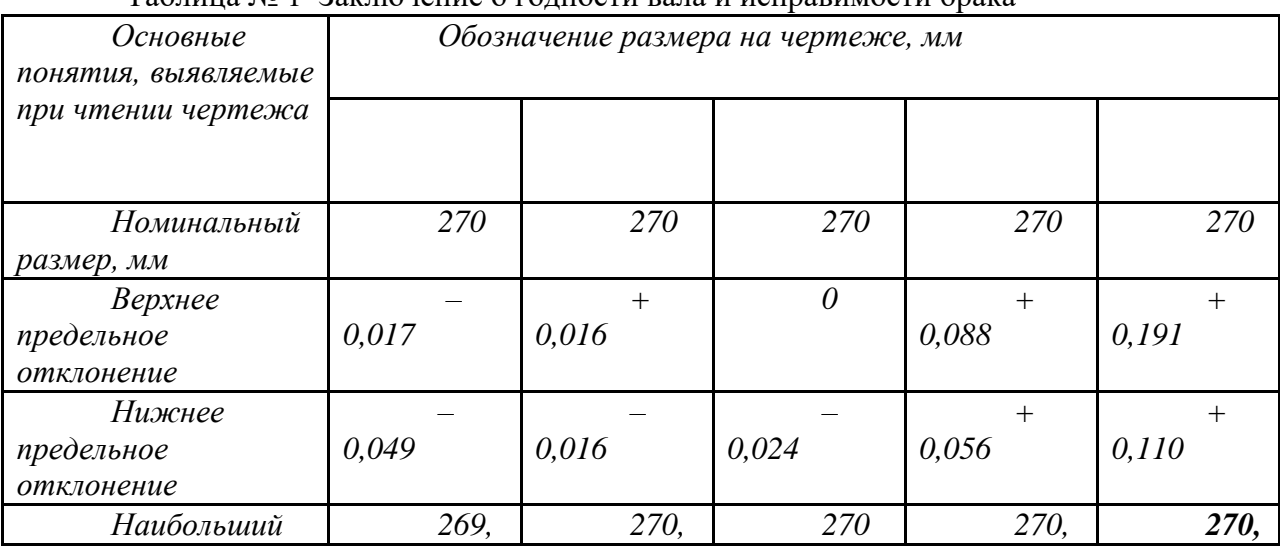

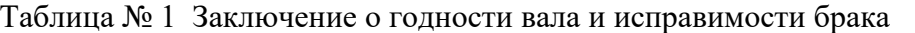

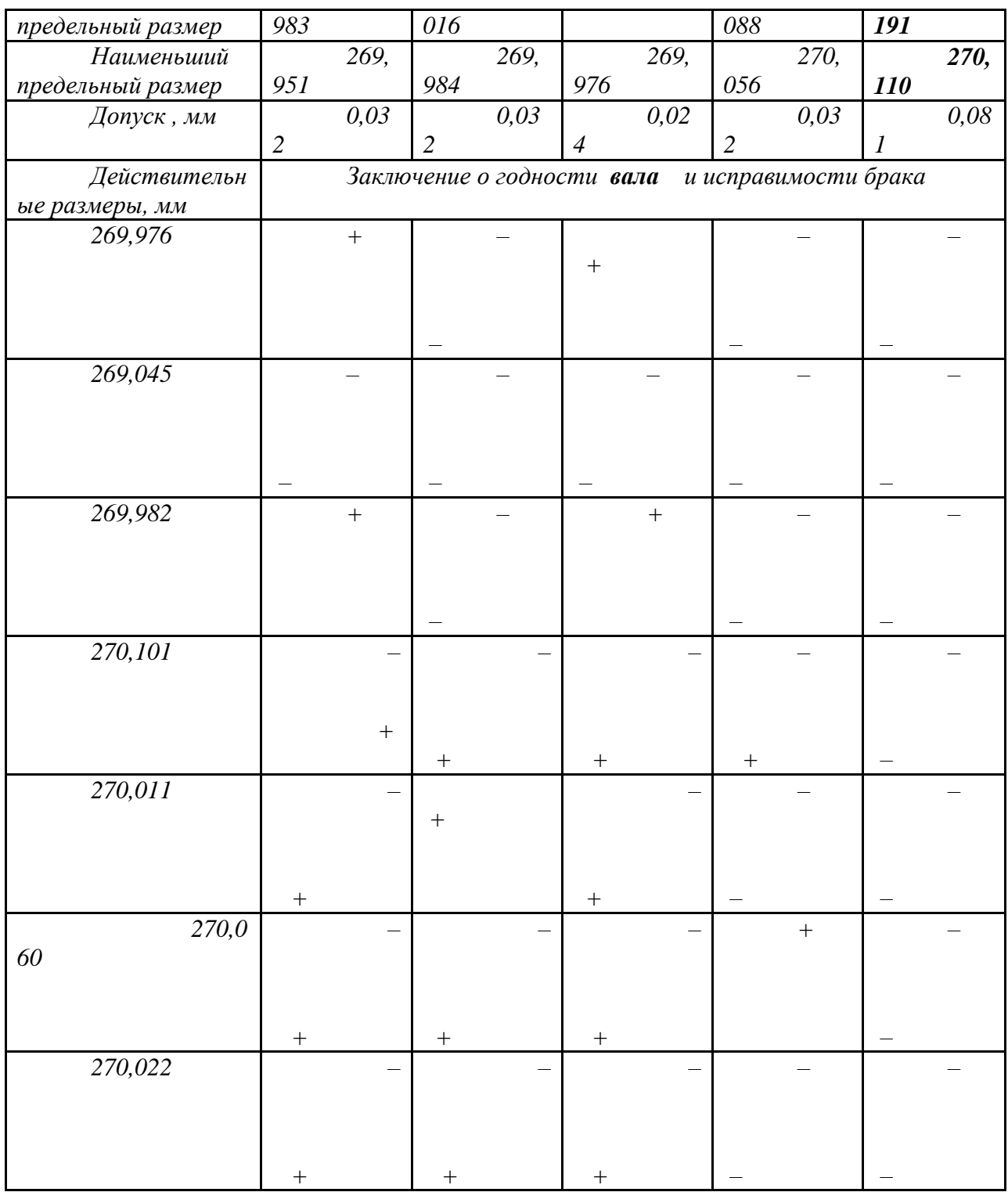

# **Список литературы:**

# **Основные источники:**

**2.** Багдасарова, Т.А. Допуски и технические измерения: контрольные материалы / Т.А. Багдасарова. - М.: Academia, 2018. - 432 c.

# **Дополнительные источники:**

- 3. Зайцев С.А., Толстов А.Н., Куранов А.Д. Допуски, посадки и технические измерения в машиностроении М.: Академия, 2005
- 4. Зайцев С.А., Толстов А.Н., Куранов А.Д. Нормирование точности. М.: Академия, 2004 **Интернет-ресурсы:**
- 4. [http://www.bookivedi.ru](http://www.bookivedi.ru/) Книжный портал. Техника
- $\frac{1}{100}$  http//www.pntdoc.ru Портал нормативно-технической документации.
- 6. http//www.tehlit.ru Техническая литература

## **Контрольные вопросы**

- 1. Дать определение номинальному размеру
- 2. Дать определение допуску
- 3. Могут ли отклонения иметь отрицательные значения?
- 4. Может ли допуск иметь отрицательное значение?
- 5. Могут ли предельные размеры иметь отрицательное значение?
- 6. Вычислить верхнее и нижнее отклонения, если номинальный размер 110 мм, наибольший 110, 016 мм, наименьший 110, 002 мм.
- 7. Вычислить величину допуска при тех же значениях

#### **Подтема1.3: Расчет допусков и посадок**

Цель работы: используя методические рекомендации преподавателя, научиться решать задачи.

Время выполнения: 2 часа

Оборудование: Учебно-методическая литература, тетрадь, ручка, карандаш, линейка **Ход работы:**

1.Изучить теоретический материал.

2.Выполнить задание, предложенное преподавателем.

3.Сделать выводы по работе.

4.Подготовиться к защите практической работы.

#### **Основные сведения**

*Линейный размер –* это числовое значение линейной величины в выбранных единицах измерения.

*Номинальный размер* - размер, относительно которого определяются предельные размеры и который служит началом отсчета отклонений. Номинальный размер определяется на стадии разработки изделия исходя из функционального назначения деталей путем выполнения кинематических, динамических и прочностных расчетов с учетом конструктивных, технологических, эстетических и других условий. Полученный таким образом номинальный размер должен быть округлен до значений, установленных ГОСТ 6636-69 "Нормальные линейные размеры".

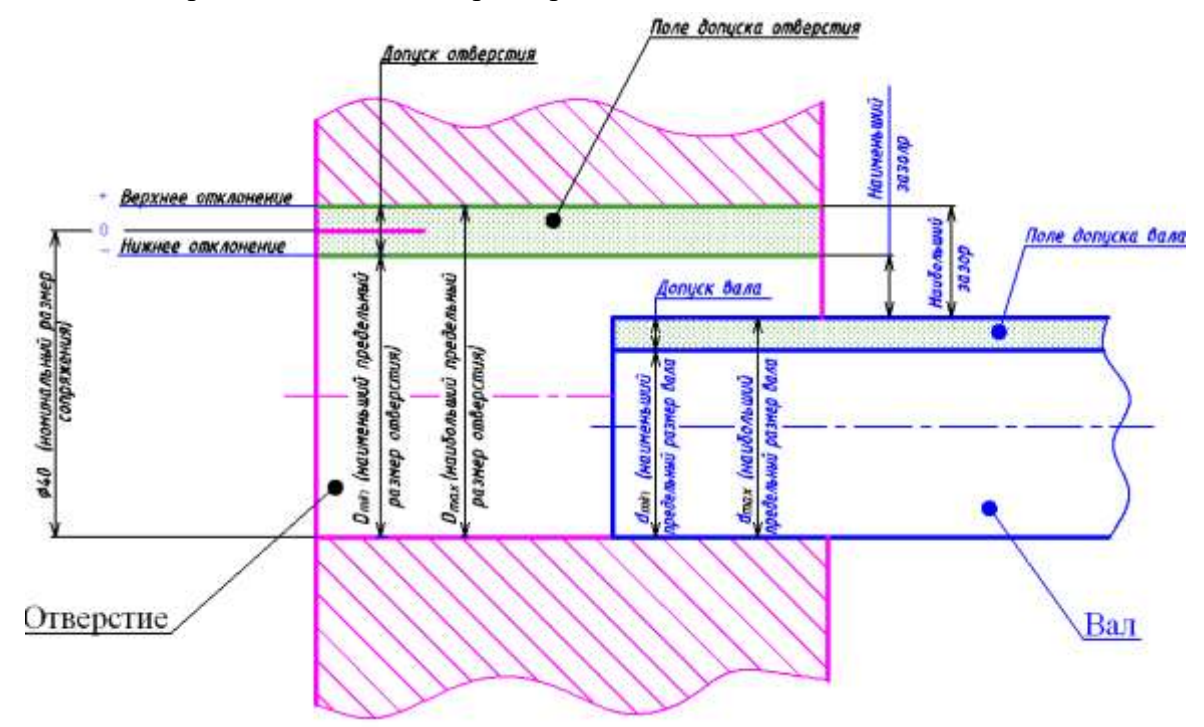

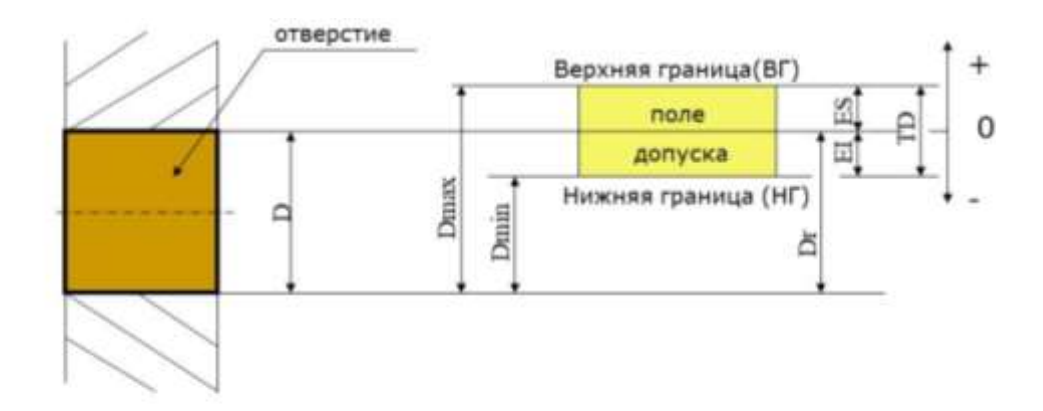

D - номинальный диаметр отверстия Dr - действительный диаметр отверстия ES - верхнее предельное отклонение отверстия EI - нижнее предельное отклонение отверстия TD - допуск отверстия Dmax - наибольший предельный диаметр отверстия

Dmin - наименьший предельный диаметр отверстия

*Действительный размер* - размер, установленный измерением с помощью средства измерений с допускаемой погрешностью измерения.

*Под погрешностью измерения* понимается отклонение результата измерения от истинного значения измеряемой величины, которое определяется как алгебраическая разность этих величин. За истинное значение измеряемой величины принимается математическое ожидание многократных измерений.

*Предельные размеры* - два предельно допустимых размера, между которыми должен находиться или которым может быть равен действительный размер. *Больший из двух предельных размеров называется наибольшим предельным размером, а меньший наименьшим предельным размером.* 

Для упрощения простановки размеров на чертежах вместо предельных размеров проставляют предельные отклонения: *верхнее отклонение - алгебраическая разность между наибольшим предельным и номинальным размерами; нижнее отклонение - алгебраическая разность между наименьшим предельным и номинальным размерами.* 

*Действительное отклонение – это алгебраическая разность между действительным и номинальным размерами.* 

На чертеже предельные отклонения указываются справа непосредственно после номинального размера: верхнее отклонение над нижним, причем числовые величины отклонений записываются более мелким шрифтом (исключение составляет симметричное двустороннее поле допуска, в этом случае числовая величина отклонения записывается тем же шрифтом, что и номинальный размер).

Номинальный размер и отклонения проставляются на чертеже в мм. Перед величиной предельного отклонения указывается знак плюс или минус, если же одно из отклонений не проставлено, то это означает, что оно равно нулю.

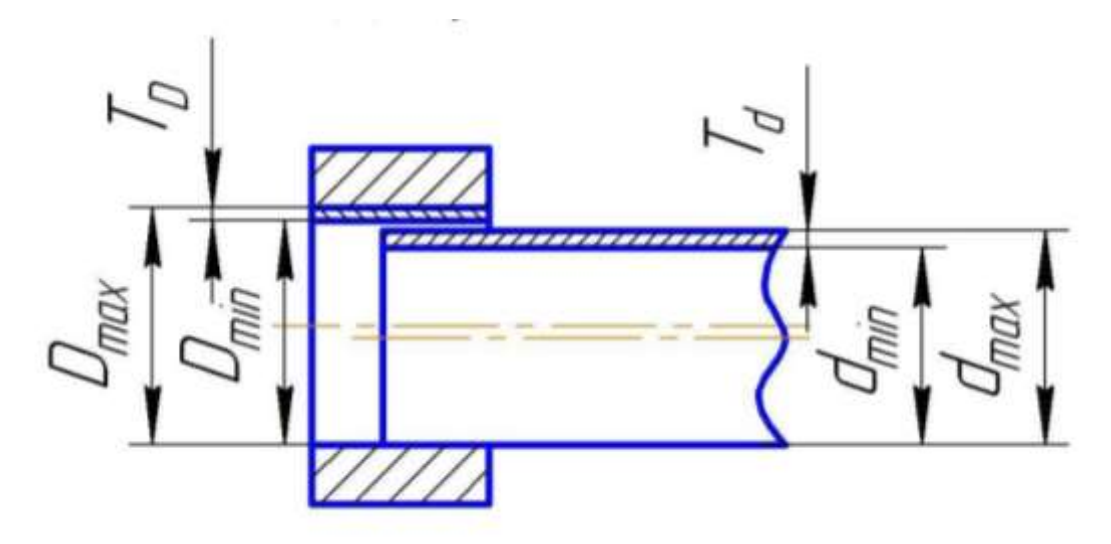

*Допуском размера называется разность между наибольшим и наименьшим предельными размерами или алгебраическая разность между верхним и нижним отклонениями.* 

Допуск обозначается IT (International Tolerance)

или TD - допуск отверстия и Td - допуск вала.

Действительный размер, то есть размер, установленный измерением, будет годным, если он окажется не больше предельного размера и не меньше наименьшего предельного размера или равен им. *Условие годности действительного размера: действительный размер будет годным, если он окажется не больше наибольшего предельного размера и не меньше наименьшего предельного размера или равен им.* Для установления годности сравнивается действительный размер с предельными (которые задают требуемую точность изготовления), а с не номинальным (который является лишь исходным для назначения предельных размеров).

Условия годности для отверстия:

- 1. если действительный размер окажется меньше наименьшего предельного размера брак исправимый;
- 2. если действительный размер окажется больше наибольшего предельного размера брак неисправимый.

Условия годности для вала:

- 1. если действительный размер окажется больше наибольшего предельного размера брак исправимый;
- 2. если действительный размер окажется меньше наименьшего предельного размера брак неисправимый.

Пример 1. Определить годность детали по результатам измерения.

<u>Условие</u>: на чертеже вала указано  $\emptyset$ 32<sup>-0,17</sup>; после измерения установлено, что действительный размер вала  $d*l* = 31,73$  мм.

Решение: вал считается годным, если  $\text{d}H5 \geq \text{d}H$ ≥ $\text{d}Hm$ .  $\text{d}H6 = 32$ 

– 0,17 = 31,83 мм, dнм = 32 – 0,5 = 31,5 мм, поскольку 31,83 ≥ 31,73 ≥31,5, то деталь годная.

Пример 2. Определить годность отверстия по результатам измерения, установить вид брака: неисправимый или исправимый.

Условие: на чертеже отверстия указано  $30^{+0.05}_{-01}$ ; после измерения установлено, что действительный размер отверстия 30,6 мм.

Решение:  $dH6 = 30 + 0,5 = 30,5$  мм;  $dH = 30 - 0,1$ = 29,9 мм; поскольку  $d\mu$  = 30,6  $\geq$  dнб = 30,5, то брак неисправимый.

## **Задания для практического занятия:**

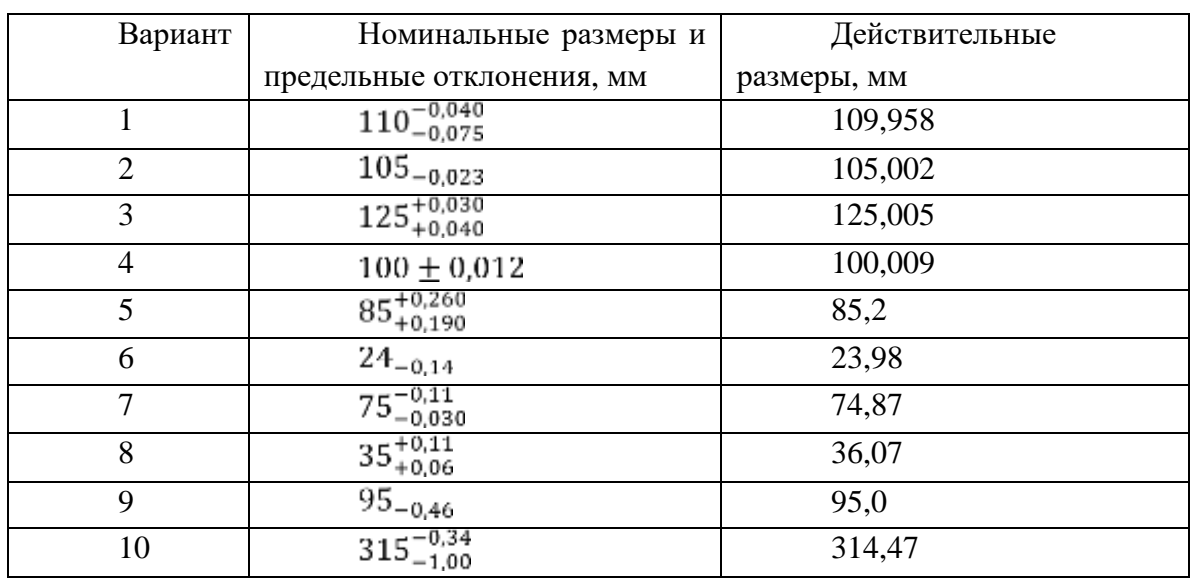

1. прочитать размеры и определить годность действительных размеров вала.

2. прочитать размеры и определить годность действительных размеров отверстия, установить вид брака: неисправимый или исправимый.

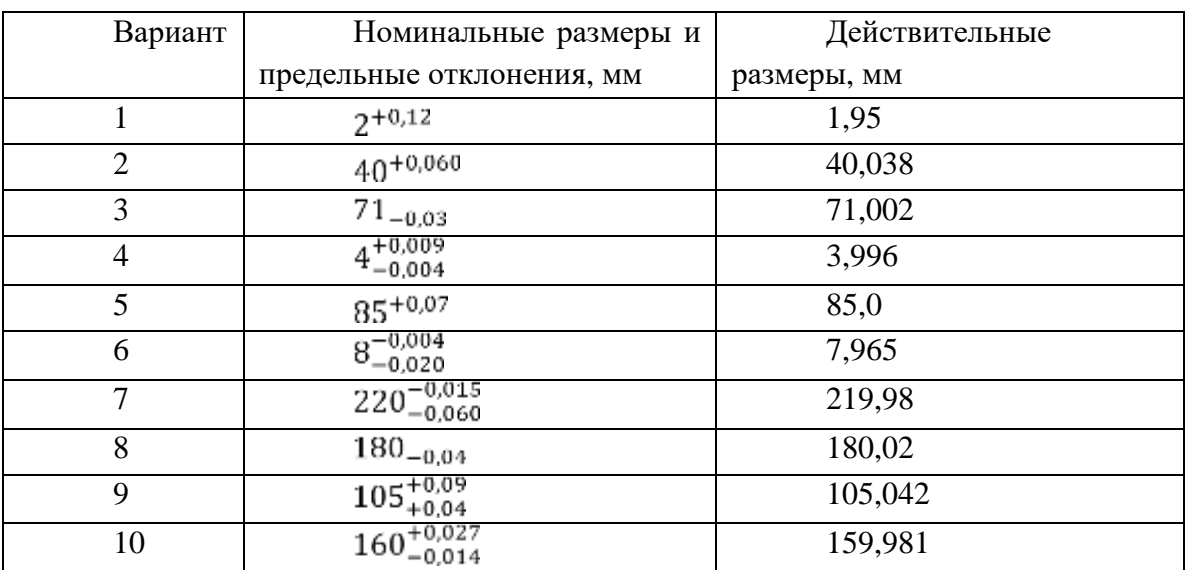

### **Порядок выполнения отчета по практической работе**

- 1. Определить предельные размеры детали.
- 2. Оценить соответствие действительных размеров размерам, указанным на чертежах.
- 3. Сделать вывод о годности детали.

## **Образец отчета по практической работе**

- 1. Размер детали, указанный на чертеже:  $\varnothing$ 32<sup>-0,17</sup>.
- 2. Наибольший предельный размер:  $d = 32 0.17 = 31,83$  мм.
- 3. Наименьший предельный размер:  $dm = 32 0.5 = 31.5$  мм.
- 4. Действительный размер:  $d\bar{A} = 31,73$ .
- 5. Условие годности детали: 31,83 ≥ 31,73 ≥31,5. Вывод о годности детали: годная. **Список литературы:**

## **Основные источники:**

**3.** Багдасарова, Т.А. Допуски и технические измерения: контрольные материалы / Т.А. Багдасарова. - М.: Academia, 2018. - 432 c.

## **Дополнительные источники:**

- 5. Зайцев С.А., Толстов А.Н., Куранов А.Д. Допуски, посадки и технические измерения в машиностроении М.: Академия, 2005
- 6. Зайцев С.А., Толстов А.Н., Куранов А.Д. Нормирование точности. М.: Академия, 2004 **Интернет-ресурсы:**
- 7. [http://www.bookivedi.ru](http://www.bookivedi.ru/) Книжный портал. Техника
- 8. http//www.pntdoc.ru Портал нормативно-технической документации.
- 9. http//www.tehlit.ru Техническая литература

## **Контрольные вопросы:**

- 1. В чем разница между номинальным и действительным размерами?
- 2. Какие размеры называются предельными?
- 3. Как связаны между собой предельный размер, номинальный размер и предельное отклонение?
- 4. Как понимать размер на чертеже  $50 0.39$ ? Чему в этом случае равно верхнее отклонение?
- 5. Как понимать размер на чертеже  $75^{+0.030}$  ? Чему в этом случае равно нижнее отклонение?
- 6. Что определяет допуск?
- 7. Как связаны между собой предельные размеры и допуск?
- 8. Как связаны между собой предельные отклонения и допуск?
- 9. Сформулируйте условие годности действительного размера вала?
- 10.Сформулируйте условие годности действительного размера отверстия?

#### **Практическое занятие № 2**

**Тема:** Чтение технологической документации с обозначением точности изготовления (квалитеты), характера соединений (посадки), указания о предельных отклонениях формы и расположения поверхностей, шероховатости

**Цель:** Научиться читать чертежи с условными обозначениями по ГОСТ допусков и отклонения формы поверхности, расположения поверхностей, шероховатости.

Время выполнения: 4 часа

Оборудование: Учебно-методическая литература, тетрадь, ручка, карандаш, линейка Основные сведения

Отклонение расположения поверхностей - отклонение реального расположения рассматриваемого элемента детали от его номинального расположения. Номинальное

расположение элемента определяется номинальными линейными и угловыми размерами между ним и базами или между рассматриваемыми элементами, если базы не заданы.

Базой называется элемент детали или сборочной единицы (или выполняющее ту же функцию сочетание элементов), по отношению к которому задается допуск расположения или определяется расположение рассматриваемого нормируемого элемента.

Базой может быть поверхность (например, плоскость), ее образующая или точка (например, вершина конуса, центр сферы), ось, если базой является поверхность вращения.

При оценке отклонений расположения должны исключаться отклонения формы. Для этого реальные поверхности (или профили) заменяются прилегающими, а за оси, плоскости симметрии и центры реальных поверхностей (профилей) принимают оси, плоскости симметрии и центры прилегающих элементов.

Стандартом установлены семь видов отклонений расположения поверхностей: от параллельности; от перпендикулярности; наклона; от соосности; от симметричности; позиционное; от пересечения осей.

**Допуск расположения** – предел, ограничивающий допускаемое значение отклонения расположения поверхностей. Поле допуска расположения характеризуется областью в пространстве или заданной плоскости, внутри которой должен находиться прилегающий элемент или ось центр, плоскость симметрии в пределах нормируемого участка. Отклонения расположения поверхностей проявляются как независимо друг от друга, так и совместно. Поэтому введены понятия независимого и зависимого допуска расположения и формы.

**Независимый допуск** – это допуск, числовое значение которого постоянно для всей совокупности деталей, изготовляемых по данному чертежу, не зависит от действительного размера рассматриваемого или базового элемента.

**Зависимый допуск** – это переменный допуск расположения, который зависит от действительного размера нормируемого или базового элемента. Зависимый допуск указывается на чертеже или в технических требованиях, и допускается превышать на величину, соответствующую отклонению действительного размера прилегающего рассматриваемого и (или) базового элемента данной детали.

**Виды отклонений расположения поверхностей**

Отклонение от перпендикулярности плоскостей – отклонение угла между плоскостями от прямого угла (90°), выраженное в линейных

единицах на длине норми-мируемого участка.

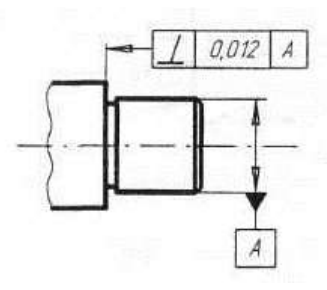

Обозначение допуска.

**Отклонение от параллельности плоскостей** – разность наименьшего расстояния между плоскостями в пределах нормируемого участка.

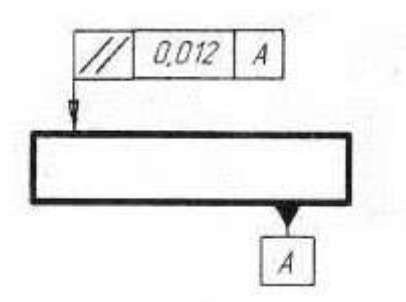

Обозначение допуска.

**Отклонение от соосности относительно базовой поверхности** – наибольшее расстояние между осью рассматриваемой поверхности вращения и осью базовой поверхности на длине нормируемого участка.

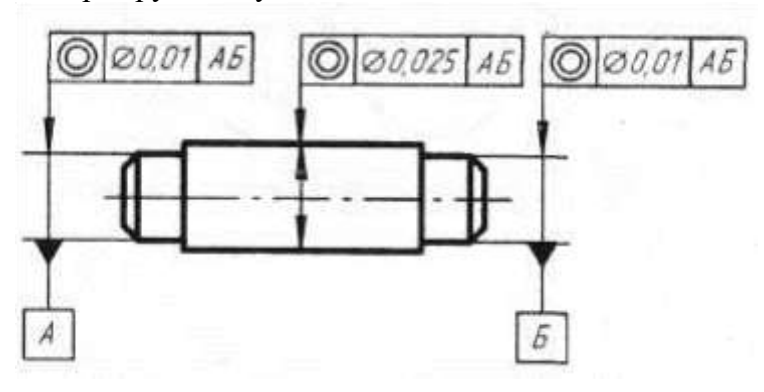

Обозначение допуска соосности вала

**Отклонение от симметричности относительно базового элемента** – наибольшее расстояние между плоскостью симметрии (осью) рассматриваемого элемента (элементов) и плоскостью симметрии базового элемента в пределах нормируемого участка.

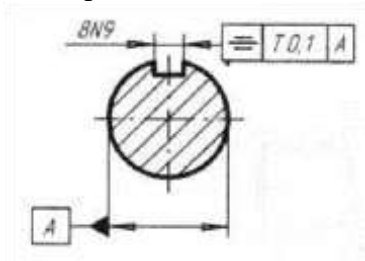

Отклонение от симметричности относительно базовой оси определяется в плоскости, проходящей через базовую ось перпендикулярно к плоскости симметрии. Обозначение допуска

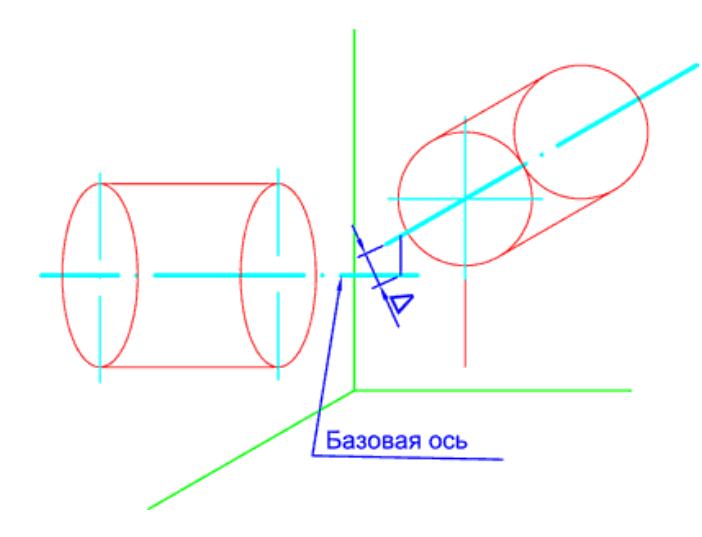

**Отклонение от пересечения осей** – наименьшее расстояние между номинально пересекающимися осями.

#### **Допуск пересечения осей.**

Допуск в диаметральном выражении – удвоенное наибольшее допускаемое значение отклонение от пересечения осей.

Допуск в радиусном выражении наибольшее допускаемое отклонение от пересечения осей.

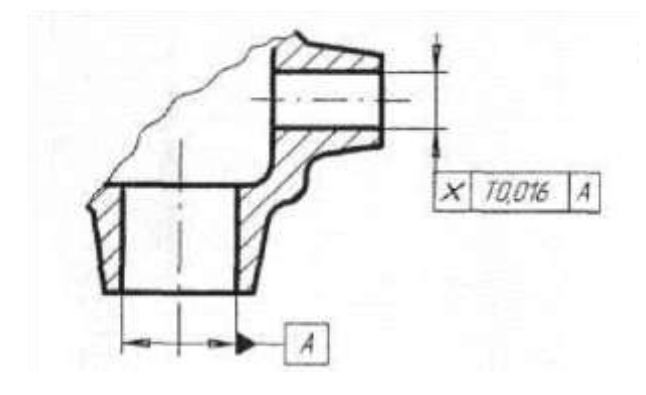

Обозначение допуска.

**Позиционное отклонение** – наибольшее расстояние между реальным расположением элемента (его центра, оси или плоскости симметрии) и его номинальным расположением в пределах нормируемого участка.

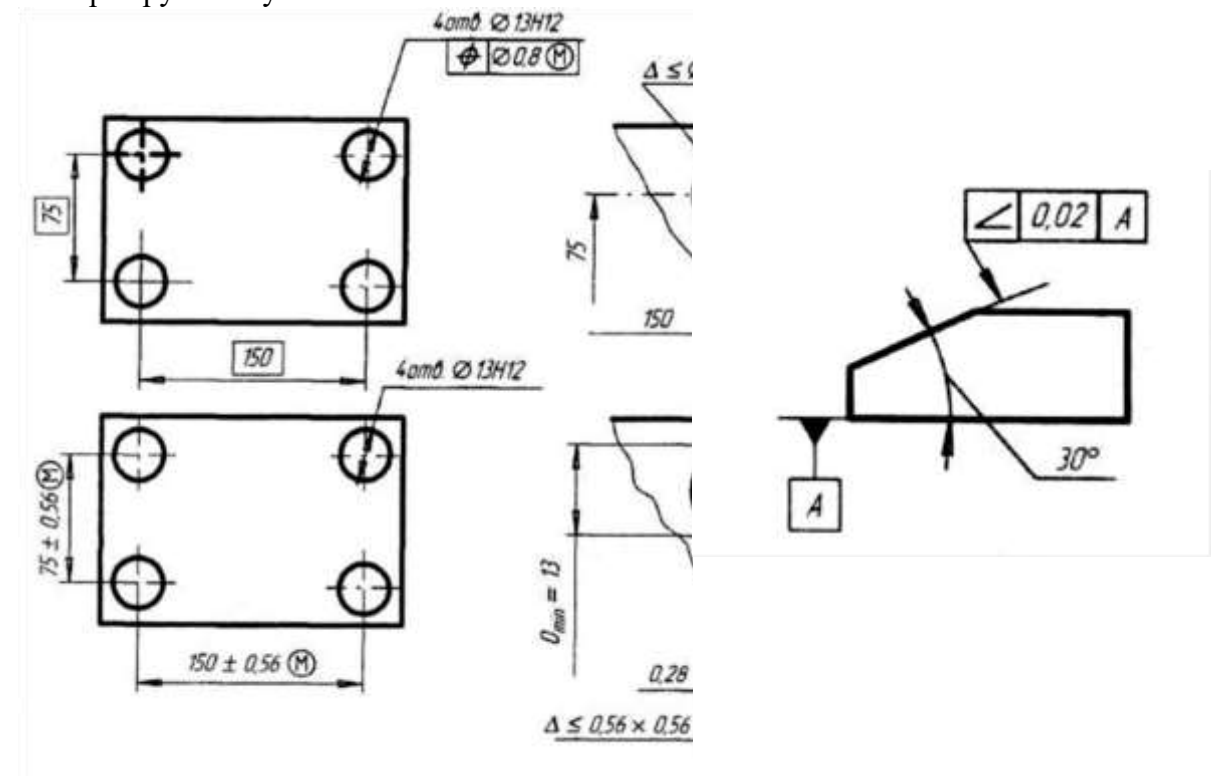

Обозначение допуска

**Отклонения наклона плоскости относительно плоскости или оси** – отклонение угла между плоскостью и базовой плоскостью или базовой осью (прямой) от номинального угла, выраженное в линейных единицах, на длине нормируемого участка.

Обозначение допуска.

При изготовлении деталей машин реальные отклонения формы и расположения

поверхностей в большинстве случаев возникают одновременно, то есть поверхность элемента детали при обработке оказывается изготовленной с отклонением как по форме, так и по расположению от базы. Оба эти отклонения складываются (алгебраическая сумма), и возникают так называемые суммарные отклонения формы и расположения поверхности. **Суммарное отклонение формы и расположения** - отклонение, являющееся

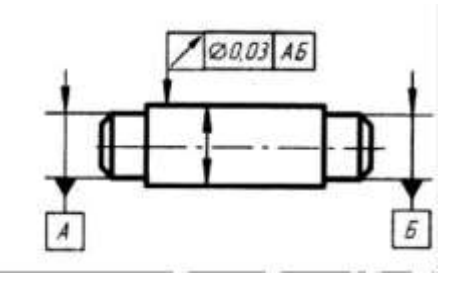

результатом совместного проявления отклонения формы и отклонения расположения

рассматриваемой поверхности или рассматриваемого профиля относительно заданных

баз.

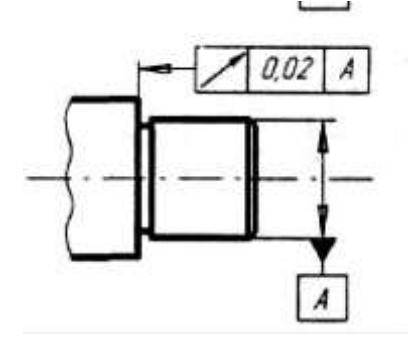

**Радиальное биение** - разность наибольшего и наименьшего расстояний от точек реального профиля поверхности вращения до базовой оси в сечении плоскостью, перпендикулярной к базовой оси.

Обозначение допуска

**Торцовое биение** - разность наибольшего и наименьшего расстояний от точек реального профиля торцовой поверхности до плоскости, перпендикулярной к базовой оси.

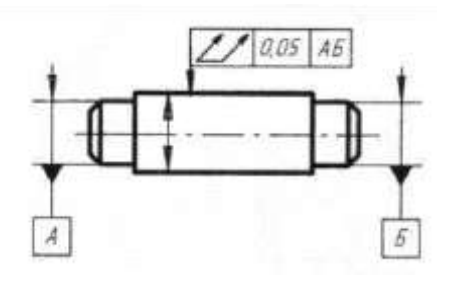

#### Обозначение допуска

**Полное радиальное биение -** разность наибольшего и наименьшего расстояний от всех точек реальной поверхности в пределах нормируемого участка до базовой оси.

Обозначение

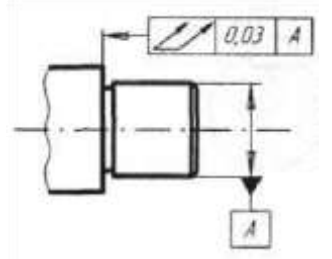

допуска

**Полное торцовое биение -** разность наибольшего и наименьшего расстояний от всех точек торцовой поверхности до плоскости, перпендикулярной к базовой оси.

#### Обозначение допуска

**Суммарное отклонение от параллельности и плоскостности** - разность наибольшего и наименьшего расстояний от точек реальной поверхности до базовой плоскости в пределах нормируемого участка.

**Суммарное отклонение от перпендикулярности и плоскостности** - разность наибольшего и наименьшего расстояний от точек реальной поверхности до плоскости, перпендикулярной базовой плоскости или базовой оси в пределах нормируемого участка. **Суммарное отклонение от номинального наклона и плоскостности** - разность наибольшего и наименьшего расстояний от точек реальной поверхности до плоскости, расположенной под заданным номинальным углом относительно базовой плоскости или базовой оси, в пределах нормируемого участка.

#### **Задания для практического занятия:**

Расшифруйте условное обозначение допуска расположения и формы поверхностей детали: определите вид отклонения и допуск, размеры нормируемого участка. Определите базовый элемент.

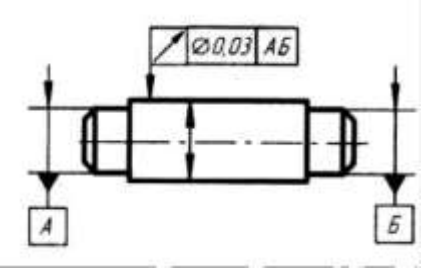

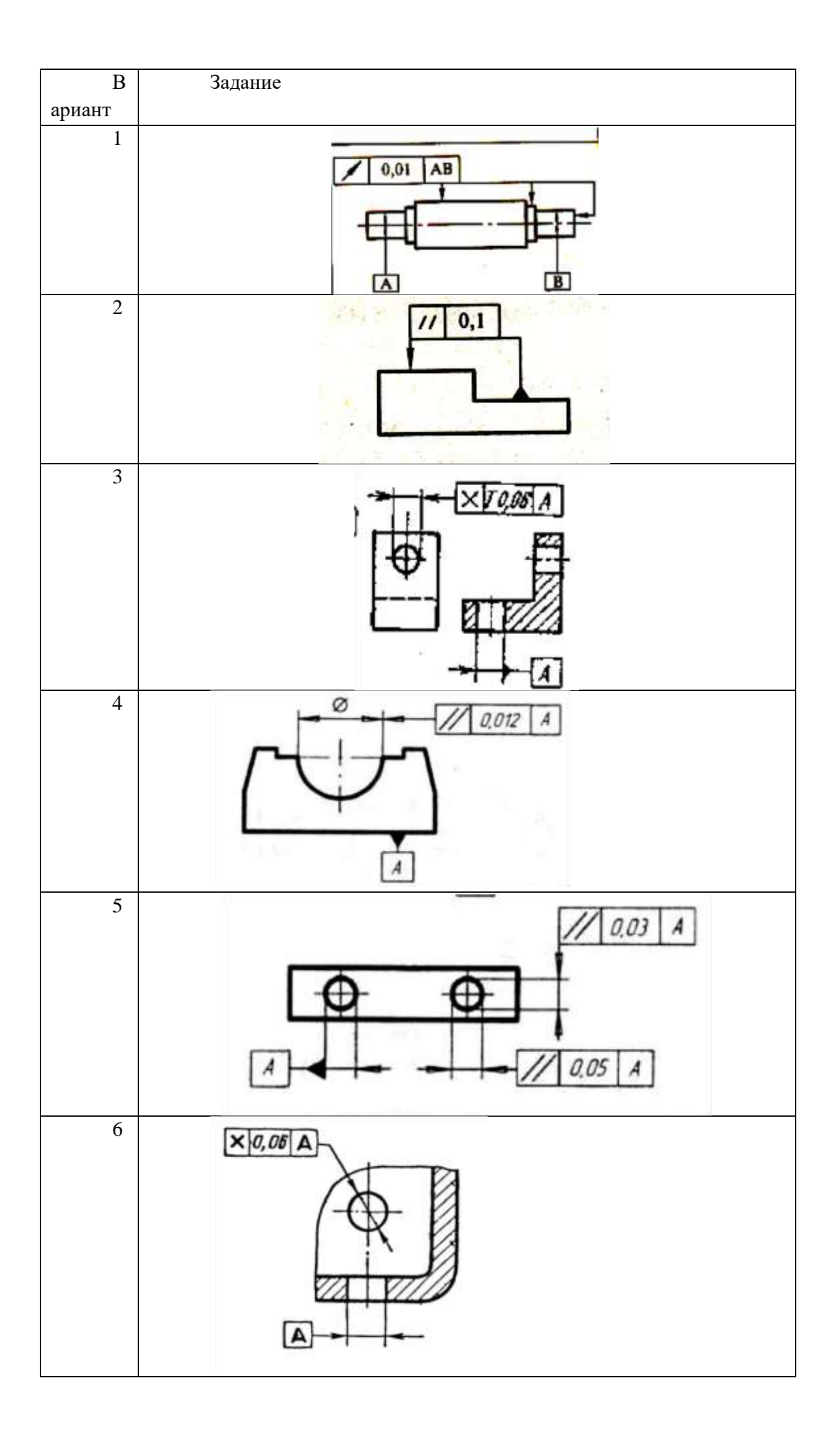

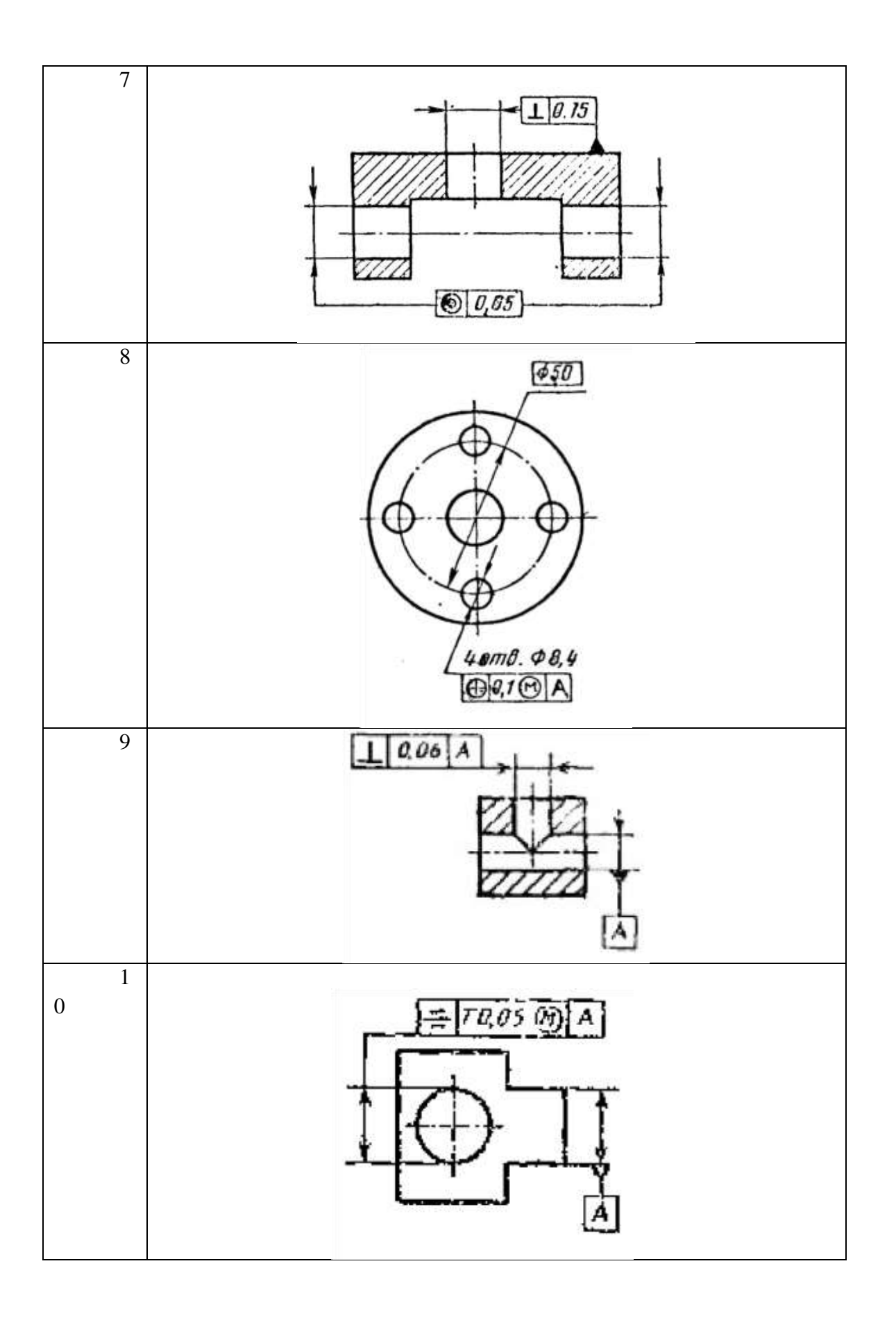

#### **Порядок выполнения отчета по практической работе**

1. Проработайте теоретический материал и ответьте письменно на контрольные вопросы.

2. Выполните задание практической работы по вариантам.

3. **Образец отчета по практической работе** 

Допуск наклона поверхности относительно поверхности

А 0,08 мм.

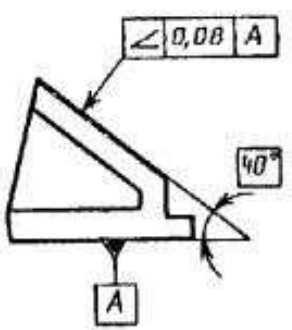

Для образования посадок в ЕСДП используются квалитеты с 5-го по 12-й, то есть отверстия и валы обрабатыва-ются с точностью, задаваемой допусками этих квалитетов.

Так как посадки образуются сочетанием установленных стандартом полей допусков отверстий и валов, то теоретически возможно использовать для образования посадки любое множество таких сочетаний. Но экономически такое многообразие невыгодно, потому что стандартизация обязательно предполагает унификацию. Поэтому в ЕСДП рекомендуется к применению 68 посадок, из них выделены к предпочтительному первоочередному применению 17 посадок в системе отверстия и 10 поса-док в системе вала, образованных из предпочтительных полей допусков.

Обозначение посадки на сборочном чертеже в соответствии с ГОСТ 2.307 – 68\* состоит из указаний полей допусков сопрягаемых деталей, при этом указание оформляется как бы в виде прос-той дроби. Вначале записывается номинальный размер соединения (он одинаков для сопрягаемых отверстия и вала), затем над чертой (в числителе) указывается поле допуска отверстия, а под чертой (в знаменателе) – поле допуска вала. Вместо условных обозначений полей допусков можно указывать в числителей и знаменателе предельные отклонения сопрягаемых деталей.

Пример.

Обозначение посадки в системе отверстия: *Ø75 <sup>Н</sup>h6<sup>7</sup>*  $\Box$  *75*  $^{\Box}$   $\Box^{0}$ 0<sup>0</sup>..039 $030$   $^{030}$ 

 $\Box$ 0,112  $E9$  0,050 Обозначение посадки в системе вала:  $\varnothing$  50 =  $\varnothing$  50

*h*8 □ 0,039

*Задания для практической работы:*

Используя таблицы ЕСДП (см приложение, табл. 1 и 2) определить посадку гладких элементов деталей, рассчитать наименьший и наибольший зазор (натяг), построить графическое изображение посадки.

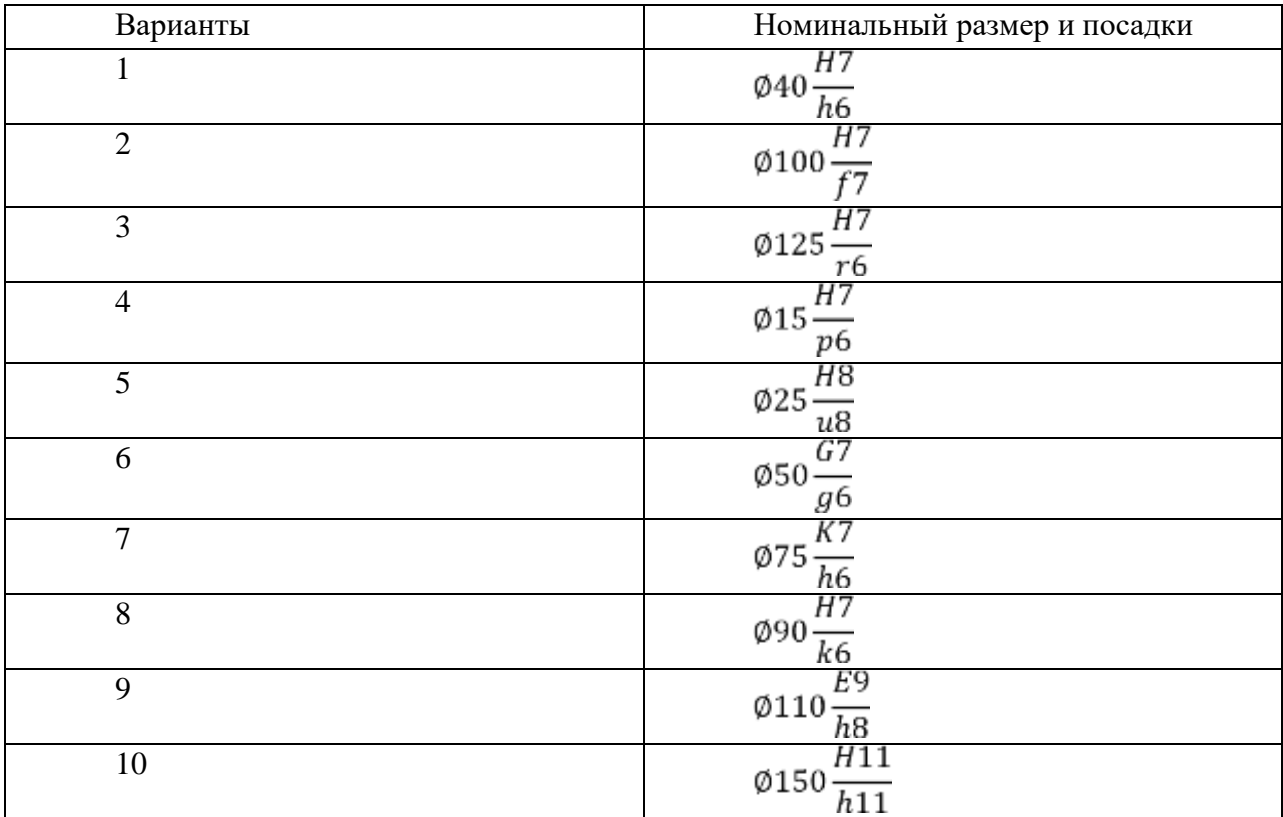

# *Порядок выполнения отчета по практической работе*

1. Проработайте теоретический материал и ответьте письменно на контрольные вопросы.

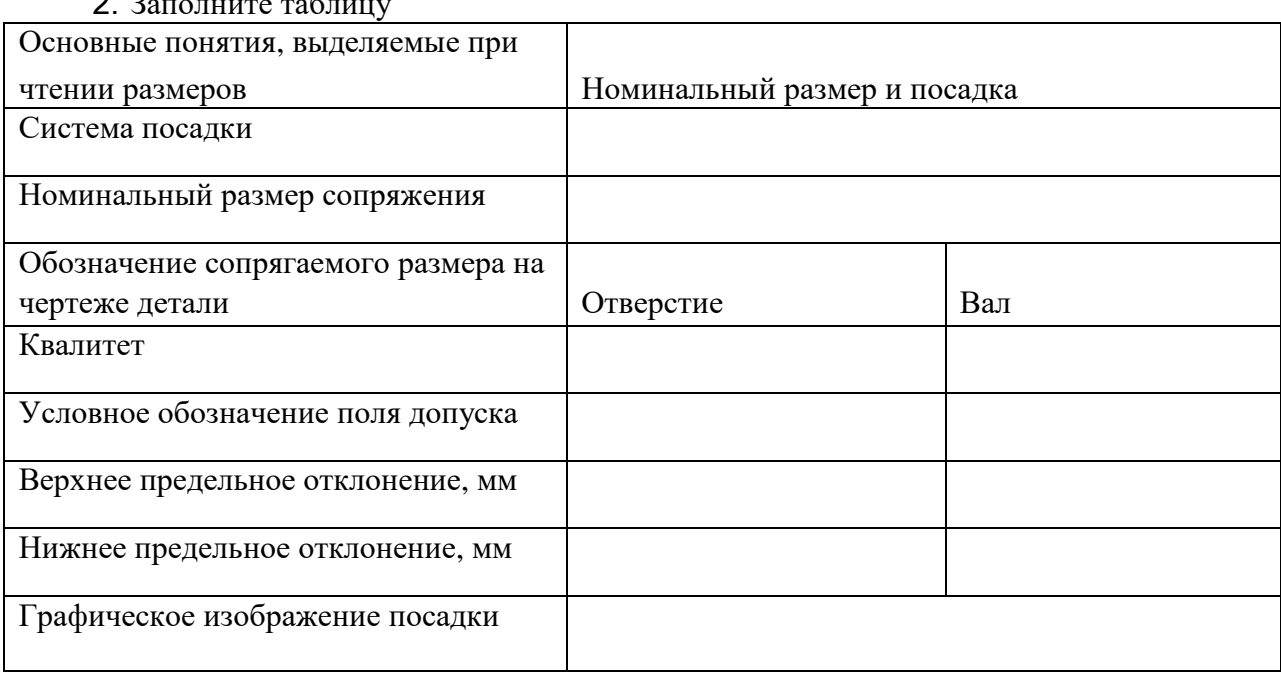

 $2.3$ анолните таблицу

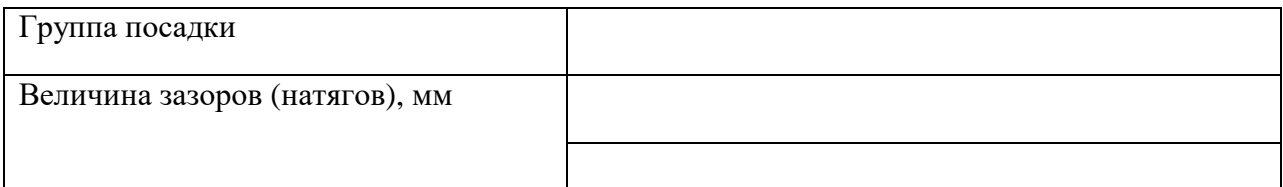

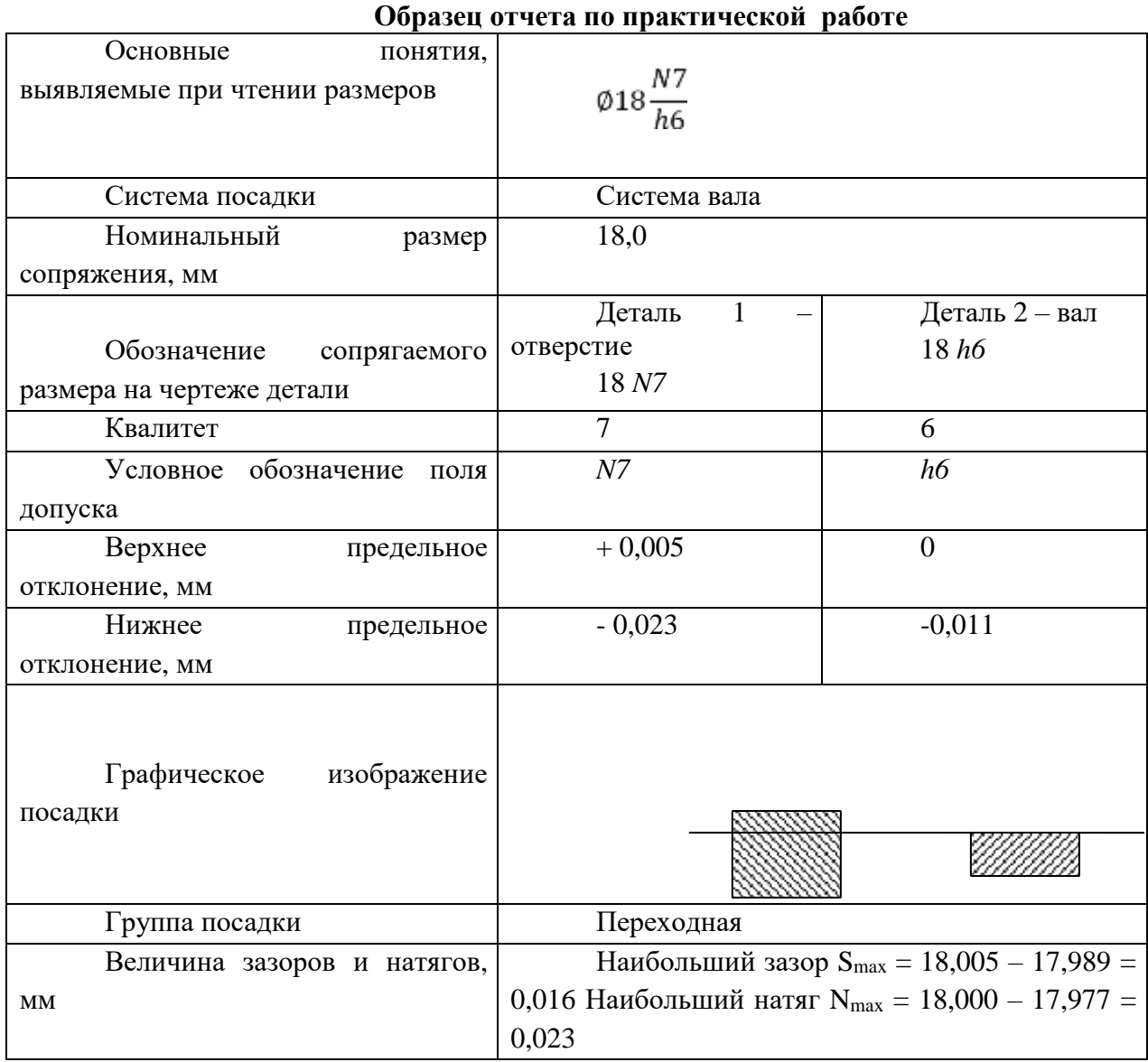

## **Список литературы:**

## **Основные источники:**

**4.** Багдасарова, Т.А. Допуски и технические измерения: контрольные материалы / Т.А. Багдасарова. - М.: Academia, 2018. - 432 c.

## **Дополнительные источники:**

- 7. Зайцев С.А., Толстов А.Н., Куранов А.Д. Допуски, посадки и технические измерения в машиностроении М.: Академия, 2005
- 8. Зайцев С.А., Толстов А.Н., Куранов А.Д. Нормирование точности. М.: Академия, 2004
- 9. Покровский Б.С., Евстигнеев Н.А. Технические измерения в машиностроении М.: Изд. центр Академия, 2015 г.

## **Интернет-ресурсы:**

- 10. [http://www.bookivedi.ru](http://www.bookivedi.ru/) Книжный портал. Техника
- 11. http//www.pntdoc.ru Портал нормативно-технической документации.
- 12. http//www.tehlit.ru Техническая литература

## **Контрольные вопросы**

- 1. Что такое номинальное расположение поверхности элемента детали?
- 2. Что такое реальное расположение поверхности элемента детали?
- 3. Что такое допуск расположения поверхности элемента детали?
- 4. Что такое зависимые допуски расположения поверхностей?
- 5. Что такое независимые допуски расположения поверхностей?
- 6. Что такое суммарные отклонения формы и расположения поверхностей?

## **Практическое занятие № 3**

**Тема:** Выполнение замеров элементов детали и нанесение размеров на эскизы **Цель:** Научиться выполнять замеры элементов детали и наносить размеры на эскизы. Время выполнения: 2 часа

Оборудование: Учебно-методическая литература, тетрадь, ручка, карандаш, линейка Основные сведения

Отклонение расположения поверхностей - отклонение реального расположения рассматриваемого элемента детали от его номинального расположения. Номинальное расположение элемента определяется номинальными линейными и угловыми размерами между ним и базами или между рассматриваемыми элементами, если базы не заданы.

Базой называется элемент детали или сборочной единицы (или выполняющее ту же функцию сочетание элементов), по отношению к которому задается допуск расположения или определяется расположение рассматриваемого нормируемого элемента.

Базой может быть поверхность (например, плоскость), ее образующая или точка (например, вершина конуса, центр сферы), ось, если базой является поверхность вращения.

При оценке отклонений расположения должны исключаться отклонения формы. Для этого реальные поверхности (или профили) заменяются прилегающими, а за оси, плоскости симметрии и центры реальных поверхностей (профилей) принимают оси, плоскости симметрии и центры прилегающих элементов.

Стандартом установлены семь видов отклонений расположения поверхностей: от параллельности; от перпендикулярности; наклона; от соосности; от симметричности; позиционное; от пересечения осей.

**Допуск расположения** – предел, ограничивающий допускаемое значение отклонения расположения поверхностей. Поле допуска расположения характеризуется областью в пространстве или заданной плоскости, внутри которой должен находиться прилегающий элемент или ось центр, плоскость симметрии в пределах нормируемого участка. Отклонения расположения поверхностей проявляются как независимо друг от друга, так и совместно. Поэтому введены понятия независимого и зависимого допуска расположения и формы.

**Независимый допуск** – это допуск, числовое значение которого постоянно для всей совокупности деталей, изготовляемых по данному чертежу, не зависит от действительного размера рассматриваемого или базового элемента.

**Зависимый допуск** – это переменный допуск расположения, который зависит от действительного размера нормируемого или базового элемента. Зависимый допуск указывается на чертеже или в технических требованиях, и допускается превышать на величину, соответствующую отклонению действительного размера прилегающего рассматриваемого и (или) базового элемента данной детали.

**Виды отклонений расположения поверхностей.** 

**Отклонение от перпендикулярности плоскостей** – отклонение угла между плоскостями от прямого угла (90°), выраженное в линейных единицах на длине

нормируемого участка.

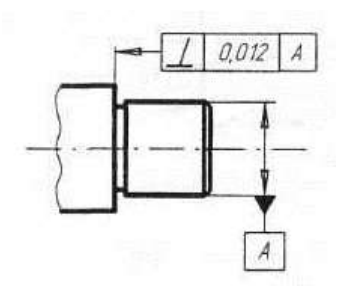

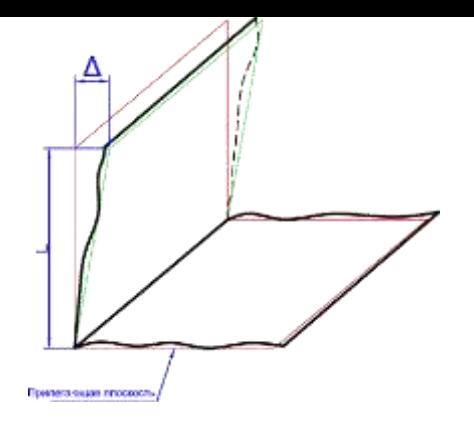

Обозначение допуска.

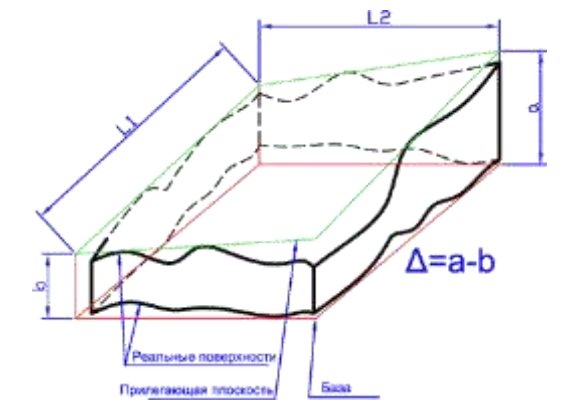

**Отклонение от параллельности плоскостей** – разность наименьшего расстояния между плоскостями в пределах нормируемого участка.

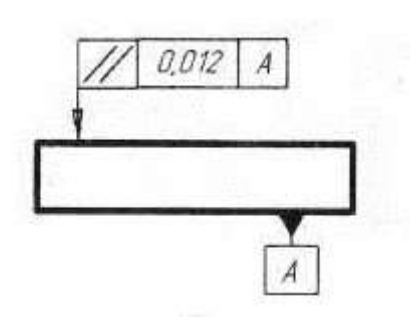

Обозначение допуска.

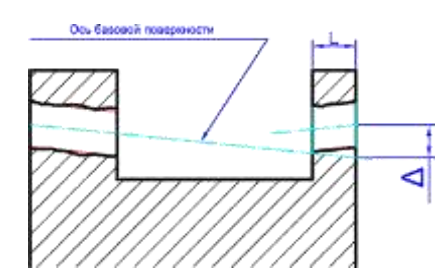

**Отклонение от соосности относительно базовой поверхности** – наибольшее расстояние между осью рассматриваемой поверхности вращения и осью базовой поверхности на длине нормируемого участка.

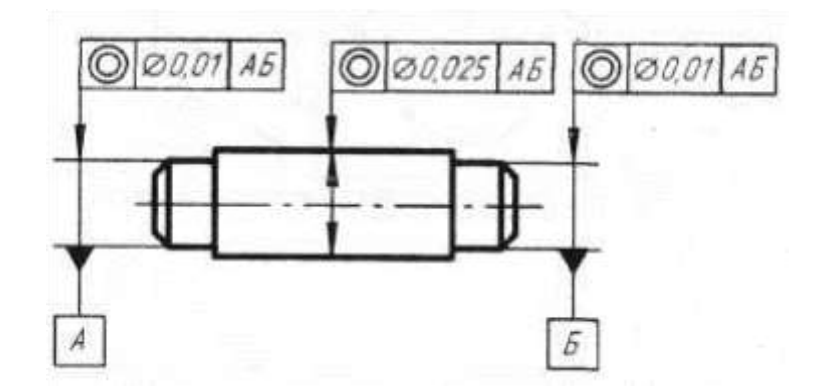

Обозначение допуска соосности вала

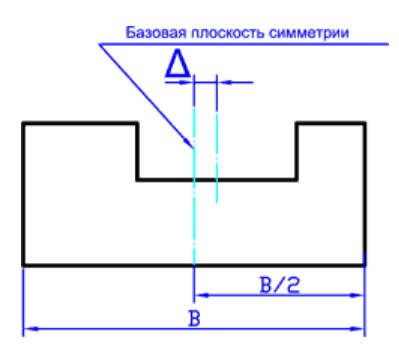

**Отклонение от симметричности относительно базового элемента** – наибольшее расстояние между плоскостью симметрии (осью) рассматриваемого элемента (элементов) и плоскостью симметрии базового элемента в пределах нормируемого участка.

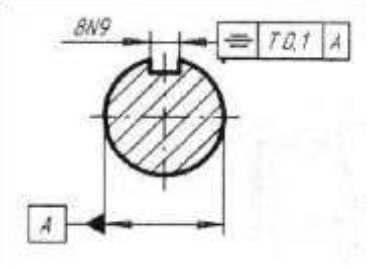

Отклонение от симметричности относительно базовой оси определяется в плоскости, проходящей через базовую ось перпендикулярно к плоскости симметрии.

Обозначение допуска

**Отклонение от пересечения осей** – наименьшее расстояние между номинально пересекающимися осями.

#### **Допуск пересечения осей.**

1. Допуск в диаметральном выражении – удвоенное наибольшее допускаемое значение отклонение от пересечения осей.

Допуск в радиусном выражении – наибольшее допускаемое отклонение от

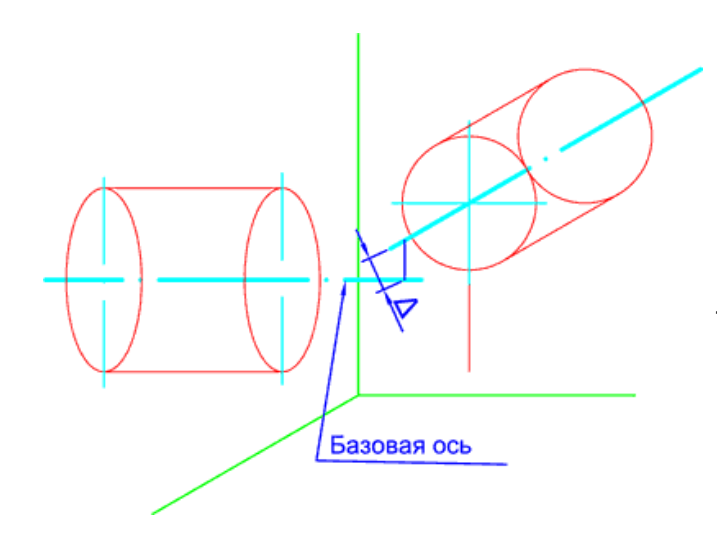

пересечения осей.

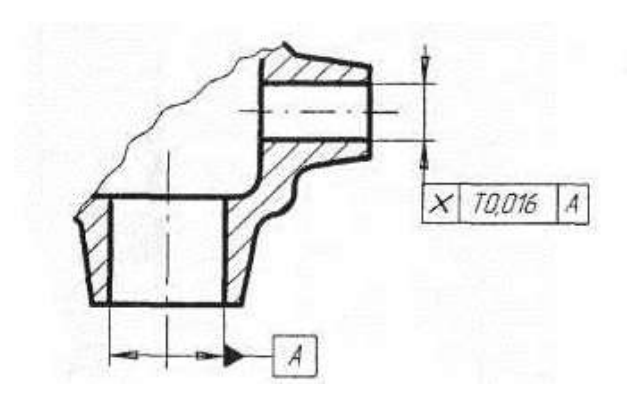

Обозначение допуска.

**Позиционное отклонение** – наибольшее расстояние между реальным расположением элемента (его центра, оси или плоскости симметрии) и его номинальным расположением в пределах нормируемого участка.

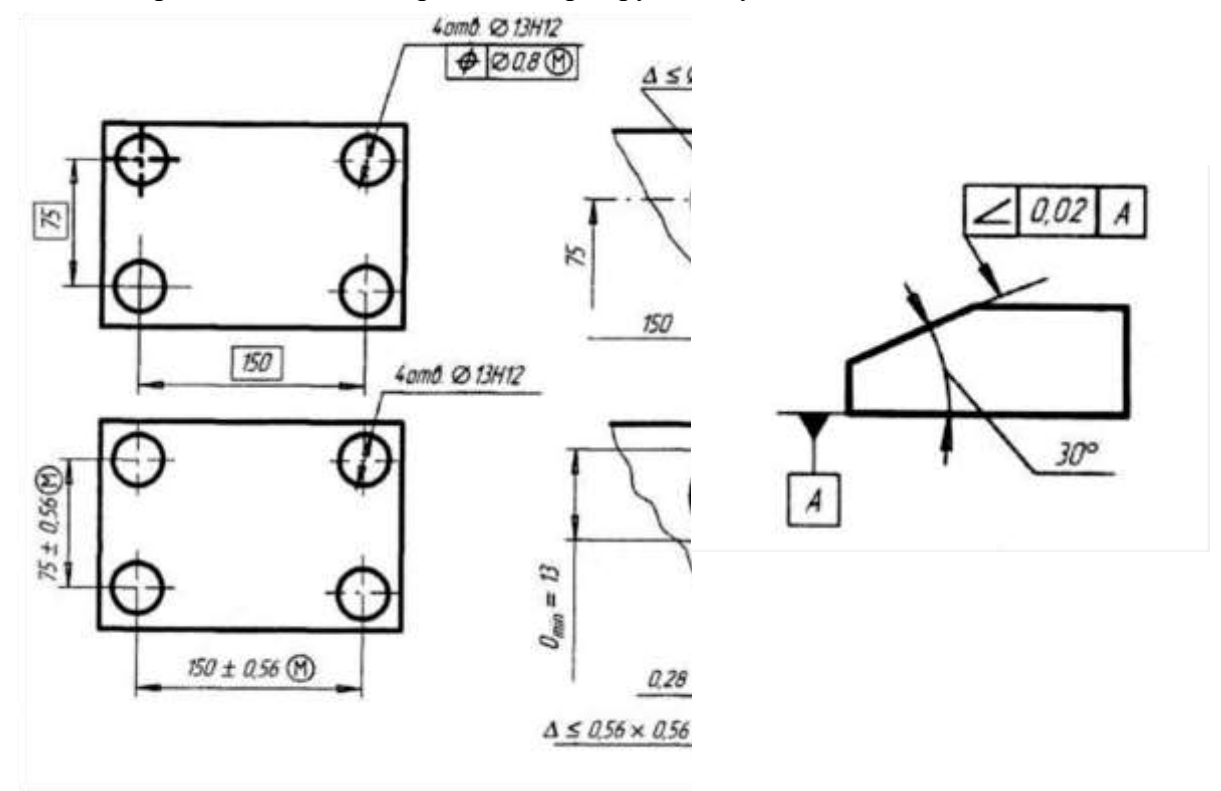

#### Обозначение допуска

**Отклонения наклона плоскости относительно плоскости или оси** – отклонение угла между плоскостью и базовой плоскостью или базовой осью (прямой) от номинального угла, выраженное в линейных единицах, на длине нормируемого участка.

Обозначение допуска.

При изготовлении деталей машин реальные отклонения формы и расположения поверхностей в большинстве случаев возникают одновременно, то есть поверхность элемента детали при обработке оказывается изготовленной с отклонением как по форме, так и по расположению от базы. Оба эти отклонения складываются (алгебраическая сумма), и возникают так называемые суммарные отклонения формы и расположения поверхности. **Суммарное отклонение формы и расположения** отклонение, являющееся результатом совместного проявления отклонения формы и отклонения расположения рассматриваемой по-

верхности или рассматриваемого профиля относительно заданных баз.

**Радиальное биение** - разность наибольшего и наименьшего расстояний от точек реального профиля поверхности вращения до базовой оси в сечении плоскостью, перпендикулярной к базовой оси.

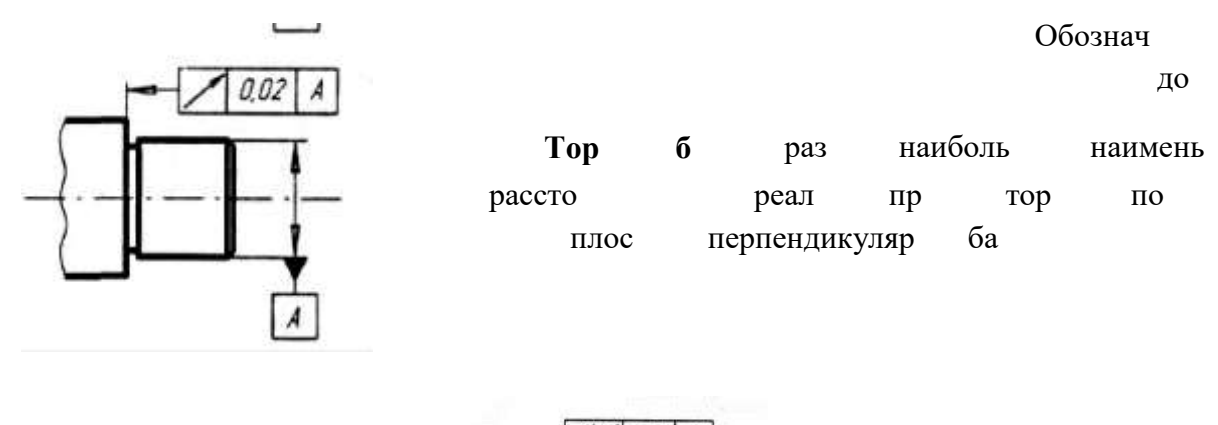

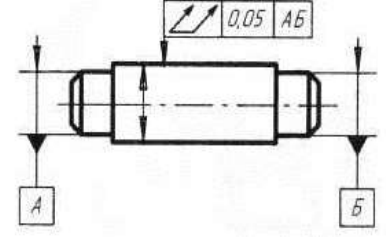

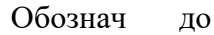

**Полное радиальное биение -** разность наибольшего и наименьшего расстояний от всех точек реальной поверхности в пределах нормируемого участка до базовой оси.

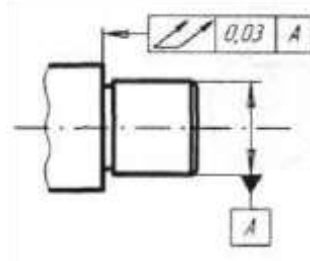

Обозначение допуска

**Полное торцовое биение -** разность наибольшего и наименьшего расстояний от всех точек торцовой поверхности до плоскости, перпендикулярной к базовой оси

**Суммарное отклонение от параллельности и плоскостности** - разность наибольшего и наименьшего расстояний от точек реальной поверхности до базовой плоскости в пределах нормируемого участка.

**Суммарное отклонение от перпендикулярности и плоскостности** - разность наибольшего и наименьшего расстояний от точек реальной поверхности до плоскости,

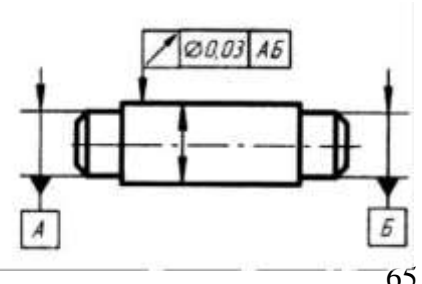

перпендикулярной базовой плоскости или базовой оси в пределах нормируемого участка. **Суммарное отклонение от номинального наклона и плоскостности** - разность наибольшего и наименьшего расстояний от точек реальной поверхности до плоскости, расположенной под заданным номинальным углом относительно базовой плоскости или базовой оси, в пределах нормируемого участка.

## **Задания для практического занятия:**

Расшифруйте условное обозначение допуска расположения и формы поверхностей детали: определите вид отклонения и допуск, размеры нормируемого участка. Определите базовый элемент.

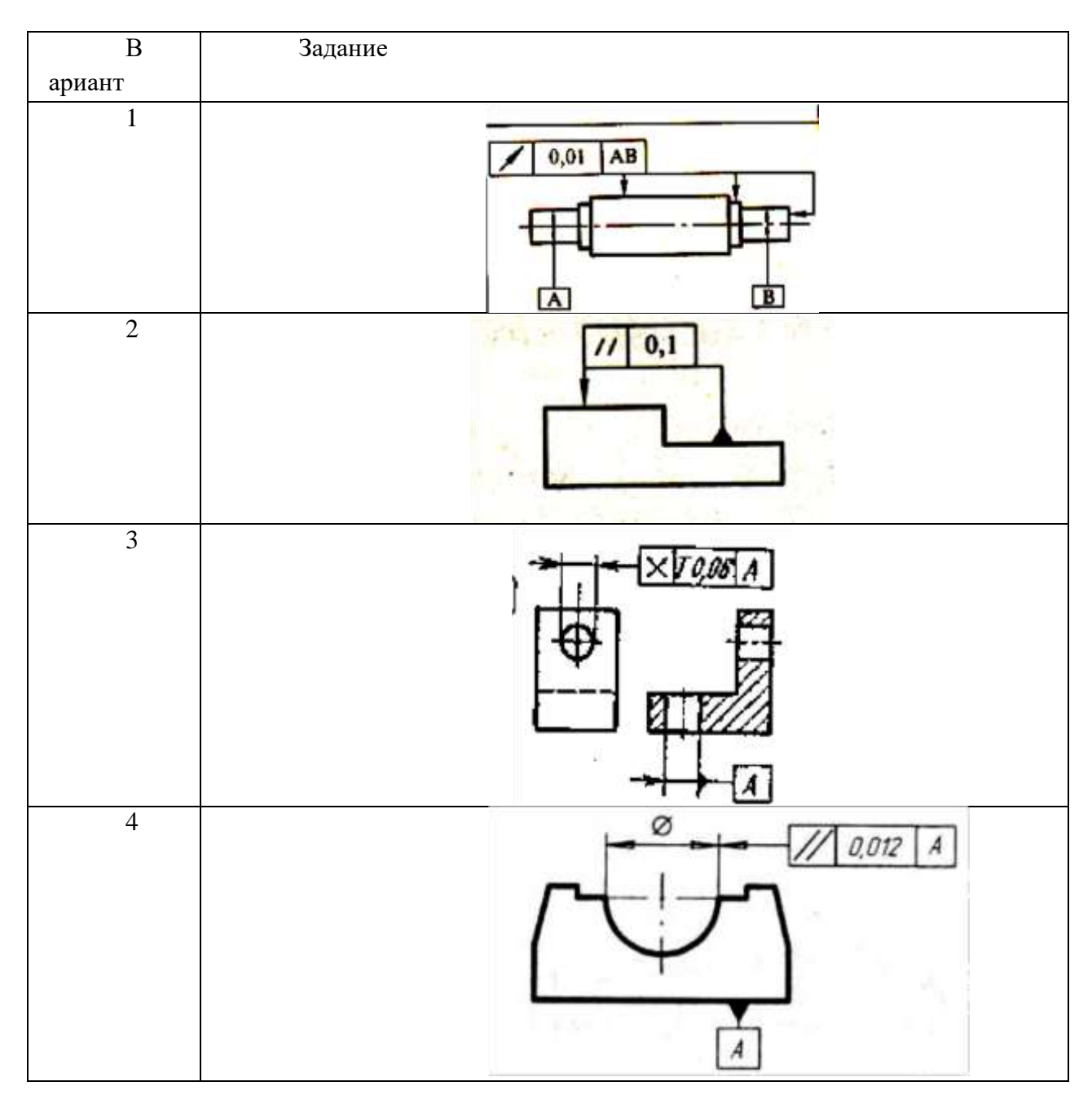

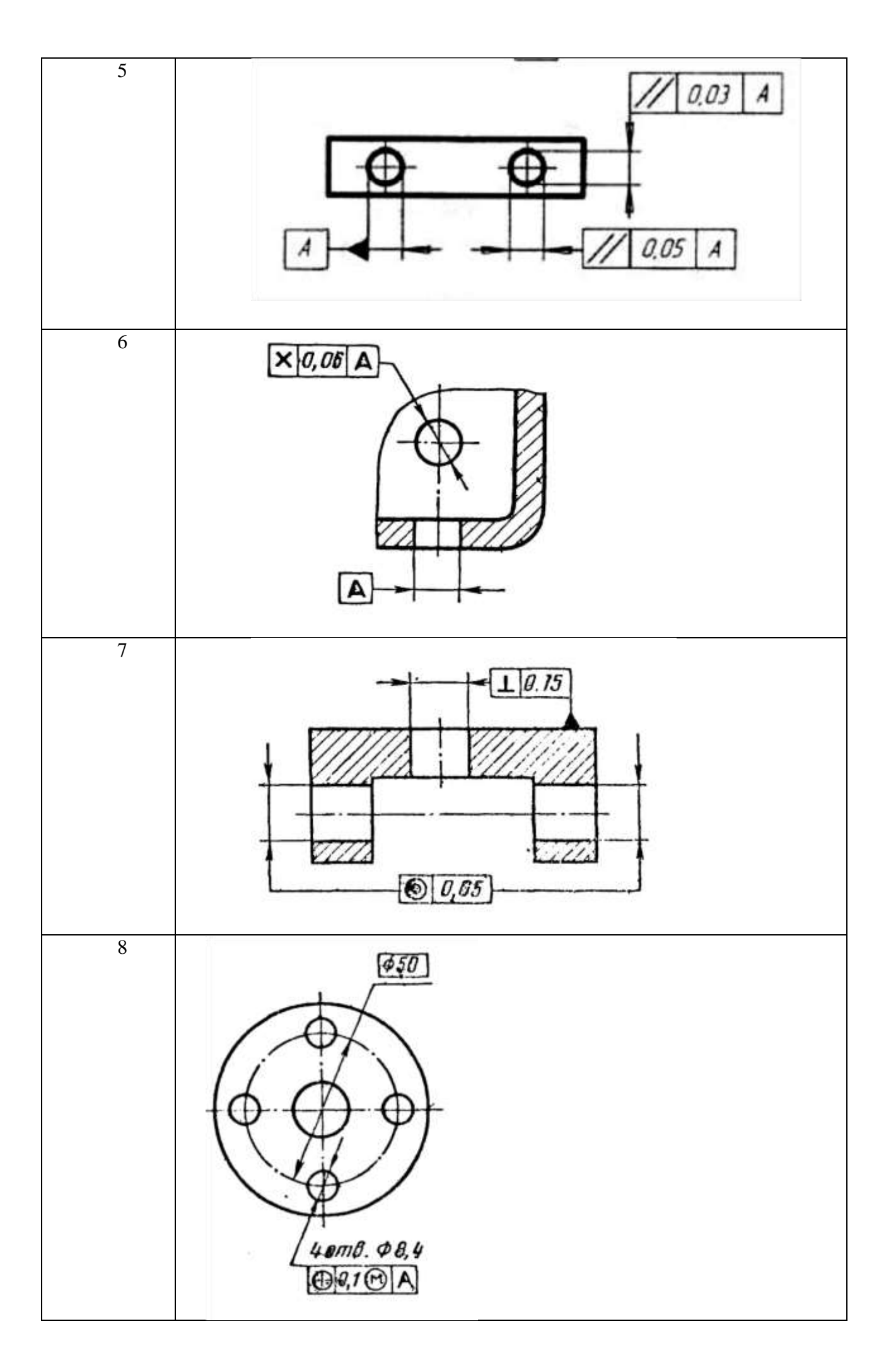

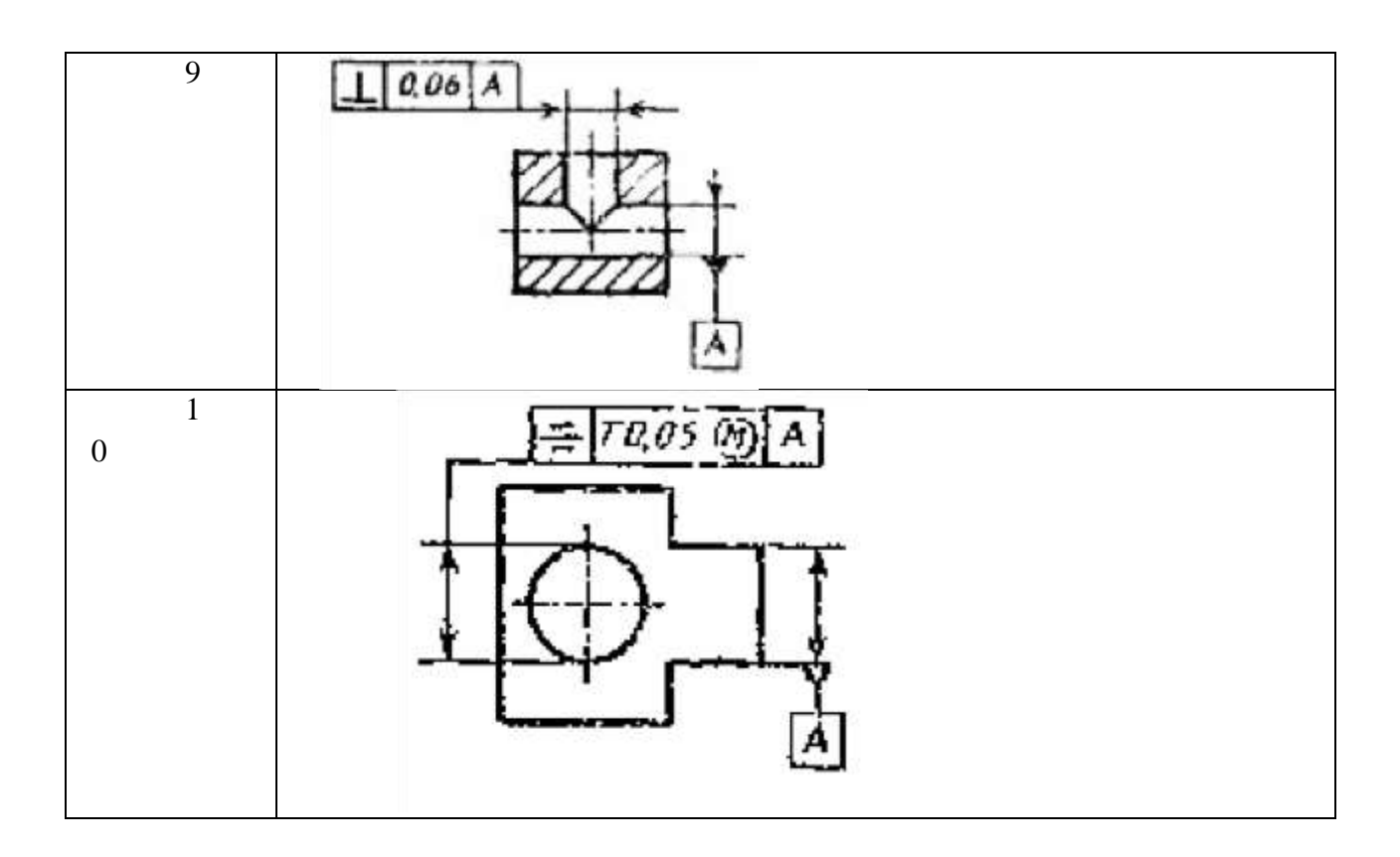

#### **Порядок выполнения отчета по практической работе**

1.Проработайте теоретический материал и ответьте письменно на контрольные вопросы. 2.Выполните задание практической работы по вариантам.

# **Образец отчета по практической работе**

Допуск наклона поверхности относительно поверхности А 0,08 мм.

## **Список литературы**

#### **Основные источники:**

Багдасарова, Т.А. Допуски и технические измерения: контрольные материалы / Т.А. Багдасарова. - М.: Academia, 2018. - 432 c.

## **Дополнительные источники:**

Зайцев С.А., Толстов А.Н., Куранов А.Д. Допуски, посадки и технические измерения в машиностроении М.: Академия, 2005

Зайцев С.А., Толстов А.Н., Куранов А.Д. Нормирование точности. М.: Академия, 2004 **Интернет-ресурсы:**

1[.http://www.bookivedi.ru](http://www.bookivedi.ru/) - Книжный портал. Техника

2.http//www.pntdoc.ru - Портал нормативно-технической документации.

3.http//www.tehlit.ru - Техническая литература

## **Контрольные вопросы**

1.Что такое номинальное и реальное расположение поверхности и допуск расположения поверхности элемента детали?

2.Что такое зависимые и независимые допуски расположения поверхностей?

3.Что такое суммарные отклонения формы и расположения поверхностей?

#### **Практическое занятие № 4**

## **Подтема 4.1: Изучение устройств измерительных приборов. Проведение измерения с использованием различного измерительного инструмента (штангенинструмент)**

**Цель работы:** познакомиться с рядом измерительных инструментов, используемых в промышленности для измерения и контроля геометрических размеров деталей; получить практические навыки работы с данными инструментами

Время выполнения: 2 часа

Оборудование: Учебно-методическая литература, штангенциркуль, микрометр, образцы деталей, тетрадь, ручка, карандаш, линейка

#### **Ход работы:**

1. Изучите теоретические сведения.

#### **Основные сведения**

Для обеспечения высокого качества изделий необходимо, чтобы все параметры деталей (размеры, предельные отклонения форм, расположения поверхностей и др.) были выполнены с заданной точностью.

В технике эти параметры проверяют двумя способами - измерением и контролем.

Измерением называют нахождение физической величины (длины, массы, электрического сопротивления и т.д.) с помощью специальных технических средств.

При контроле обычно не находят действительные величины, а устанавливают, что они находятся в заданных пределах.

Измерения могут быть прямыми и косвенными. При прямом измерении величину находят непосредственно, например, угол при измерении - угломером, длину - линейкой. При косвенном измерении величину находят на основании известной зависимости между этой величиной и величинами, подвергаемыми прямым измерениям (например, находят угол по измеренным длинам катета и гипотенузы). Косвенные измерения в некоторых случаях позволяют получить более точные результаты, чем прямые.

Применяют различные методы измерений. Методом непосредственной оценки (абсолютное измерение) определяют измеряемую величину непосредственно по отсчетному устройству измерительного прибора. Например, определение диаметра вала микрометром, штангенциркулем.

Метод сравнения с мерой (относительное измерение) заключается в сравнении измеряемой величины с известной. При относительных измерениях определяемую величину сравнивают известной мерой, или эталоном.

Штангенциркуль — универсальный инструмент, предназначенный для измерений с высокой точностью: наружных и внутренних размеров, а также глубин отверстий*.*

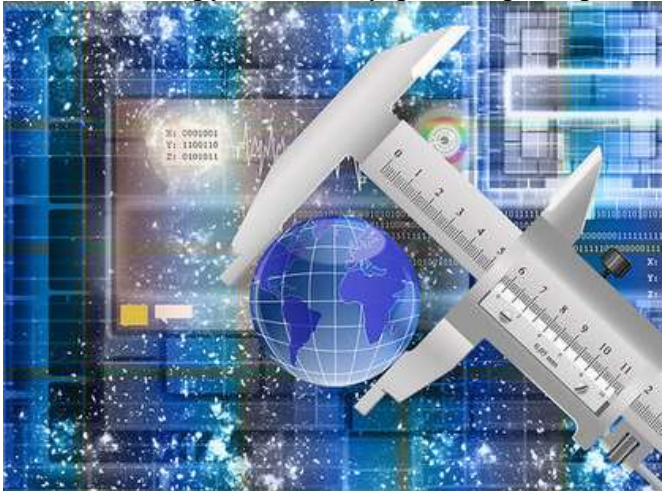

Штангенциркуль — самый популярный инструмент измерения во всѐм мире, благодаря простой конструкции, удобству в обращении и быстроте в работе.

К распространенным средствам измерения относятся различные штангенинструменты: штангенциркули, штангенглубиномеры и штангенрейсмасы.

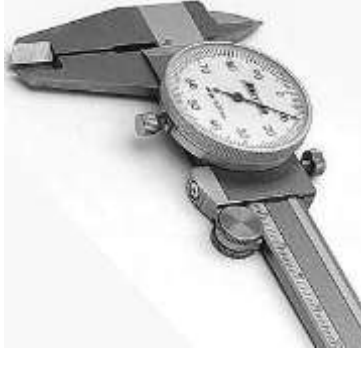

Рисунок 1 - Штангенциркуль со стрелкой на круговой шкале

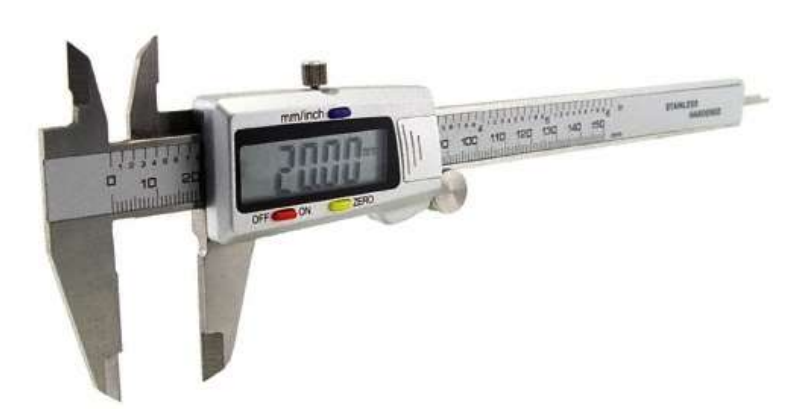

Рисунок 2 - Штангенциркуль с цифровой индикацией

Штангенциркуль ШЦ-1 с пределами измерений 0-125 мм и величиной отсчета по нониусу 0,1 мм Предназначен для наружных и внутренних измерений и для измерения глубин. Характерной особенностью для штангенинструментов является наличие линейного нониуса (дополнительной шкалы) для отсчета целых и дробных величин цены деления штанги.

2. Ознакомиться с устройством штангенциркуля:

а) изучить все части и их назначение (рисунок 3, а);

б) освоить устройство нониуса штангенциркуля (рисунок 3,6).

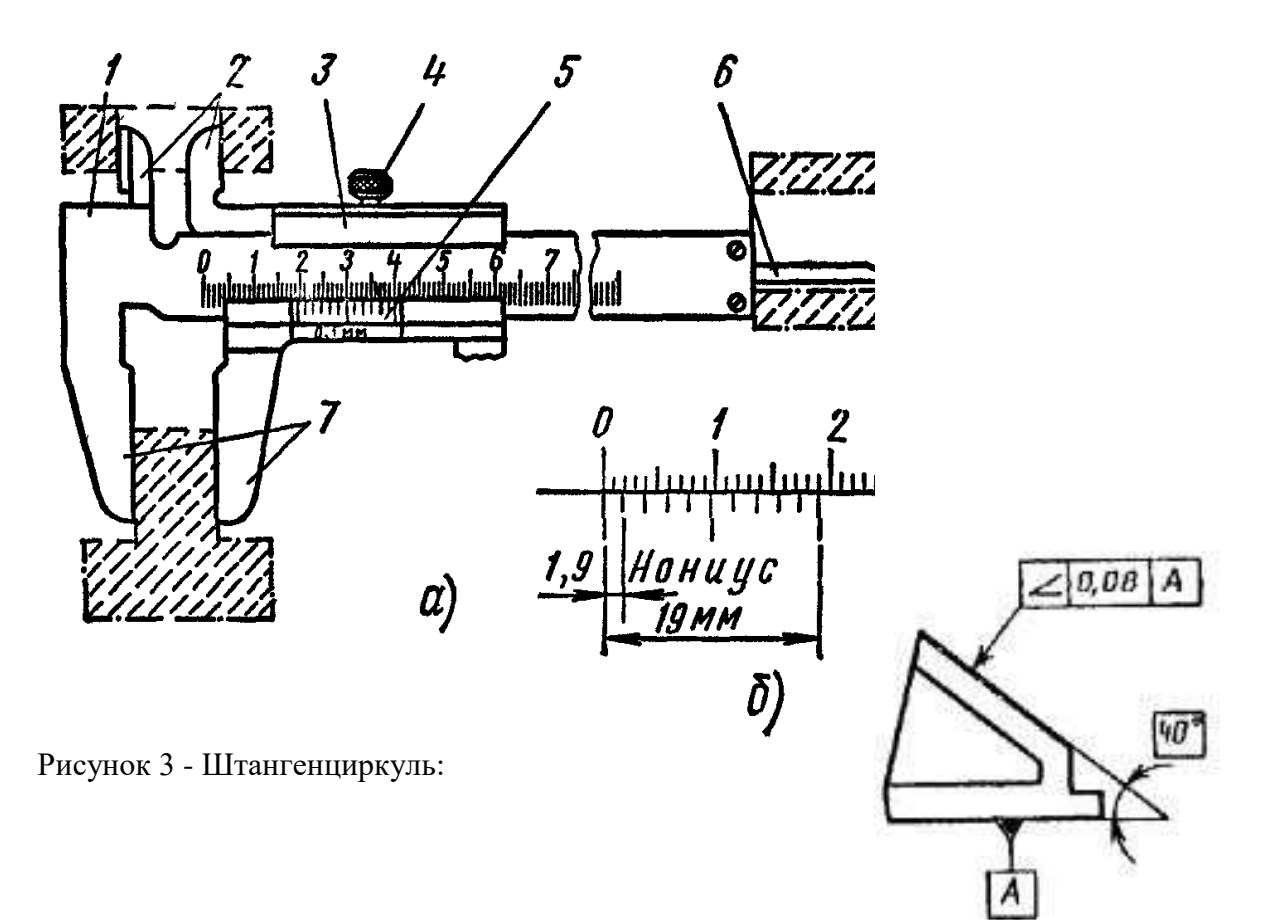

а - штангенциркуль ШЦ-1: 1 - штанга, 2, 7 - губки, 3 - подвижная рамка, 4 – зажим, 6 шкала нониуса, 6 — линейка глубиномера; б — нониус

3. Подготовить штангенциркуль к работе:

а) проверить комплектность инструмента;

б) произвести наружный осмотр: губки и торец штанги должны быть в полном порядке; на измерительных поверхностях не должно быть следов коррозии, забоин, царапин, затупленных острых концов губок или других дефектов, влияющих на точность измерения; штрихи и цифры шкал должны быть отчетливыми и ровными; проверить взаимодействие отдельных частей штангенциркуля, плавность хода рамки 3, параллельность губок 2 и 7, нет ли перекоса, тугого передвижения движка рамки;

в) проверить нулевое положение штангенциркуля: привести в соприкосновение губки штангенциркуля. Губки по всей длине должны быть параллельными. Зазора по краям губок не должно быть. Нулевой штрих нониуса должен совпадать с нулевой риской основной шкалы; размер просвета между измерительными поверхностями сведенных губок штангенциркуля оценивают при дневном освещении «на глаз». При отсутствии просвета между губками для наружных измерений или при небольшом просвете (не более 6 мкм) должны совпадать нулевые штрихи нониуса с начальным штрихом основной шкалы, если инструмент не отрегулирован, то в фактическое показание инструмента нужно вносить соответствующую поправку, равную начальной погрешности, но с обратным знаком; случае большого несовпадения нулевых штрихов необходимо отжать винты нониуса, сдвинуть нониусную пластинку до совпадения штрихов и закрепить ее винтами.

4. Выполнить измерения линейных размеров детали, предложенной преподавателем, результаты записать в тетрадь.

5. Определить с помощью штангенциркуля площадь сечения кабеля, результаты записать в тетрадь.

Площадь сечения кабеля определите по формуле  $\mathrm{S} = \pi \mathrm{d}^2/4$ 

6 \* . Предложите метод измерения линейных размеров детали с наибольшей точностью.

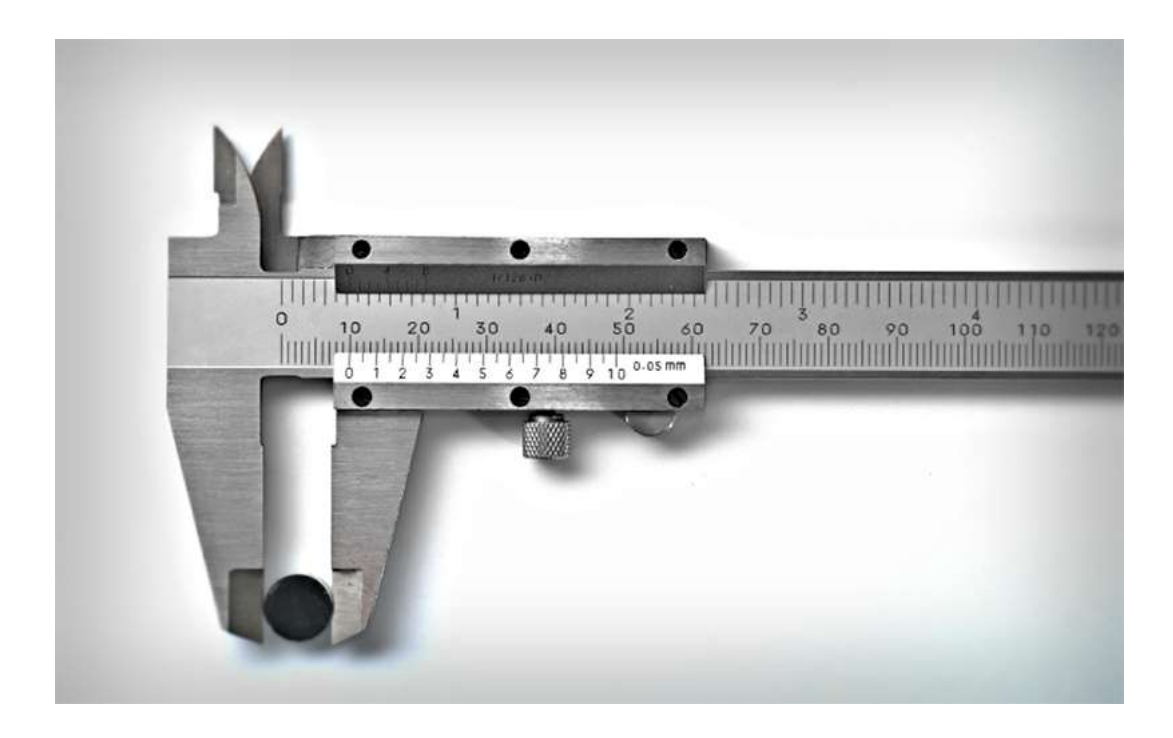

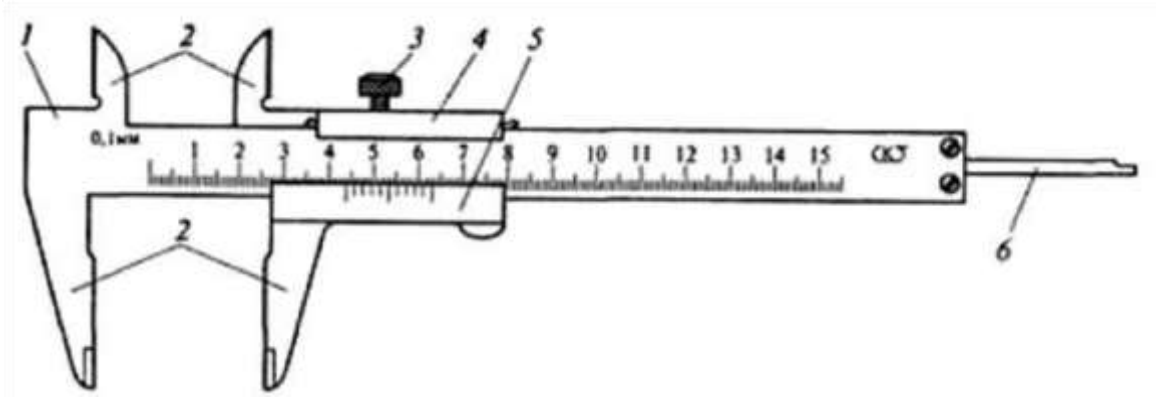

Рисунок: Штангенциркуль ШЦ-1:1-штанга, 2-измерительные губки, 3-зажим рамки, 4- рамка, 5 –нониус, 6-линейка глубиномера

Приемы измерения:

а) наружных поверхностей

Измеряемую деталь помещают между рабочими поверхностями длинных губок, слегка поджимая ее к неподвижной губке. Затем небольшим усилием большого пальца правой руки перемещают подвижную губку до соприкосновения с деталью и закрепляют положение рамки стопорным винтом. По окончании измерения осторожно снимают с детали штангенциркуль и отсчитывают по нониусу размер.

б) внутренних поверхностей

Размеры паза или отверстия у деталей измеряют короткими губками. Губки вставляют в отверстие (паз), раздвигая их до полного соприкосновения со стенками отверстия и фиксируя положение рамки стопорным винтом (следует особо тщательно найти положение губок, чтобы размер, взятый на штангенциркуле, соответствовал размеру детали). По окончании измерения штангенциркуль осторожно снимают с детали и результат измерения считывают по нониусу.

в) глубины

Глубину измеряют стержнем глубиномера, расположенным в штанге штангенциркуля. При этом торцовую часть штанги ставят на измеряемую деталь и усилием большого пальца правой руки перемещают подвижную губку вниз до упора концом глубиномера в дно или уступ детали. Это положение рамки закрепляют стопорным винтом и результат измерения считывают по нониусу.

Правила чтения показаний штангенциркуля:

Отсчет показаний штангенциркуля ведут при помощи двух шкал: миллиметровой на штанге и шкалы *нониуса,* которая нанесена на нижнюю скошенную часть рамки. "Секрет" измерения десятых долей миллиметра кроется в устройстве нониуса. Длина его шкалы, равная 19 мм, разделена на 10 частей, следовательно, цена каждого деления составляет:  $19:10 = 1,9$  мм. При полностью сомкнутых губках штангенциркуля нулевые (начальные) штрихи нониуса и штанги совпадают (рис. 1, а).

Внимательно присмотритесь к шкалам и вы увидите, что первый штрих нониуса (1,9 мм) немножко не доходит до второго штриха шкалы на штанге (2 мм). Такая особенность нониуса  $(2-1, 9 = 0, 1)$  мм) позволяет производить измерения с точностью до 0,1 мм.

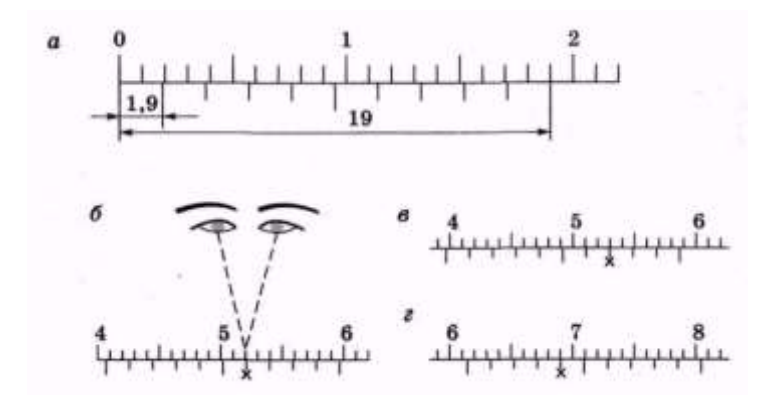
Рис.2 Устройство нониуса (а) и снятие показаний штангенциркуля  $f(x)$  40 + 6x0,1 = 40,6 мм; в) 39 + 7x0,1 = 39,7 мм; *г*)  $61+4x0$ ,1 = 61,4 мм

Целое число миллиметров в определяемом размере отсчитывают от нулевого деления на шкале штанги до нулевого деления на шкале нониуса.

*Обратите внимание:* цифры 1,2,3 и т.д. на штанге обозначают соответственно 10, 20,30

т.д. миллиметров, а нумерация штрихов на обеих шкалах начинается с нуля.

и

Установив целую часть размера, ищут ее дробную часть, если нулевой штрих нониуса смещен несколько вправо от найденного штриха штанги. Находят тот штрих на шкале нониуса, который наиболее точно совпадает с любым штрихом шкалы штанги. Например, мы видим (рис. 1, *б),* что это шестой штрих нониуса. Следовательно, дробная часть размера равна 6x0,1 = 0,6 мм, а весь проверяемый размер — 40 + 0,6 = 40,6 мм. На рисунке 1, *в* показан размер, который равен 39 + 0,7 = 39,7 мм, на рисунке 40, г — размер 61,4 мм.

Помните: при отсчете показаний штангенциркуля его нужно держать ровно и строго перед глазами.

При работе со штангенциркулем необходимо быть осторожным, чтобы не пораниться острыми концами его губок или глубиномером.

#### **Задания для практического занятия:**

Ознакомиться с устройством и приемами измерения штангенциркулями. Обмерить втулку с глухим отверстием.

#### **Порядок выполнения отчета по практической работе**

Проработайте теоретический материал и ответьте письменно на контрольные вопросы. Определите действительные размеры всех диаметров и длин измеряемой детали с помощью штангенциркуля.

Результаты измерений свести в таблицу, где указать номер образца, инструмент и результат измерения.

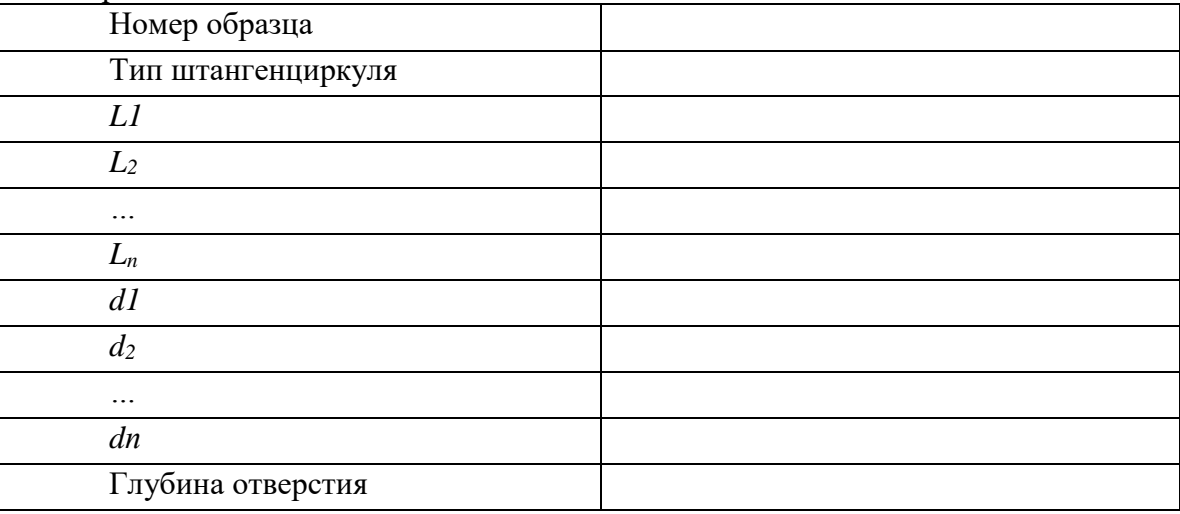

(*L*<sub>*i*</sub>; *L*<sub>2</sub>; *... Ln* – длины элементов образца;  $d_1$ ,  $d_2$ ; *...*  $dn$  – диаметры элементов образца)

1. Выполните эскиз детали с указанием размеров.

# **Образец отчета по практической работе**

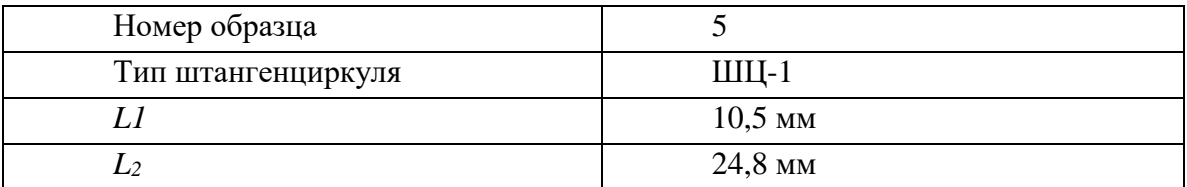

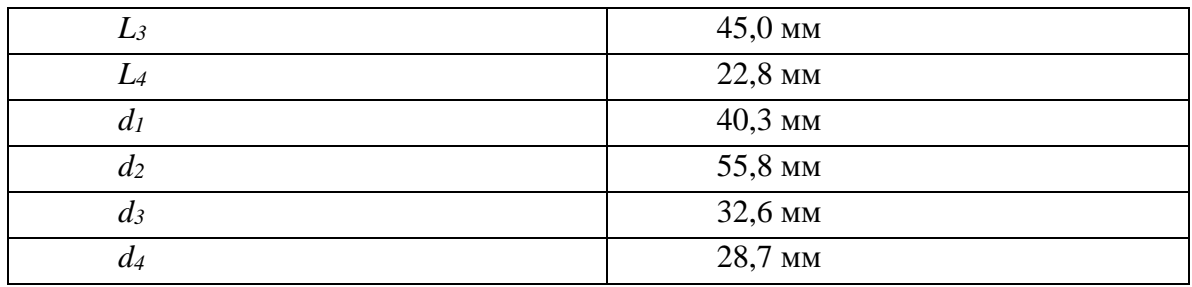

## **Список литературы:**

Основные источники:

1.Багдасарова, Т.А. Допуски и технические измерения: контрольные материалы / Т.А. Багдасарова. - М.: Academia, 2018. - 432 c.

Дополнительные источники:

1.Зайцев С.А., Толстов А.Н., Куранов А.Д. Допуски, посадки и технические измерения в машиностроении М.: Академия, 2005

2.Зайцев С.А., Толстов А.Н., Куранов А.Д. Нормирование точности. М.: Академия, 2004 Интернет-ресурсы:

1[.http://www.bookivedi.ru](http://www.bookivedi.ru/) - Книжный портал. Техника

2.http//www.pntdoc.ru - Портал нормативно-технической документации.

3.http//www.tehlit.ru - Техническая литература

## **Контрольные вопросы**

- 1. Как производится измерение штангенциркулем наружных и внутренних размеров деталей, а также глубин глухих отверстий и уступов?
- 2. Какие правила надо соблюдать при обращении со штангенинструментами?
- 3. Укажите, какую роль играют измерения?
- 4. Расскажите в чем принципиальная разница между измерением и контролем размеров детали?
- 5. Перечислите основные методы измерений.
- 6. Где применяют штангенинструменты?
- 7. Каковы устройства и виды штангенинструментов?
- 8. Расскажите об устройстве нониуса штангенциркуля.

## **Подтема 4.2: Изучение устройств измерительных приборов. Проведение измерения с использованием различного измерительного инструмента (штангенинструмент, микрометрический инструмент)**

#### **Цель работы:**

а)освоение приемов применения штангенциркуля для определения размеров деталей и проверка соответствия этих размеров заданным на эскизе или чертеже, т.е. определение годности контролируемых деталей;

б) освоение приемов использования гладких микрометров для измерения размеров деталей и проверка соответствия этих размеров заданным на эскизе или чертеже, т.е. определение годности контролируемых деталей.

#### *Задание:*

1.изучить конструкцию штангенциркуля, рассмотреть порядок отсчета показаний и определить результаты измерений по шкалам его штанги и нониуса, освоить приемы измерения размеров деталей разных форм.

Провести измерения на контролируемой детали и оценить ее годность.

2. изучить конструкцию гладкого микрометра, рассмотреть порядок отсчета показаний и определения результатов измерения по шкалам его стебля и барабана. Освоить приемы измерения размеров деталей разных форм, провести измерения на контролируемой детали и оценить ее годность.

Выполнить отчет в письменном виде.

Время выполнения: 2 часа

Оборудование: Учебно-методическая литература, тетрадь, ручка, карандаш, линейка

*Материальное оснащение:* макет штангенциркуля, штангенциркули ШЦ-1-125—0,1 (ГОСТ 166—89), ШЦ-Н-250—630-0,05 (ГОСТ 166—89), ШЦ-Ш-0—500-0,05 (ГОСТ 166—89), детали, эскизы или чертежи деталей,

макет гладкого микрометра, гладкий микрометр, детали, эскизы или чертежи деталей.

#### **Измеряемая деталь:** деталь типа «вал».

#### **Основные сведения**

#### **1.Штангенциркуль**

Штангенциркуль используется для определения наружных и внутренних диаметров, линейных размеров, глубин канавок и отверстий, а также расстояний между уступами. Некоторые модификации позволяют наносить разметку на поверхности заготовок. Инструмент применяется для измерения обрабатываемых деталей на механических и слесарных производственных участках, контроля выработки изнашиваемых поверхностей при проведении ремонта оборудования, благодаря простоте в освоении используется в домашних мастерских.

## **Конструкция штангенциркуля**

Представленный на рис. 1 штангенциркуль ШЦ-1.

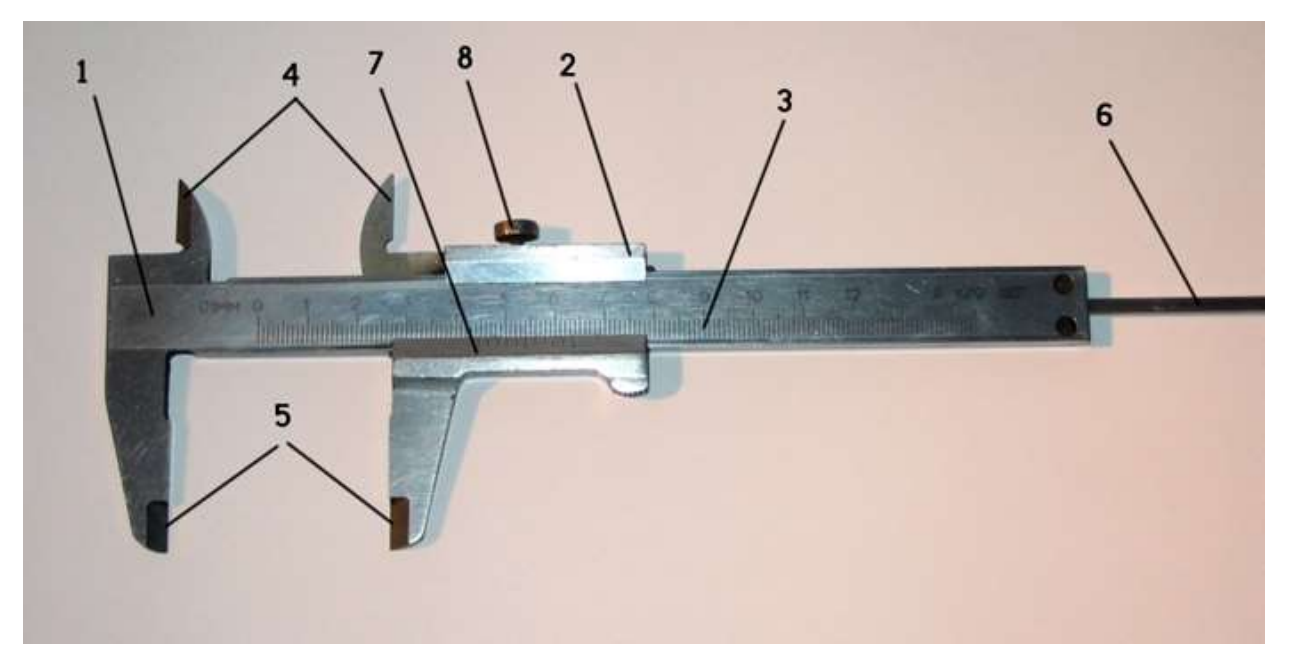

Рис.1. Штангенциркуль типа ШЦ-1: 1 - штанга; 2 – рамка; 3 - измерительная шкала; 4 верхние губки; 5 - нижние губки; 6 – глубиномер; 7 - шкала нониуса; 8 - зажимной винт

Выбор штангенциркуля для конкретной задачи определяется габаритами, конструктивными особенностями детали и требованиями к точности размеров. Инструменты различаются следующими параметрами:

- **Диапазоном измерений**. Длина шкалы на штанге составляет от 125 до 4000 мм.
- **Точностью**. Распространенные модификации имеют погрешность 0.1, 0.05, 0.02 и 0.01 мм.
- **Функционалом**. Существуют штангенциркули с глубиномером и без него.
- **Количеством и формой мерительных поверхностей.** Губки односторонних и двухсторонних инструментов бывают плоскими, заостренными или закругленными.
- **Конструкцией отсчетного устройства**. Оно бывает нониусным, механическим часового типа или электронным.

Штангенциркули изготавливаются из износостойких инструментальных сталей, а их мерительные поверхности могут быть усилены твердосплавными напайками. Для разметки деталей на незаостренные губки устанавливают резцы (рис. 2), комплектующиеся державками и зажимными винтами.

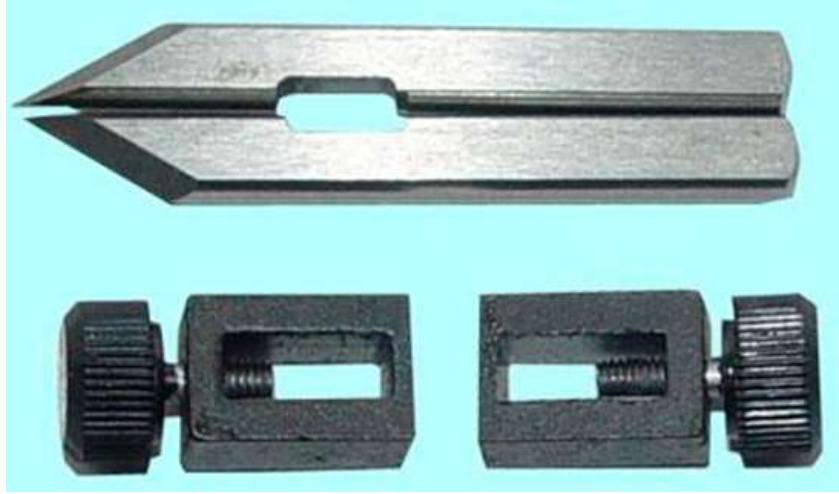

**Порядок измерений**

Инструмент и деталь нужно подготовить к работе: удалить загрязнения, свести губки вплотную и убедиться в том, что показания соответствуют «0». Для измерения наружного диаметра или линейного размера необходимо:

- развести губки путем передвижения рамки;
- сдвинуть до плотного прилегания к контрповерхостям;
- зафиксировать положение рамки стопорным винтом;
- вывести штангенциркуль для оценки полученных результатов.

Чтобы измерить внутренний размер, губки сводят в «0», а затем раздвигают до соприкосновения с контрповерхностями. Если конструктивные особенности детали позволяют увидеть шкалу, то показания считывают без фиксации и выведения.

Для измерения глубины отверстия:

- перемещением рамки выдвигают глубиномер;
- опускают его в отверстие до дна и прижимают к стенке;
- перемещают штангу до упора в торец;
- фиксируют стопорным винтом и выводят.

Точность результатов зависит от правильности позиционирования губок относительно детали. Например, при определении диаметра цилиндра штанга должна пересекаться или скрещиваться с его продольной осью под прямым углом, а при измерении длины – располагаться параллельно. В штангенциркулях типа ШЦ-2 и ШЦ-3 есть дополнительная рамка, которая подвижно соединяется с основной микрометрическим регулировочным винтом (рис.3). Такая конструкция упрощает позиционирование инструмента. При проведении замеров дополнительную рамку фиксируют на штанге, а положение основной регулируют вращением микрометрического винта.

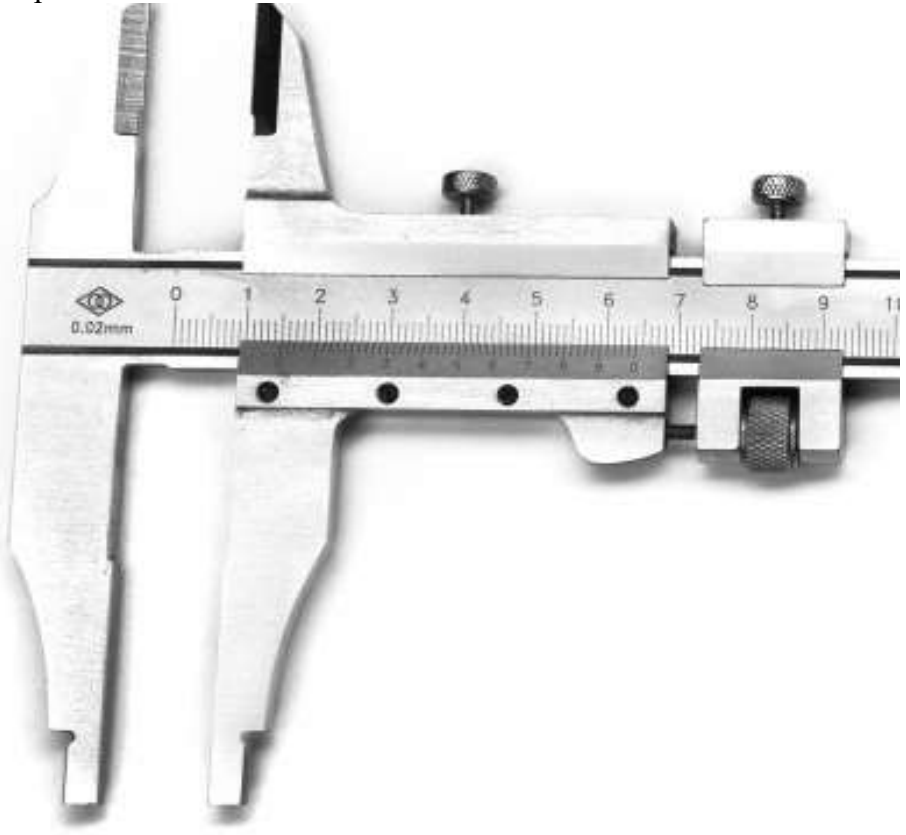

**Считывание результатов**

# **По нониусной шкале**

Количество целых миллиметров отсчитывается от нулевого деления на рейке до нулевого деления нониуса. Если они не совпадают, то размер содержит доли миллиметра, соответствующие точности инструмента. Чтобы определить их, необходимо на нониусе отсчитать от нуля до штриха, совпадающего с риской на штанге, а затем умножить их количество на цену деления.

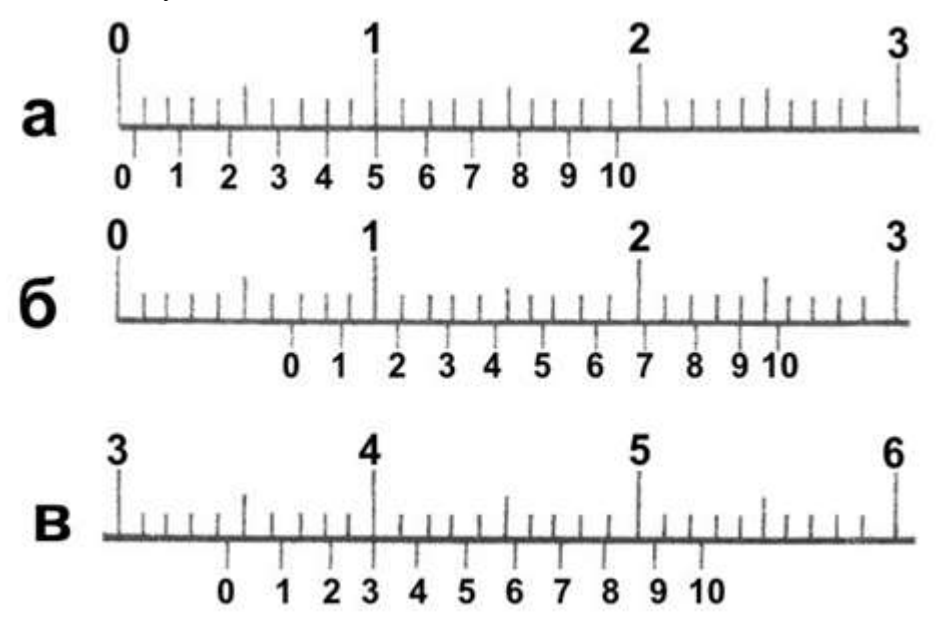

На рисунке 4 показаны размеры: а – 0.4 мм,  $6 - 6.9$  мм, в – 34.3 мм. Цена деления нониуса 0.1 мм

#### *По часовому индикатору*

Количество целых миллиметров отсчитывают на штанге от нуля до последней риски, не скрытой под рамкой. Доли определяют по индикатору: номер деления, на котором остановилась стрелка, умножают на его цену.

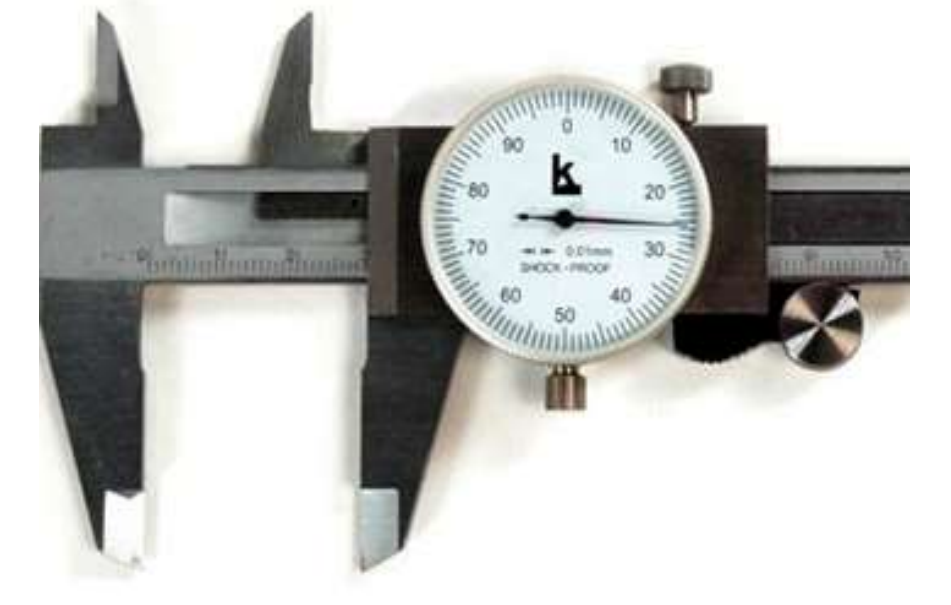

На рисунке 5 показан размер 30.25 мм. Цена деления индикатора 0.01 мм. *По цифровому табло*

Здесь считать не нужно, размер отображается на дисплее.

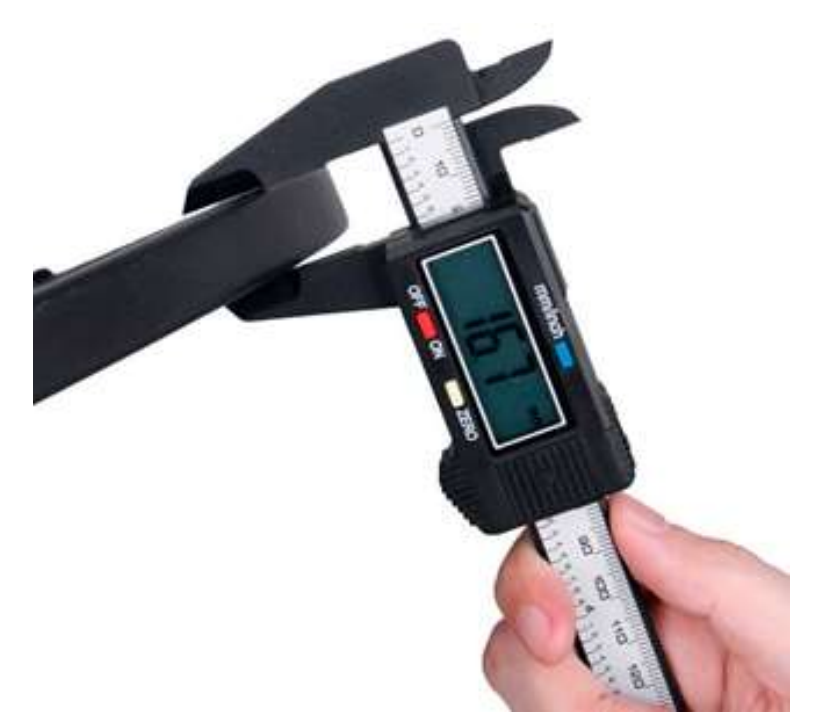

Для определения внутреннего размера, снятого инструментом с радиусными мерительными поверхностями (нижние губки на рис. 3), к показаниям на шкале добавляют их толщину, которая указана на неподвижной губке. Чтобы посчитать наружный размер, снятый штангенциркулем с резцами (рис. 2), их толщину отнимают от показаний на шкале.

### *Разметка*

Обычный штангенциркуль с заостренными мерительными поверхностями справляется с базовыми разметочными операциями. Упирая одну губку в боковину детали, кончиком второй можно нанести черту на перпендикулярную ей поверхность. Линия получается равноудаленной от торца и копирует его форму. Чтобы начертить отверстие, нужно накернить его центр: углубление служит для фиксации одной из губок. Подобным образом можно использовать любой прием начертательной геометрии.

Твердосплавные напайки и резцы оставляют заметные царапины на деталях из сталей твердостью выше 60 HRC. Существуют также узкопрофильные штангенциркули, разработанные исключительно для разметки.

Почему возникают ошибки при измерениях

Наиболее распространенные ошибки, снижающие точность результатов измерений исправным инструментом:

- Чрезмерное давление на рамку вызывает перекос относительно штанги. Такой же эффект получается, если при измерении нижними губками сводить штангенциркуль за верхние.
- Установка губок на галтели, фаски и скругления.
- Перекосы при позиционировании.
- Нарушение калибровки инструмента.

Первые три ошибки чаще всего возникают от недостатка опыта, и уходят с практикой. Последнюю нужно предотвратить на этапе подготовки к измерениям. Проще всего выставить «0» на электронном штангенциркуле: для этого там предусмотрена кнопка (на рис. 6 кнопка «ZERO»). Часовой индикатор обнуляется вращением винта, расположенного в его нижней части. Чтобы откалибровать нониус, отпускают винты крепления к рамке, передвигают его в нужное положение и снова фиксируют.

Деформации элементов штангенциркуля и износ мерительных поверхностей делают инструмент непригодным к использованию. Для снижения количества брака на производстве штангенциркули проходят периодическую поверку в метрологических службах. Для проверки точности инструмента и приобретения навыков в бытовых условиях можно измерять детали, размеры которых заранее известны: например, хвостовики сверл или кольца подшипников.

## **2.Микрометр**

При работе часто появляется потребность высокоточного измерения толщины стенок деталей, что сделать можно при наличии узкоспециализированного инструмента. К таковым инструментам относится микрометр, имеющий много общего со штангенциркулем. Однако этот прибор имеет свои технические особенности, поэтому как пользоваться микрометром, знают далеко не многие мастера, имеющие в распоряжении соответствующий измерительный инструмент.

### **Конструкция прибора и как он работает**

Микрометр МК относится к категории измерительных инструментов, предназначенных для проведения высокоточных замеров. Высокая точность измерений обеспечивается конструкцией рассматриваемого инструмента. К основным составляющим частям этого измерительного прибора относятся:

Скоба или дужка, имеющая С-образную конструкцию

Стебель — измерительная часть, на которой находится шкала

Рабочая часть, состоящая из пятки и шпинделя

Если взять в руки микрометр впервые, то возникает вопрос, как ним надо правильно пользоваться. Ведь внешне прибор хотя и имеет простую конструкцию, но при попытке измерить что-либо, возникает много трудностей. Чтобы произвести правильные измерения микрометром, надо разобраться с его устройством и принципом работы детально.

Работа измерителя заключается в перемещении подвижного винта, который соединен с измерительной осью. Перемещение винта способствует его отклонению от нулевой отметки. Для выявления показаний размеров детали, на стебле прибора имеется шкала, цена деления которой составляет 0,5 мм, что зависит от точности микрометра.

Чтобы разобраться, как надо пользоваться микрометром, требуется научиться читать шкалу этого инструмента. Как и со шкалой штангенциркуля, для снятия замеров микрометром, требуется соответствующий подход. Для этого прибор оснащен двумя шкалами:

Неподвижная или основная — расположена на стебле, и ее еще называют круговой. Неподвижная шкала имеет разметку, шаг деления которой составляет 1 мм между большими рисками и 0,5 мм между большой и малой

Подвижная или крутящаяся (нониусная) — происходит исчисление доли миллиметра. Для уточнения размера детали, понадобится сложить полученные результаты на подвижной и неподвижной части

*Подвижный барабан имеет 50 делений, а один оборот его соответствует значению в 0,5 мм.*

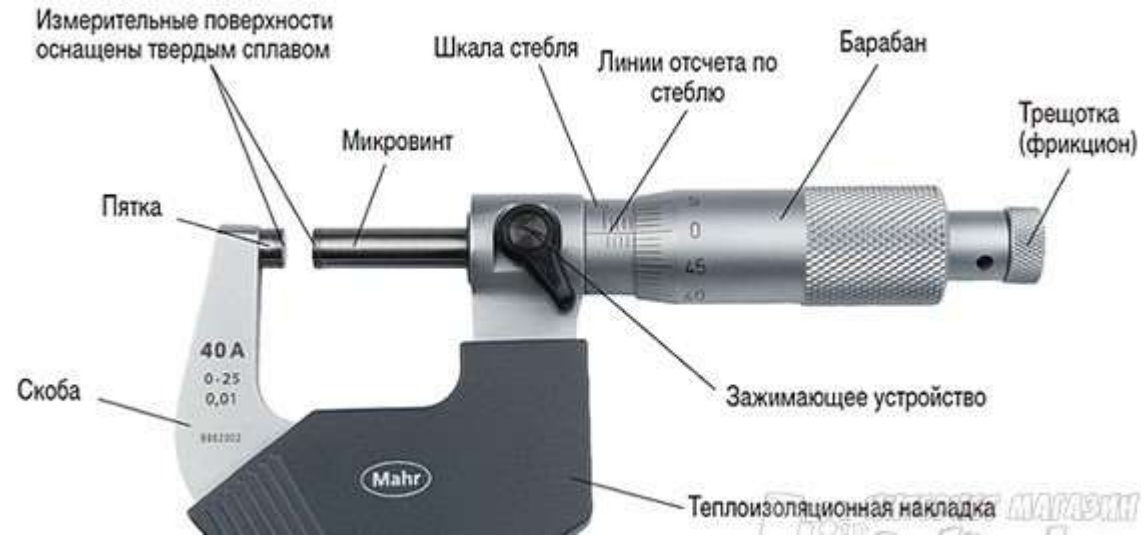

На торцевой части рассматриваемого инструмента находится трещотка, которая предназначена для того, чтобы исключить повреждение измеряемой детали. При соприкосновении подвижного шпинделя с измеряемой деталью, происходит прокручивание трещотки. Это прокручивание и есть сигналом о том, что можно производить измерения. Перед тем, как научиться измерять микрометрами, требуется разобраться с их видами. Знать виды микрометров надо, чтобы выбрать инструмент для соответствующих измерительных работ.

#### **Виды измерителей и их назначение**

Рассматриваемые [виды измерительных устройств](https://cylinder.com.ua/instrumenty/izmeritelnyy_instrument) классифицируются по такому признаку, как цель измерений. Если возникла потребность воспользоваться рассматриваемым инструментом, то в материале подробно описана инструкция.

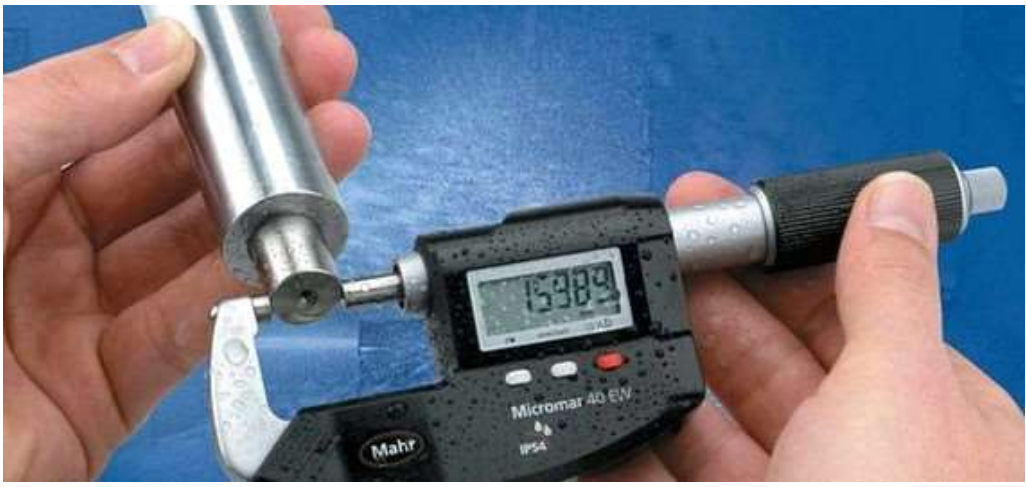

**Какие микрометры бывают по типу индикации**

Индикатор или способ выявления показаний инструмента может выполняться поразному. В зависимости от модели прибора, они бывают следующих видов:

Аналоговые — это самые простые устройства, которые у многих мастеров остались еще с советских времен. Сегодня такие устройства также можно приобрести, к примеру, в интернет магазине Цилиндр. Они имеют простую конструкцию, что является главным и непосредственным достоинством. Простота отражается на долговечности измерительного инструмента. К числу достоинств относится цена, составляющая от 250 гривен в Цилиндре. Есть и недостаток у аналоговых микрометров — это трудности измерений, но и с этим можно справиться, если научиться работать прибором.

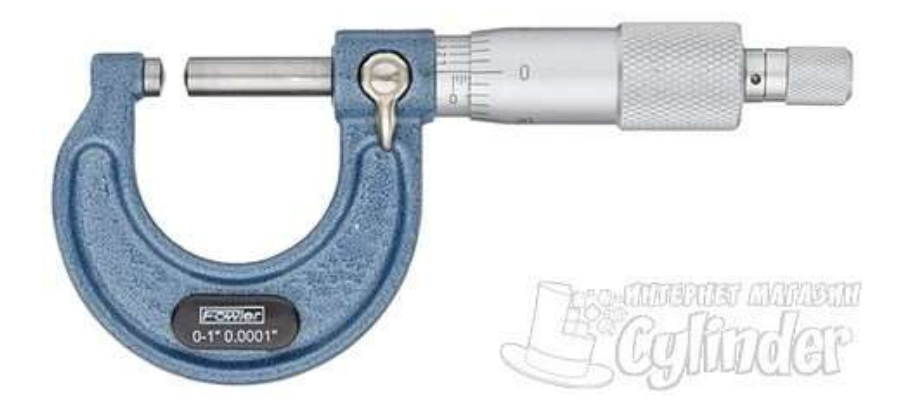

1. *Стрелочные, часовые или рычажные* — усовершенствованная модель аналоговых устройств, которые в конструкции имеют дополнительно шкалу со стрелочным указателем. Это облегчает применение измерительного МК, так как показания отображаются на шкале за счет перемещения стрелки. Их недостаток в том, что достаточно прибор уронить, чтобы он вышел из строя. Стоят стрелочные устройства дороже аналоговых, поэтому стоит ли покупать такой инструмент, зависит от предпочтений

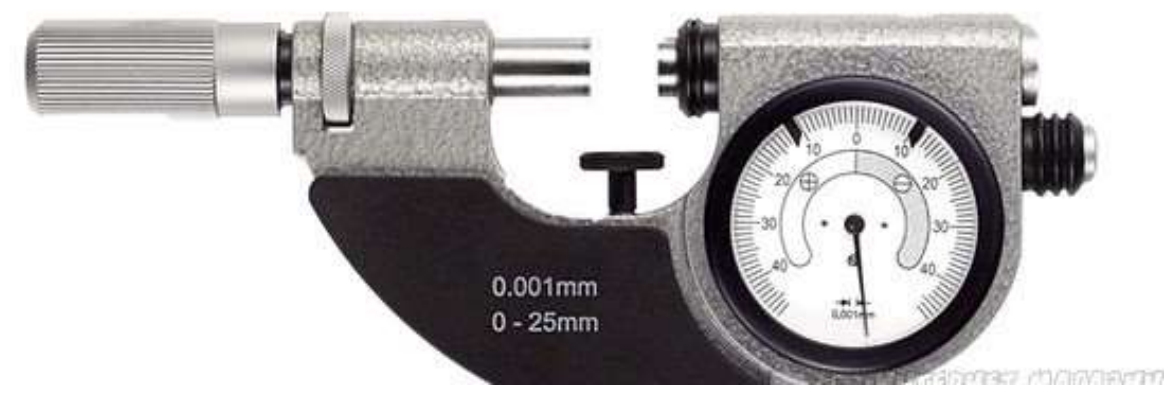

2. *Цифровые* — научиться пользоваться этими устройствами проще всего, так как показания указываются непосредственно на дисплее. Однако главное достоинство цифровых измерителей не в простоте применения, а высокой точности, так как они позволяют получать информацию с точностью до сотых и даже тысячных долей миллиметров. При этом стоят они в 2-3 раза дороже стрелочных, и также выходят из строя, если уронить их. Покупать цифровые модели рационально только в таких случаях, когда приходится проводить измерения в больших объемах, а также при необходимости получения результатов с высокой точностью

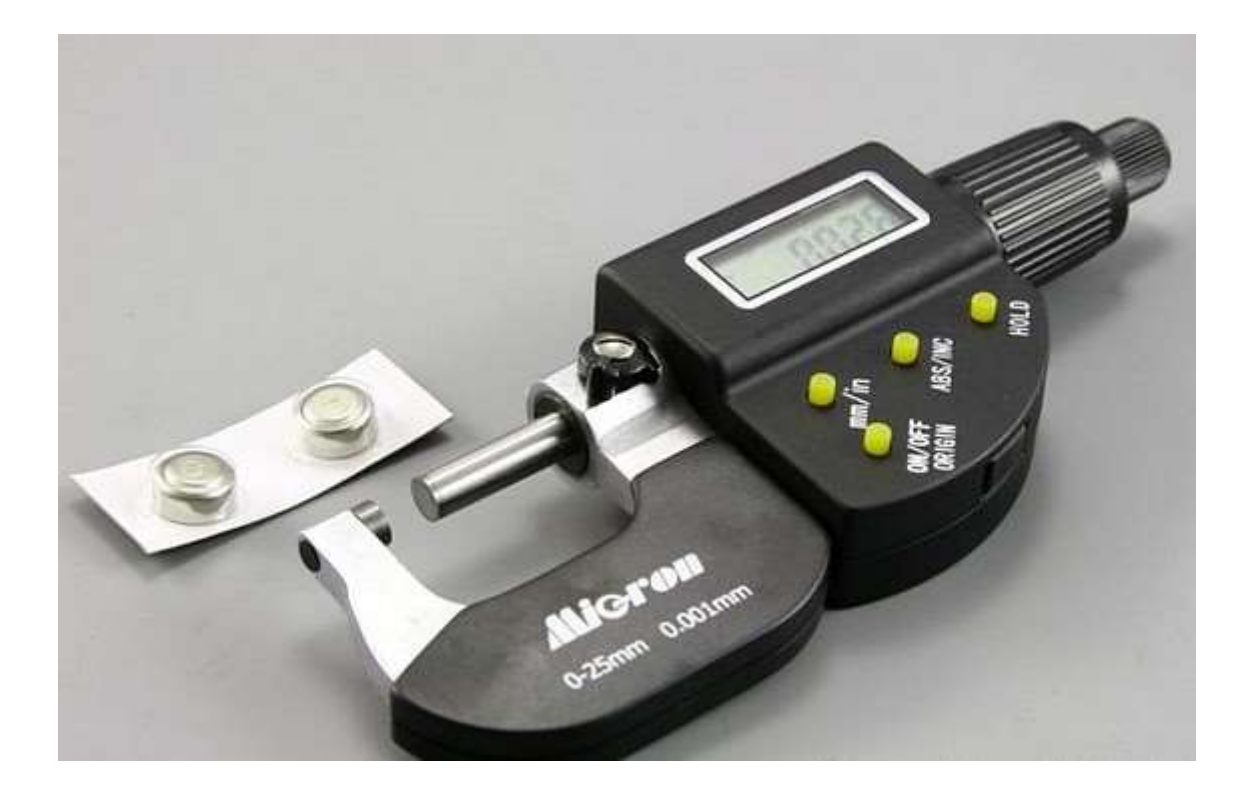

3. *Лазерные* — это самые современные модели, работа которых связана с анализом лазерного луча. При помощи специального фотоэлемента выполняется расчет разницы отклонения луча, и уже готовые данные выводятся на дисплей. Применяются они преимущественно в контрольно-измерительных лабораториях, когда важна максимальная точность конечных сведений. В быту практически не применяются, так как стоят достаточно дорого, а также требуют бережного ухода.

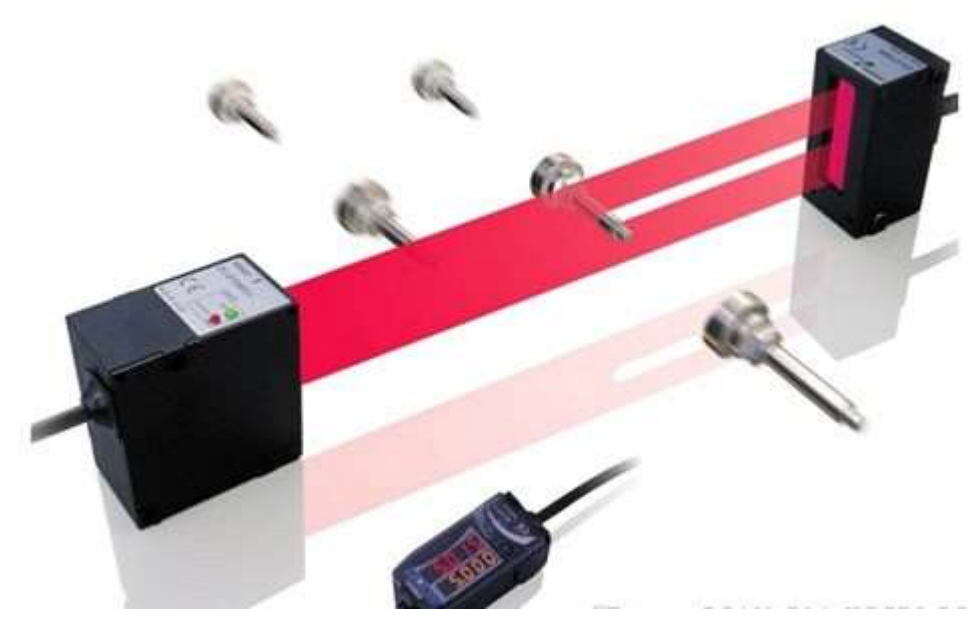

Если на аналоговых и стрелочных приборах время получения результатов зависит от самого пользователя, так как показания выявляются вручную, то на цифровых и лазерных это происходит в автоматическом режиме. Время автоматического измерения длится несколько секунд, и после пользователь может использовать полученные сведения в своих целях.

#### **Какими бывают микрометры по области применения**

Микрометры принадлежат к категории узкоспециализированных измерительных инструментов, которые нашли свое применение в разных сферах, где важна высокая точность.

В зависимости от деталей, которые необходимо измерить, рассматриваемые приборы бывают следующих видов:

1. Гладкие — обычный механический измеритель, которым выполняются работы по выявлению размеров круглых и плоских деталей. Обычно применяется для уточнения точного диаметра детали, а также его сечения

2. Зубомер — вид механического микрометра, оснащенный конусообразными насадками, за счет которых можно померять ширину паза или размер зубьев

3. Измеритель для труб — узкоспециализированный вид, предназначенный для снятия замеров неровной и бугристой поверхности на трубах

4. Толщиномер — измеритель для выявления точных показаний толщины листовых материалов

5. Универсальные приборы — имеют функцию замены насадок, что позволяет использовать один инструмент для измерения разных видов деталей. Их главный недостаток в том, что способность смены насадок влияет на качество проводимых измерений

6. Проволочные — узкоспециализированный прибор, главное назначение которого в том, чтобы уточнять размеры проволочных деталей, а также шариков из подшипников

7. Призматический прибор — свое название инструмент получил за счет специфической конструкции в виде призмы. Применяется устройство для выявления диаметра лезвия и ножей

8. Канавочный — имеет специальный щуп для измерения глубины канавок. Щуп утапливается в канавке, размер которой надо узнать, и производятся соответствующие измерения

9. Резьбовые устройства — имеются специальные насадки, которые размещаются в конструкции резьбового соединителя. Одна часть насадки имеет острый наконечник, а вторая в виде паза. Приборы позволяют замерять метрические и дюймовые типы резьбы

10. Двухшкальный микрометр — конструктивно имеет вид двойного микрометра, который предназначен для уточнения размеров деталей сложных форм и конструкций

11. Приборы для измерения горячего проката — инструмент для измерения толщины проката при его прохождении через щипцы. Устройство оснащено специальным колесом, на котором имеется специальная разметка

12. Нутрометр — используется для контроля внутреннего диаметра вытачиваемых деталей

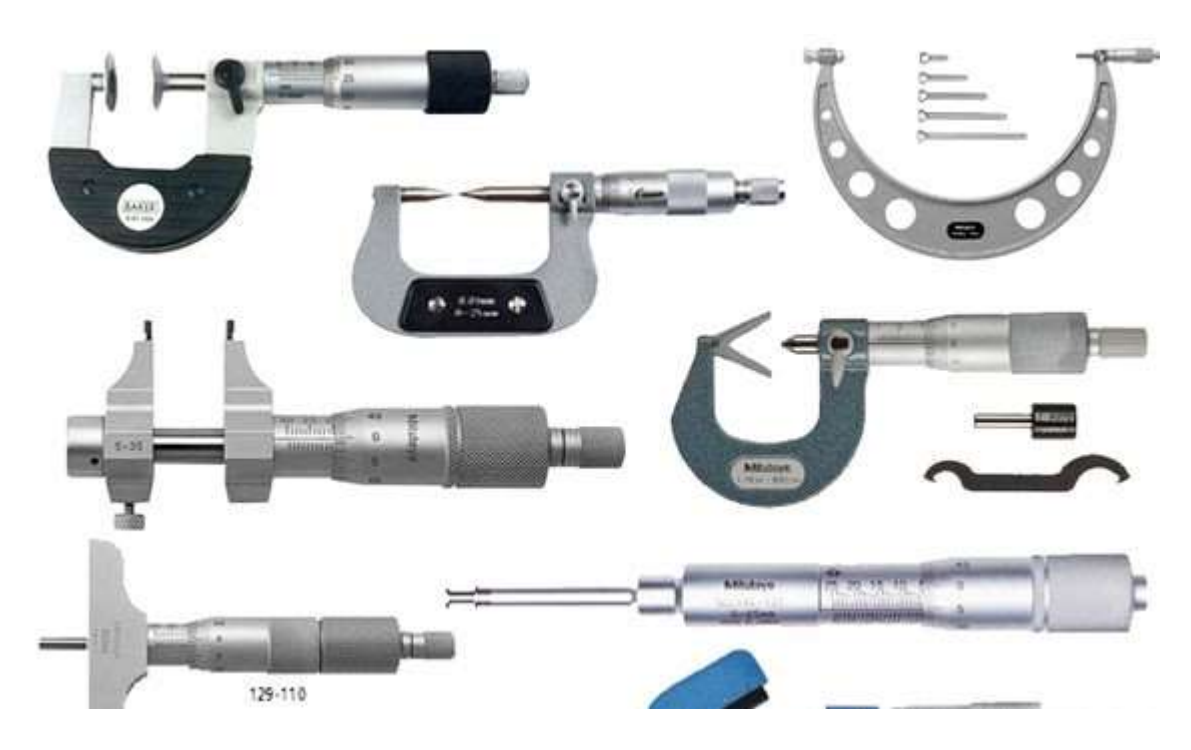

Обычно из всех видов приборов, в хозяйстве используется не более двух. Перед тем, как начинать применение инструмента с целью проведения измерений, его следует откалибровать. Что такое калибровка, зачем она нужна и как проверяется измеритель на точность показаний, выясним подробно.

# *Калибровка микрометра и его точность*

Перед каждым применением рассматриваемый тип инструмента нуждается в настройке. Эта настройка связана с тем, что измеритель следует выставить на точность измерений. Чтобы разобраться в вопросе о том, что прибор настроен правильно, понадобится выполнить такие манипуляции:

1. Удалить с поверхности губок загрязнения и остатки деталей. Для этого используется исключительно тонкий лист бумаги, но никак не наждачная бумага или камень. Инструкция по очистке поверхности губок микрометра имеет следующий вид — сначала надо расположить лист бумаги между губками, и свести их, а затем аккуратно и медленно извлечь его так, чтобы он не порвался

2. Воспользоваться эталонными образцами, чтобы узнать точность показаний. Эталонный образец представляет собой прямоугольную стальную деталь, на которой указывается точный ее размер. Установив эту деталь между губками, по показаниям выявляется совпадение измерений

3. Проверка исправности — это относится к стрелочным и цифровым измерителям. В стрелочных устройствах из строя может выйти указатель, а на цифровых разрядиться батарейка

После проверочных манипуляций инструмента, можно приступать к измерительным процедурам. Чтобы измерить деталь микрометром, не обязательно для этого обращаться к специалистам. Надо научиться пользоваться этим узкоспециализированным устройством, тем более, если он имеется в хозяйстве.

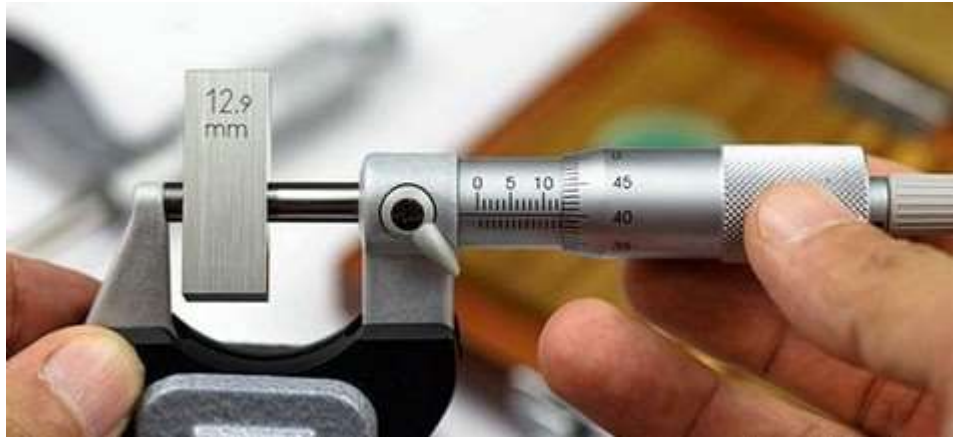

**Инструкция по применению инструмента — выставляем прибор на ноль**

Чтобы произвести необходимые измерительные манипуляции, следует первоначально инструмент установить на ноль. Установка нуля нужна, чтобы получить максимально-точные измерения. Как выставить микрометр на ноль, знают не многие, поэтому имеется инструкция:

- 1. Очистить поверхность лапок с помощью листа бумаги
- 2. Свести лапки прибора до упора
- 3. Зажать фиксирующий винт
- 4. Риски на шкале должны совпадать с нулевой отметкой
- 5. Если они не совпадают, тогда при помощи стебля необходимо произвести настройку, воспользовавшись специальным ключом. Такой настроечный ключ прилагается к инструментам

Настройка проводится до момента, пока не будет совпадение рисок с нулевой отметкой. Только после этого можно приступать к проведению измерительных манипуляций. Если в комплектации нет ключа, тогда для настройки ноля понадобится открутить крепление трещотки, затем отцентрировать накатку до момента совмещения с «0». Чтобы зафиксировать в таком положении, нужно закрутить трещотку. После этого прибор готов к работе, и можно перейти на стадию обучения, как надо пользоваться микрометром.

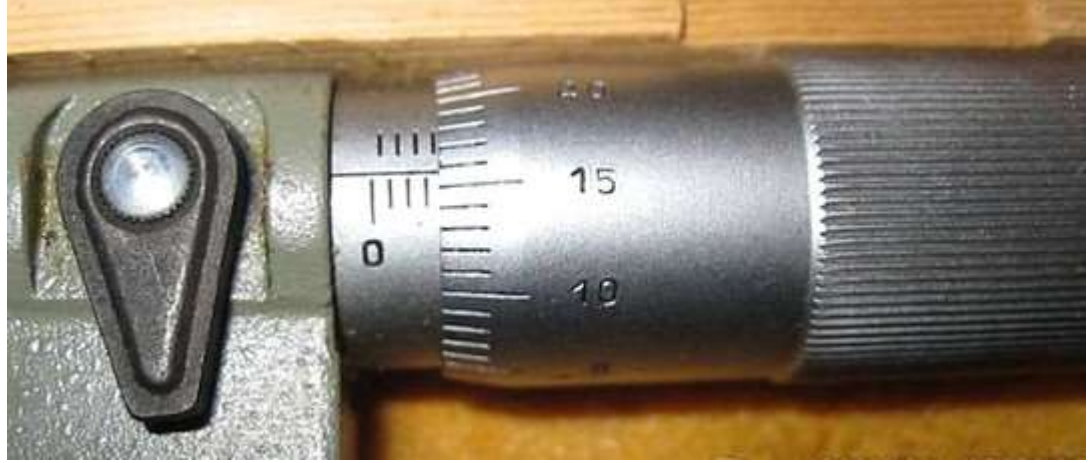

*Учимся проводить измерения микрометром правильно* 

Сложности при измерительных манипуляциях возникают не при установке ноля, а при считывании показаний. Как зафиксировать деталь и уточнить ее размеры, разобраться сможет каждый, а вот считать полученные размеры — это дело требует соответствующего подхода. Как происходит процедура измерения при помощи микрометра, выясним подробно:

1. Для начала надо понимать, что неподвижная шкала, которая имеет вертикальное расположение, является основной. Вторая подвижная шкала является дополнительной, и она нужна для того, чтобы определить сотые доли миллиметров. Зная основу, можно приступать к проведению замеров

2. Неподвижная вертикальная шкала разделена прямой (нулевой линией). Значения, которые находятся ниже этой линии, являются основными. Риски сверху линии — это десятые доли миллиметров, которые указываются после запятой.

3. Значения на подвижной шкале являются сотыми, и их необходимо сложить с полученными данными, которые находятся выше нулевой отметки

4. Теперь приступаем к измерениям. После фиксации измеряемой детали в губках прибора, следует произвести расчет. Сначала выясняется целое число на основной шкале снизу. Для этого ниже приведен пример, по которому будет ориентироваться для уточнения размера

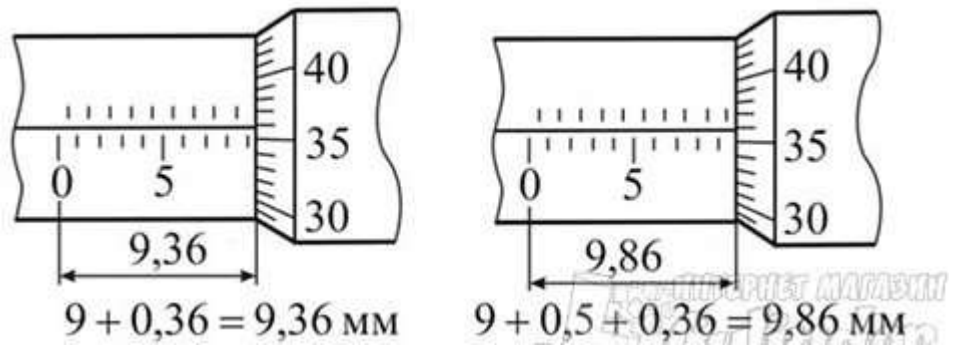

5. По первой схеме видно, что для начала уточняем целое число, которое равно значению «9». Это значит, что деталь имеет толщину 9 мм. Далее выясняем значения после запятой, то есть сотые доли

6. Смотрим на верхнюю шкалу неподвижного основания. Если после целого числа в нижней части сверху нет риски, значит сразу надо переходить к выявлению показаний на

подвижной шкале. На рисунке это значение составляет 0,36 мм. В итоге получается, что значение равно 9,36 мм

7. Если же на неподвижной шкале сверху есть риска после целого числа снизу, значит прибавляется к значению 0,5 мм. В итоге получаем значение следующей величины 9,86 мм

8. Если вместо аналогового прибора применяется стрелочный, тогда принцип измерительных манипуляций имеет следующий вид:

9. Сначала выявляется целое число по показанию стрелки микрометра

10. Затем по нониусной шкале определяются сотые доли миллиметров

## **ПОРЯДОК ПРОВЕДЕНИЯ РАБОТЫ**

1. Ознакомиться с правилами безопасности при выполнении работы с помощью штангенциркуля.

2. Повторить названия элементов штангенциркуля, используя макет штангенциркуля, средства измерения (штангенциркуль ШЩ-1-125-0,1) и учебник по предмету «Допуски и технические измерения».

3. Рассмотреть порядок отсчета показаний штангенциркуля.

4. Определить годность выданного инструмента для проведения контроля размеров изделия.

5. Изучить чертеж или эскиз детали.

6. Выполнить измерения размеров имеющейся детали и записать результаты измерений.

7. Оценить годность контролируемой детали.

8. Ознакомиться с правилами безопасности при выполнении работ с помощью гладкого микрометра.

9. Повторить названия элементов гладкого микрометра, используя укрупненный макет микрометра, средство измерения (гладкий микрометр) и учебник по предмету «Допуски и технические измерения».

10. Рассмотреть порядок отсчета показаний гладкого микрометра.

11. Определить годность выданного инструмента для проведения контроля размеров изделия.

12. Изучить чертеж или эскиз детали.

13. Выполнить измерения размеров имеющейся детали и записать результаты измерений.

14. Оценить годность контролируемой детали.

15. Составить отчет.

# **Данные, полученные в результате контроля штангенциркулем и гладким микрометром соответствующих размеров:**

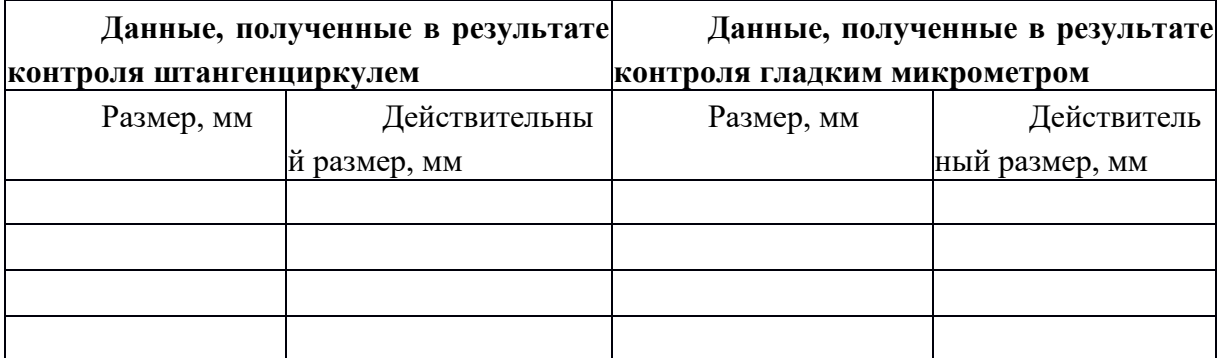

#### **Заключение о годности контролируемой детали**

### **Список литературы:**

Основные источники:

1.Багдасарова, Т.А. Допуски и технические измерения: контрольные материалы / Т.А. Багдасарова. - М.: Academia, 2018. - 432 c.

Дополнительные источники:

1.Зайцев С.А., Толстов А.Н., Куранов А.Д. Допуски, посадки и технические измерения в машиностроении М.: Академия, 2005

2.Зайцев С.А., Толстов А.Н., Куранов А.Д. Нормирование точности. М.: Академия, 2004 Интернет-ресурсы:

1[.http://www.bookivedi.ru](http://www.bookivedi.ru/) - Книжный портал. Техника

2.http//www.pntdoc.ru - Портал нормативно-технической документации.

3.http//www.tehlit.ru - Техническая литература

## **Контрольные вопросы**

- 1. Какие типы штангенинструментов называют штангенциркулями?
- 2. Какие существуют виды штангенциркулей?
- 3. Какие размерные параметры деталей характеризуют вид штангенциркуля?
- 4. Из каких элементов состоит штангенциркуль ШЦ-1?
- 5. С какой целью используется нониус?
- 6. С какой точностью можно контролировать размеры с помощью штангенциркуля?
- 7. С какой точностью контролируются размеры деталей микрометром?
- 8. Из каких элементов состоит микрометр?
- 9. Какова цена деления барабана микрометра?
- 10. Каким образом определяются результаты измерений размеров микрометром?
- 11. В каком случае деталь считается годной?
- 12. В каком случае нельзя проводить контроль изделий микрометром?
- 13. С какой целью используется трещотка?
- 14. Какие элементы микрометра должны плотно касаться поверхности контролируемой детали при проведении измерений?

Преподаватель Лучина Г.А.